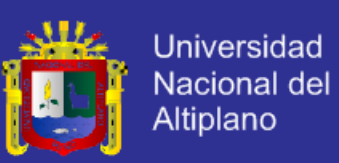

## **UNIVERSIDAD NACIONAL DEL ALTIPLANO – PUNO**

## **FACULTAD DE INGENIERÍA ESTADÍSTICA E INFORMÁTICA**

**ESCUELA PROFESIONAL DE INGENIERÍA ESTADÍSTICA E INFORMÁTICA**

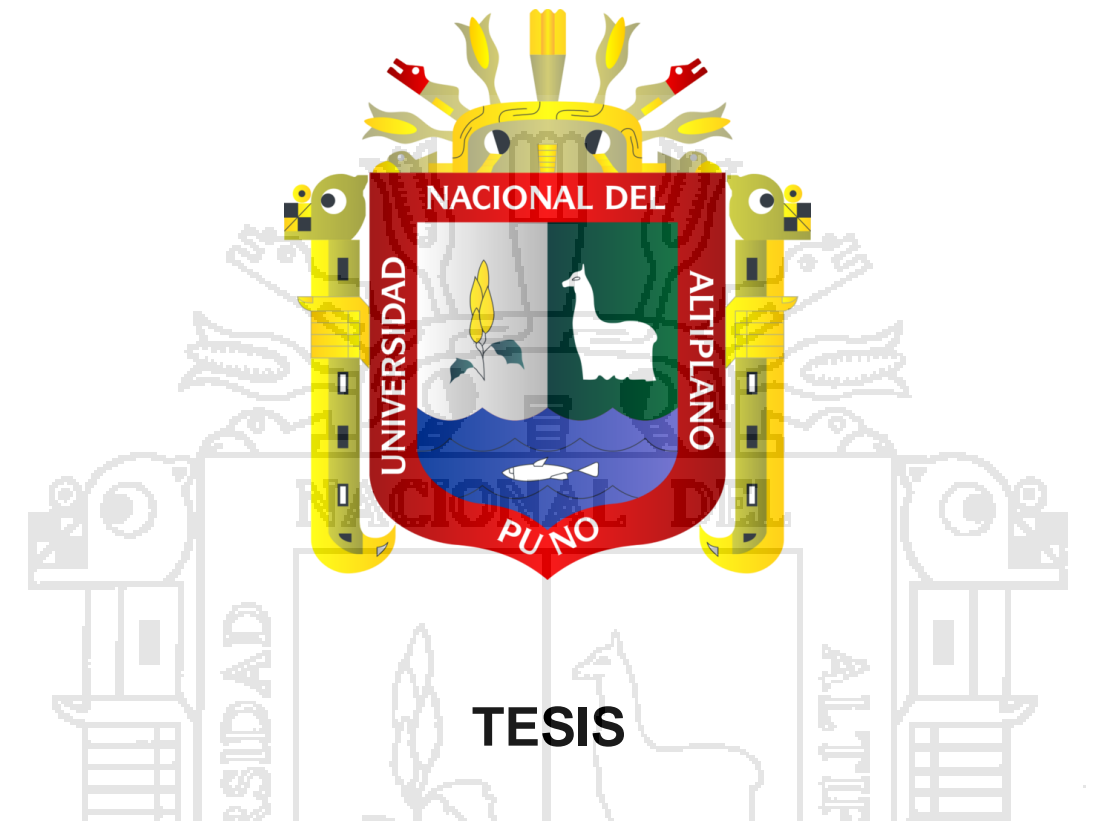

**"Sistema Web de Administración para la Gestión de Empresas** 

**de Servicios de Comercialización Puno – 2014"**

**PRESENTADA POR**

## **Bach. JUVENAL GUILLERMO VALERIANO GUTIERREZ**

**PARA OPTAR EL TÍTULO PROFESIONAL DE:**

## **INGENIERO ESTADÍSTICO E INFORMÁTICO**

**PUNO – PERÚ 2015**

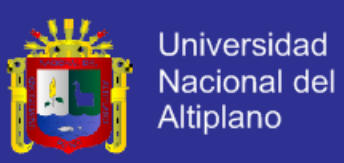

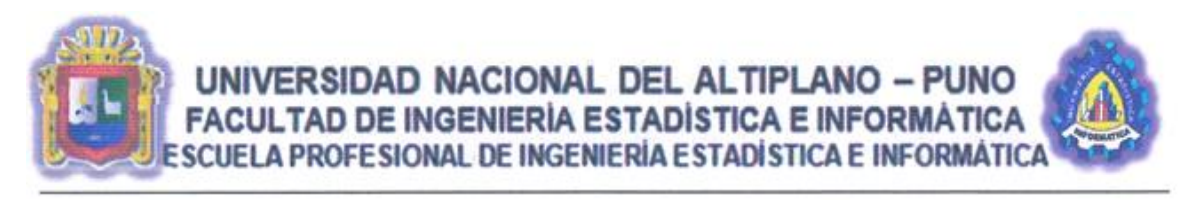

"Sistema Web de Administración para la Gestión de Empresas de Servicios de Comercialización Puno - 2014"

**TESIS** 

PRESENTADA POR:

Bach, JUVENAL GUILLERMO VALERIANO GUTIERREZ

A la Coordinación de Investigación de la Facultad de Ingeniería Estadística e Informática de la Universidad Nacional del Altiplano - Puno, para optar el Título Profesional de: h.

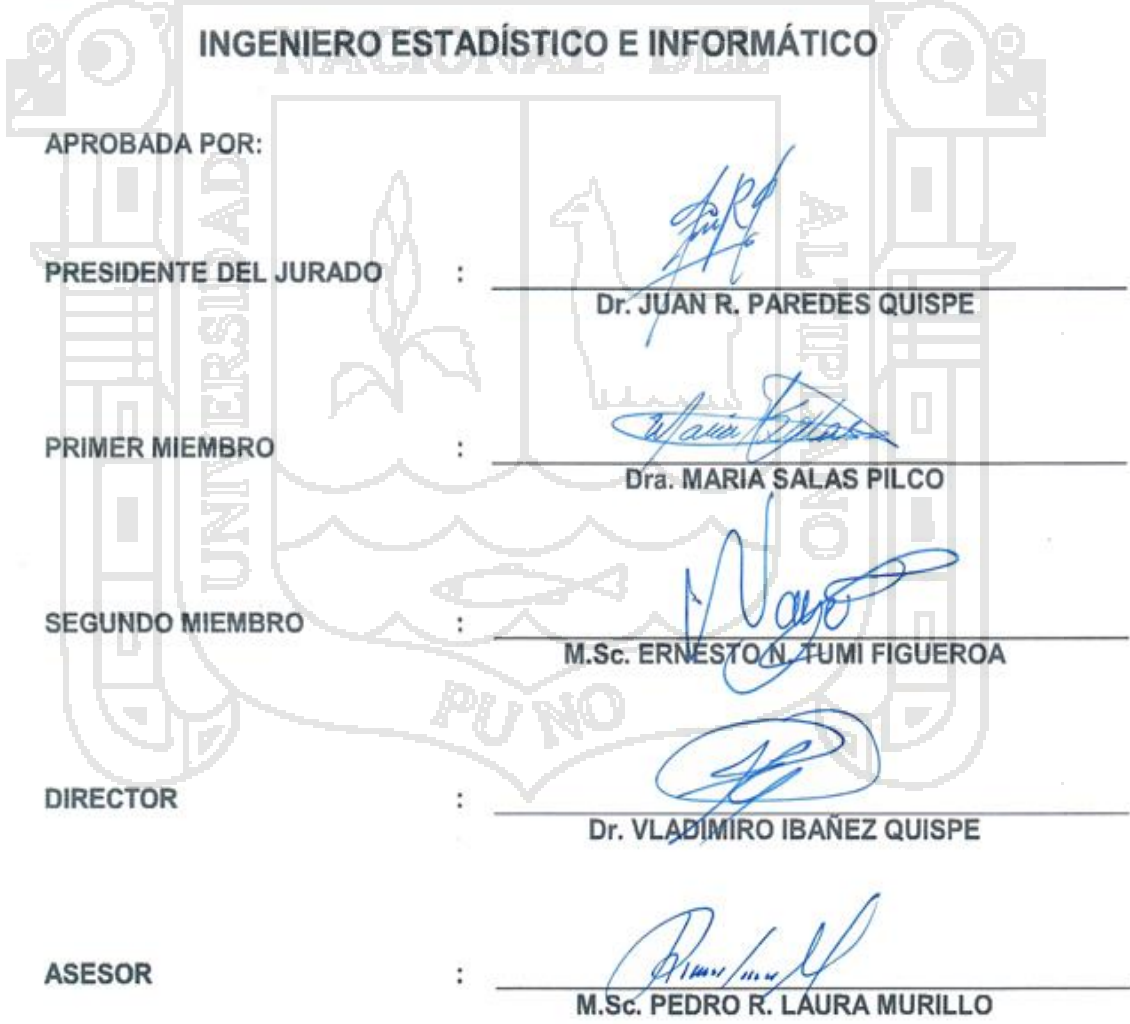

ÁREA: Informática TEMA: Ingeniería web

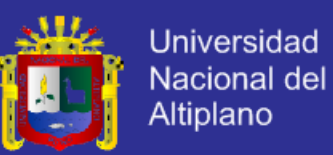

## **DEDICATORIAS**

Este trabajo está dedicado a Dios a quien me dio la vida, me ha escuchado mis plegarias, me ha iluminado mi camino, quien supo guiarme por un buen camino y por darme fuerzas todos los días.

A mi querida familia, la familia Valeriano Gutierrez quienes somos numerosos pero unidos; mi Padre Guillermo, mi hermosa Madre Nancy mis queridos hermanos Nancy, Omar, Taylor, Marx y Neiser como olvidar a mi otra familia mi esposa Ivanka Eliana y sus padres Max y Maria, quienes me han apoyado constantemente, quienes confiaron en mí y me dieron su amor incondicional.

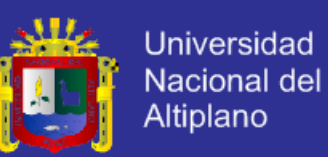

## **AGRADECIMIENTOS**

Mis más sincero y profundo agradecimiento:

- A la Universidad Nacional del Altiplano Puno por haberme acogido y así alcanzar una de mis metas.
- A la Facultad de Ingeniería Estadística e Informática (FINESI) de la Universidad Nacional del Altiplano de Puno (UNAP) que fue mi segundo hogar por varios años, por haberme permitido estudiar mi Pre Grado.
- A los docentes de la carrera profesional de Ingeniería Estadística e Informática de la Universidad Nacional del Altiplano de Puno, por su paciencia y sus enseñanzas.
- A la familia Valeriano Gutierrez quienes me brindaron su apoyo tanto moral y económico para seguir estudiando y lograr mis objetivos
- A mi esposa amada Ivanka Eliana por su paciencia, consejos y comprensión.

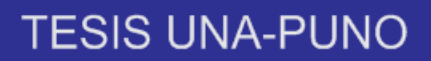

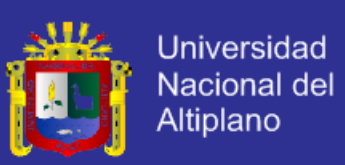

# **ÍNDICE**

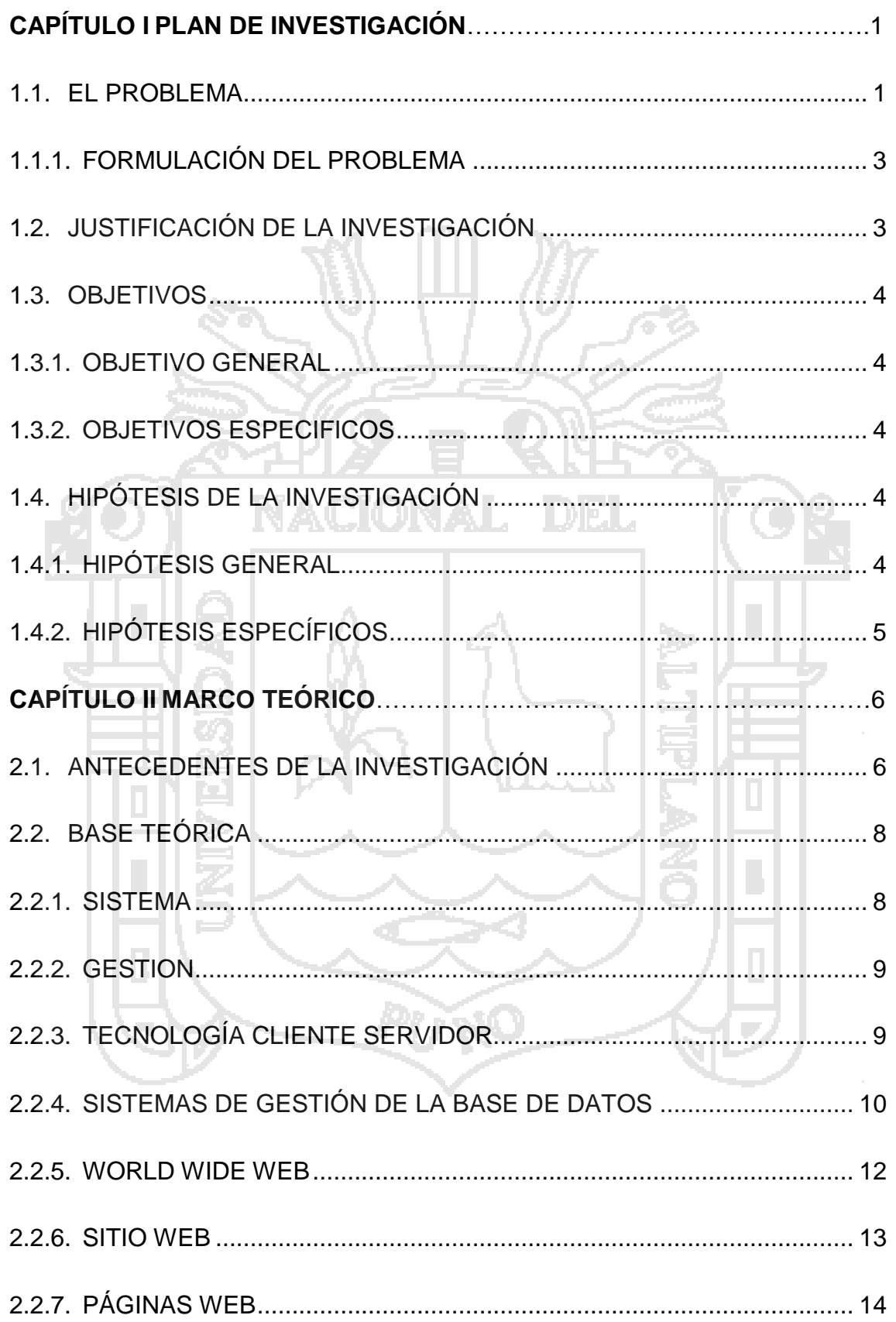

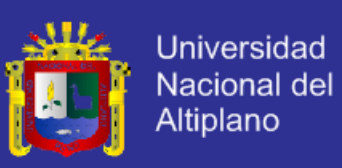

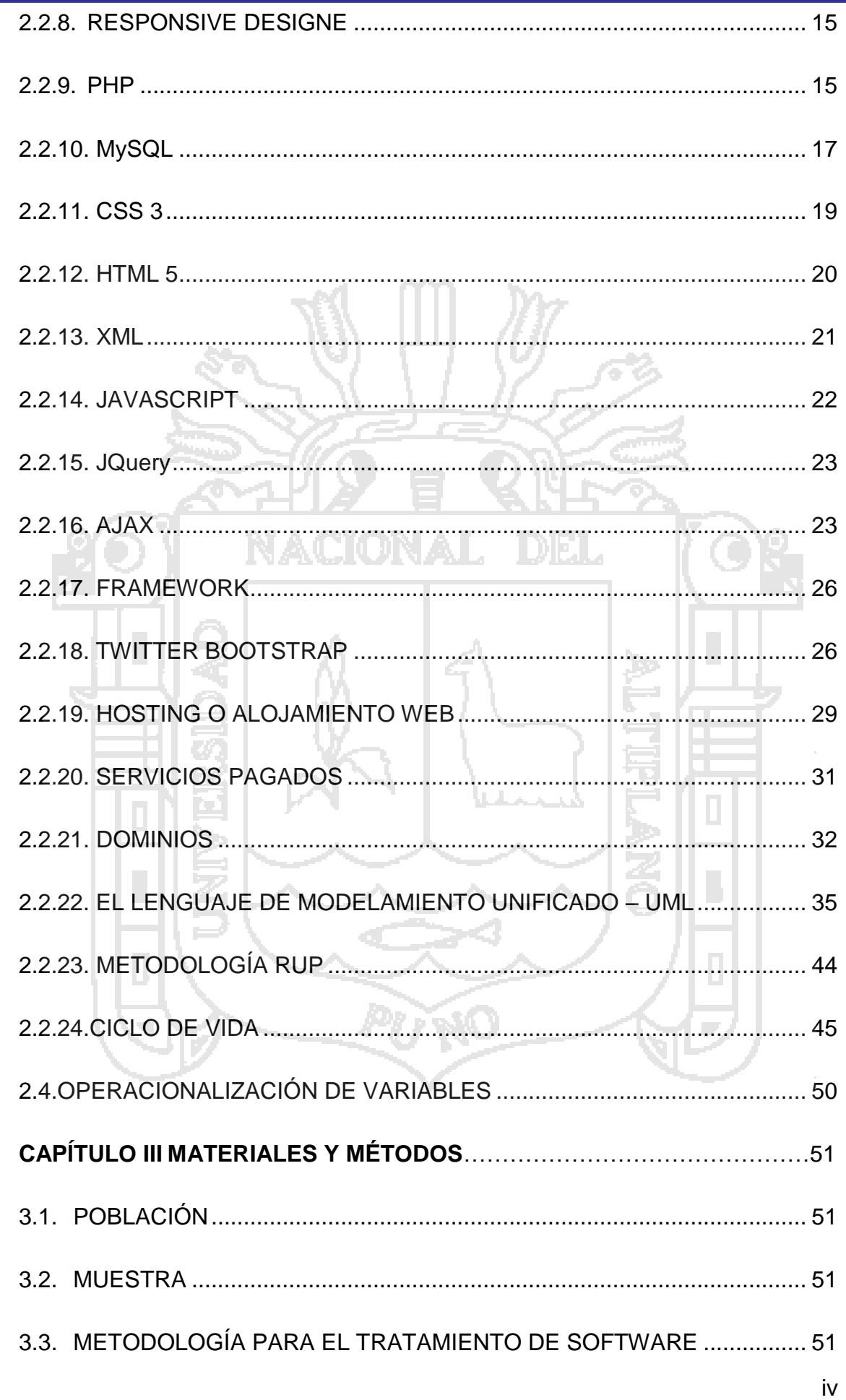

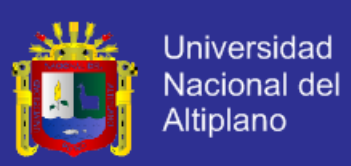

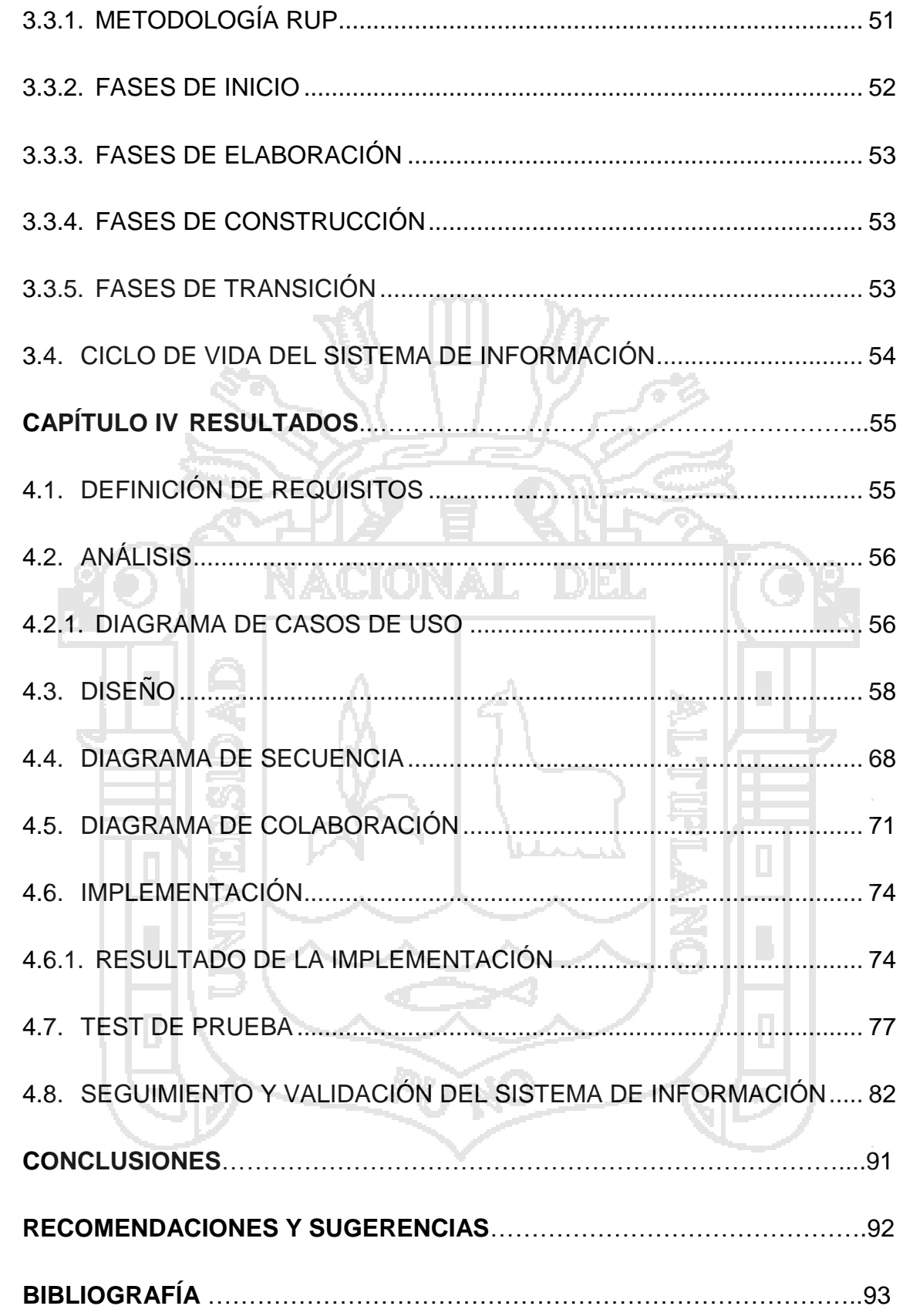

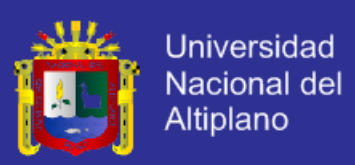

## **ÍNDICE DE TABLA**

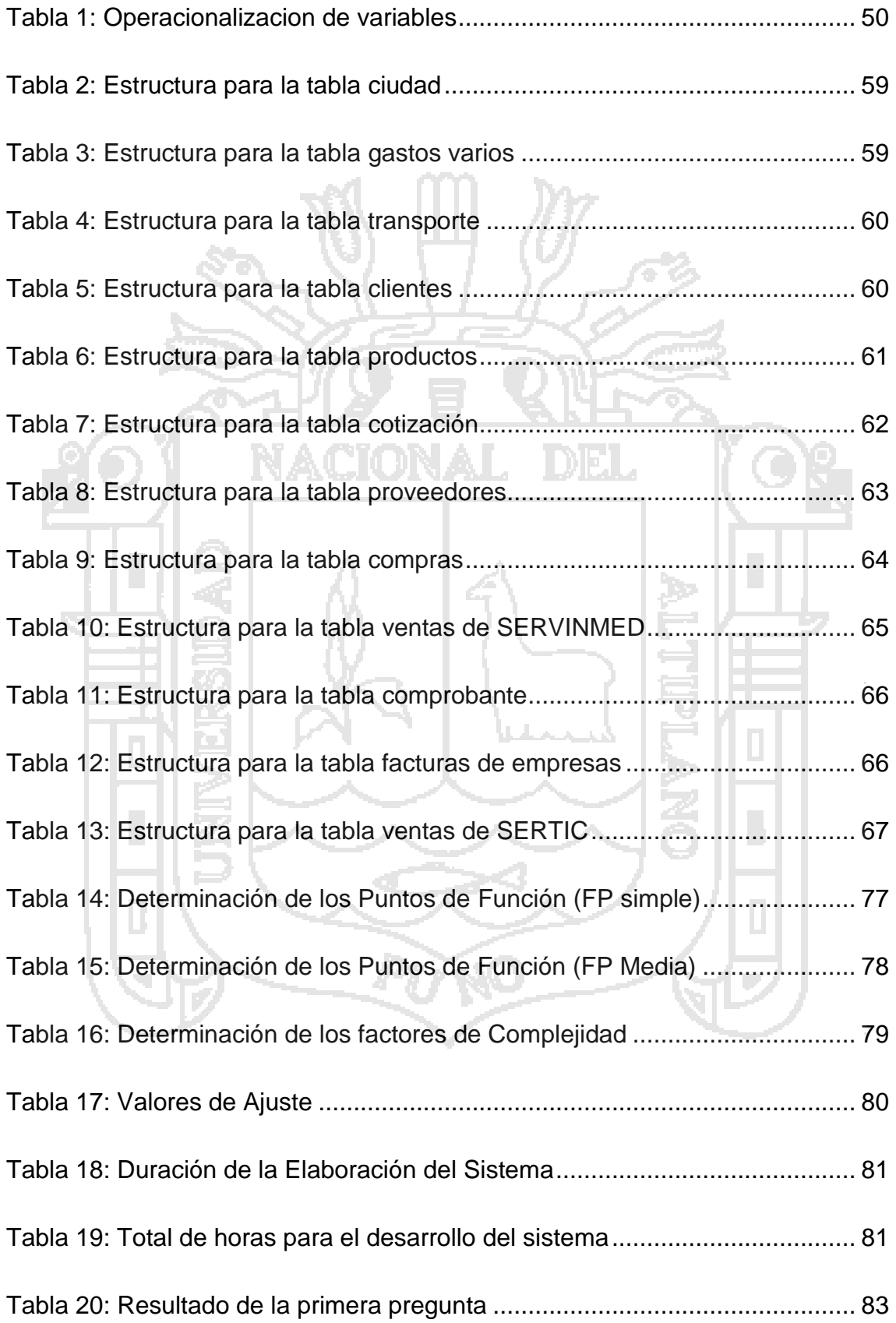

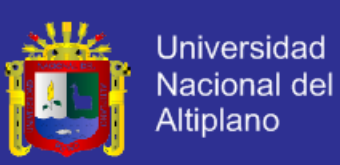

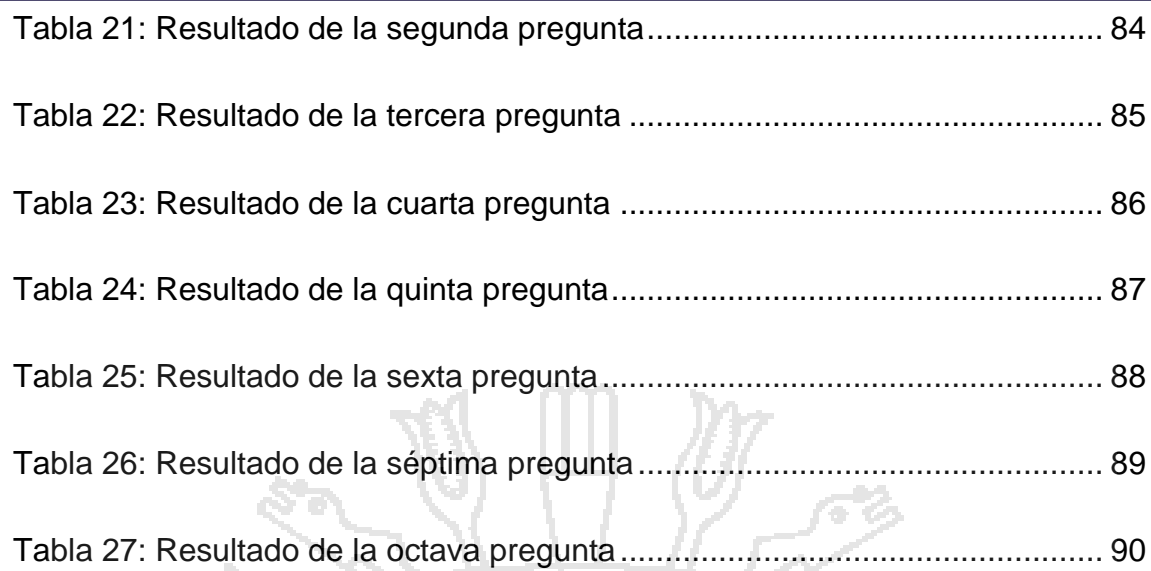

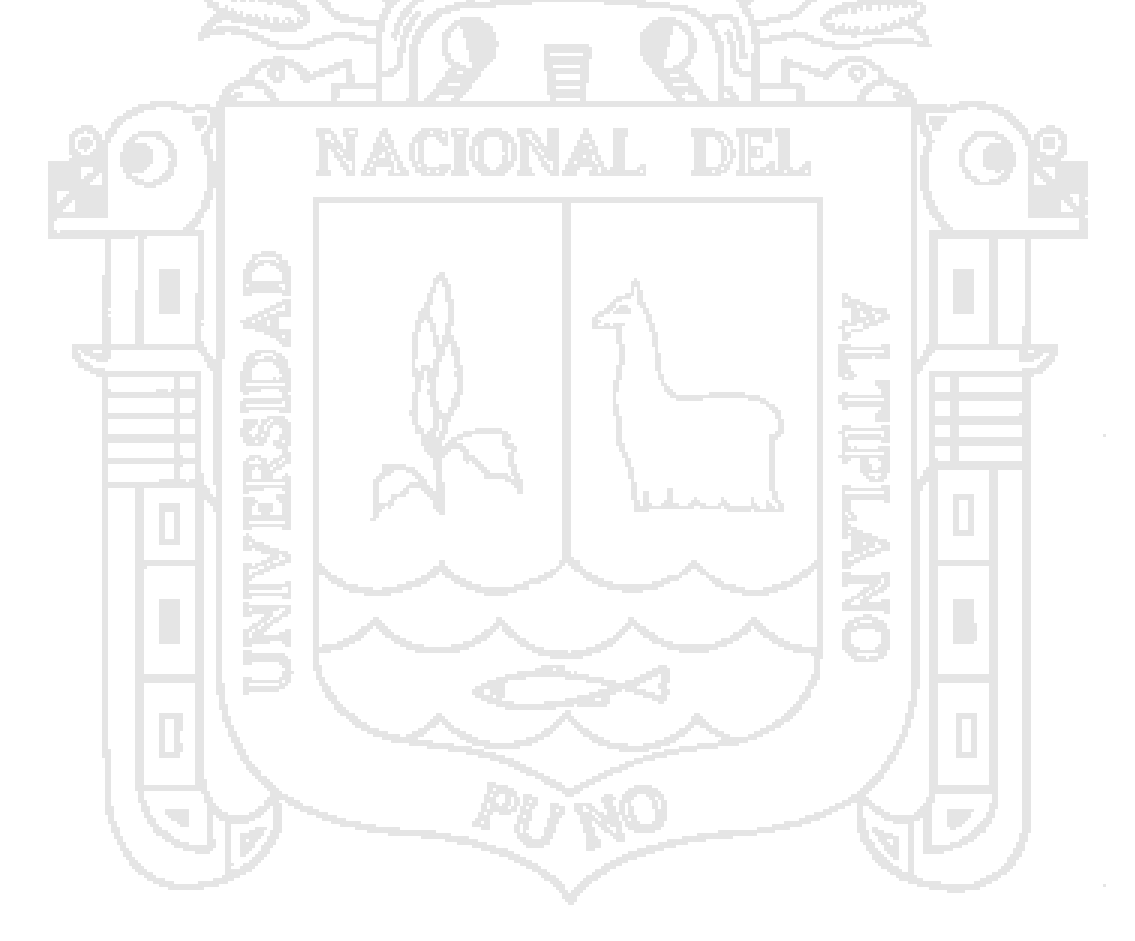

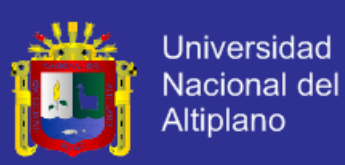

## **ÍNDICE DE GRÁFICO**

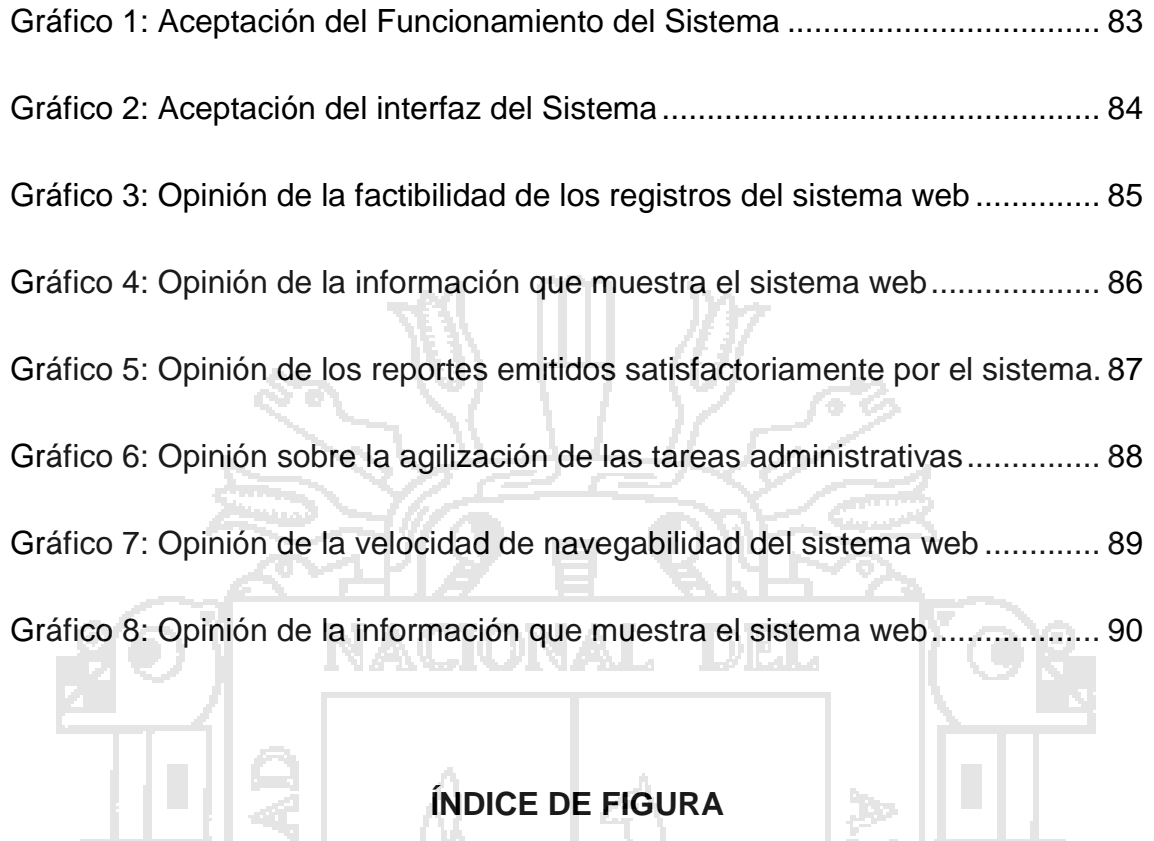

# **ÍNDICE DE FIGURA**

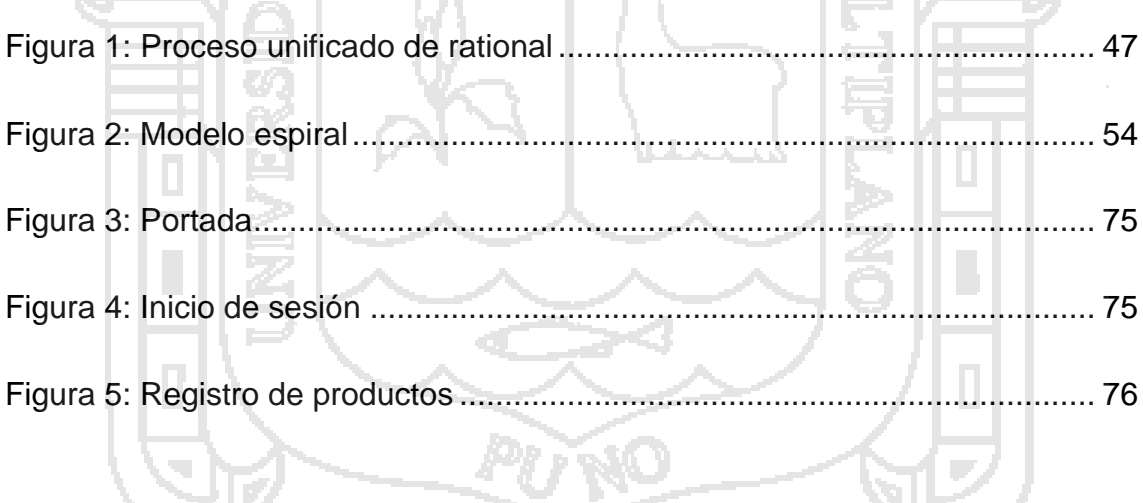

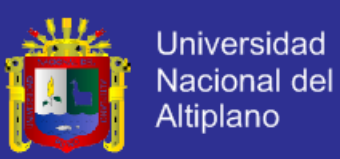

#### **RESUMEN**

El presente proyecto titulado "Sistema Web de Administración para la Gestión de Empresas de Servicios de Comercialización Puno – 2014", se desarrolló para las empresas comercializadoras y como prueba se realizó la implementación del sistema a la empresa SERVINMED E.I.R.L., esta organización se dedica a la importación y comercialización de equipos médicos y materiales de laboratorios, sus actividades principales se orientan hacia la participación de procesos de licitación así como también, la venta de equipos y material médicos a instituciones públicas y privadas. Muchas de las empresas dedicadas al rubro de la comercialización realizan sus actividades administrativas manualmente un documento adjunto de información necesaria para la toma de decisiones del cliente, a este documento lo llamaremos cotización. La empresa recibe 54 cotizaciones a la semana entre instituciones públicas y privadas de las cuales solo llega a cotizarse 38, para esta actividad se utilizan una variedad de productos que la empresa ofrece de diferentes marcas y modelos. El objetivo del presente proyecto consistió en la implementación de un sistema web que permita automatizar las gestiones de las empresas de comercialización, minimizando el tiempo en que estas tomaban en ser realizadas de forma manual, para ello se realizó diferentes módulos para así poder organizar el catálogo de productos de la empresa, la implementación del sistema web contara con el Responsive Web Desing, esto facilitara la aplicación del software ya que esta tecnología permite ser usada en diferentes dispositivos móviles, tabletas, laptop entre otros.

Palabras Claves: Administración, Gestión, Sistema Web, Responsive Web Desing, empresas de servicios de comercialización.

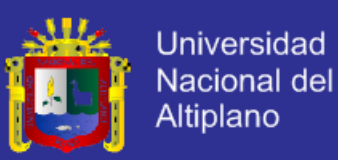

#### **ABSTRACT**

This project entitled "Web Management System for the Management of Business Services Marketing Puno - 2014", was developed for trading companies and as proof system implementation the company SERVINMED EIRL performed, this organization is dedicated to the import and marketing of medical laboratory equipment and materials, its main activities are oriented towards the participation of bidding processes as well as the sale of medical equipment and services to public and private institutions material. Many of the companies dedicated to the heading of marketing its administrative activities performed manually an attachment of information needed for decision-making of the client, this document will call quote. The company receives 54 quotes a week between public and private institutions of which only reaches 38 quoted for this activity a variety of products that the company offers different brands and models are used. The aim of this project was the implementation of a web system that automates the steps of the marketing companies, minimizing the time these took to be performed manually, for that different modules was performed in order to organize the catalog of goods, implementation of web system will have the Web Desing Responsive, facilitate the implementation of this software because this technology allows use in various mobile devices, tablets, laptops and others.

Keys word: Management, procuration, system web, Responsive Web Desing, enterprise of service business

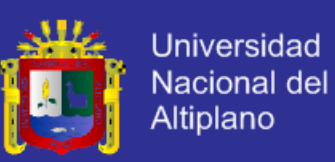

#### **INTRODUCCIÓN**

El avance de las tecnologías de información, mejora el nivel de relación entre las organizaciones y sus usuarios, Internet es una de las tecnologías más utilizadas en el mundo. Hoy las empresas y las instituciones exitosas, además de ofrecer un buen producto o servicio, utilizan medios eficaces como correo electrónico, Sitio Web Empresarial, consultas y soluciones en línea y otros que garantizan servicios adicionales al cliente.

Los sistemas web se están volviéndose indispensables, a gran velocidad, para la planificación, la toma de decisiones y el control. La velocidad y exactitud con que los directivos pueden recibir información sobre lo que está funcionando bien o lo que está funcionando mal determinaran, en gran medida, la eficacia que tendrán los sistemas de control, Ante esta realidad es importante que las agencias estén a la vanguardia con el fin de brindar mejor calidad de servicio a los clientes. Hoy en día el desarrollo de la base de datos está apoyado en la Gestión Institucional e Empresarial con una infinidad de sistemas de automatización. Ofreciendo un mayor rendimiento en el procesamiento de la información, estos componentes lo confiere un poder valioso en cuanto al tiempo de procesamiento de datos comparados con el procesamiento tradicional. Los sistemas automatizados permiten mejorar las ventajas competitivas en el mercado laboral.

Dicho esto, el uso de sistema web de administración y gestión de empresas de servicios de comercialización, permitirá automatizar procesos mejorar el proceso de facturación, cotizaciones, pedidos, stock, el ingreso de empresas

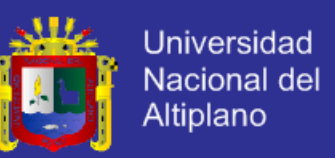

proveedoras afiliadas de la empresa, registro de los clientes, teniendo así un potencial recurso con su respectiva base de datos.

En el capítulo I, se formula, define y justifica el problema de estudio, se trazan los objetivos a alcanzar y se plantea la hipótesis.

En el capítulo II se redactan los antecedentes de la investigación y a su vez se describe Marco Teórico, en la cual se desarrolló el estudio de investigación, también se detalla la definición de términos básicos en el presente trabajo de investigación.

En el capítulo III, se describe los materiales y métodos que se utilizaron para la realización del proyecto de investigación, describiendo las diferentes fases para la elaboración del proyecto (inicio, elaboración, construcción y transmisión) y el diseño estadístico con la que se contrastará la hipótesis.

En el capítulo IV, se describe los resultados en donde se detallará todo el proceso de la metodología RUP realizado durante el proceso de investigación, el diseño de la base de datos, el diseño de la implementación del sistema y el test de prueba para verificar la fiabilidad de la información, y la factibilidad del manejo.

Finalmente, conclusiones y recomendaciones, en donde se mostraran los resultados de la investigación elaborada, se realizara un análisis de los resultados obtenidos por los clientes de la empresa SERVINMED E.I.R.L.

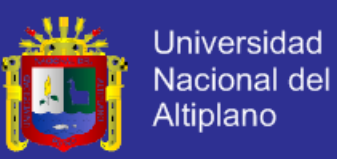

# **CAPÍTULO I PLAN DE INVESTIGACIÓN**

#### <span id="page-14-2"></span><span id="page-14-1"></span><span id="page-14-0"></span>**1.1. EL PROBLEMA**

Las empresas de servicios de comercialización como SERVINMED E.I.R.L. o SERTIC E.I.R.L no cuentan con un sistema web de diseño responsivo de administración para las gestiones que realizan; y además no cuenta con una conexión a una Base de datos remota para almacenar información del cliente y no permite administrar y gestionar la atención eficaz al cliente, para eso se aplicara sistemas de información que facilitará la administración, gestiones, cotizaciones, facturaciones, registros, entre otras. Correspondientes realizando una atención inmediata del servicio brindado sin demoras en los procedimientos manuales que se realizan en las empresas de servicios de comercialización.

La empresa SERVINMED E.I.R.L. con número de RUC 20539665198 se dedica al servicio de la comercialización de equipos y mobiliario: médicos y de laboratorio, ofreciendo sus productos a instituciones públicas y privadas.

El proceso que la empresa SERVINMED E.I.R.L. realiza es manual, muchas veces se incurre en errores que perjudican tanto a la empresa que solicitan las cotizaciones, facturaciones, registros, etc. como a la empresa que la realiza, ocasionando falta de componentes o exceso de los mismos, cálculo erróneo de los precios de las cotizaciones por la no

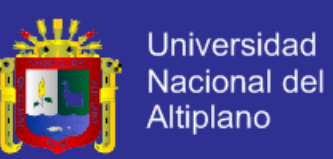

consideración de componentes importados a los cuales se les debe aplicar impuestos, fletes y seguros. Adicional a todo esto, un proceso manual toma más tiempo al desarrollar una cotización, facturación o registros lo que impide a la empresa atender un mayor número de requerimientos de cotizaciones, facturaciones, registros, etc. Todos estos problemas impiden a su vez que las empresas proveedoras de este servicio puedan obtener más clientes, brindar mejores servicios, marcar una diferencia en el mercado y así aumentar sus ganancias y expandirse hacia el mundo del mercado global.

En estos momentos en que la tecnología es primordial para el desarrollo y el progreso de las grandes empresas como SERVINMED, SERTIC, entre otros. Aumenta la cantidad de empresas que buscan automatizar tareas y procesos buscando ahorros en costos y tiempo y así obtener mayores ganancias.

Debido a que los procesos de cotizaciones, facturaciones, registros entre otros. Que se realizan manualmente generan pérdida de tiempo, dinero, seguridad en los datos y descontrol, por lo cual se hace necesaria la implementación de un sistema informático que controle los procesos de cotizaciones que será de gran ayuda a las empresas.

La implementación del sistema web de administración para la gestión brindó una atención eficaz al cliente.

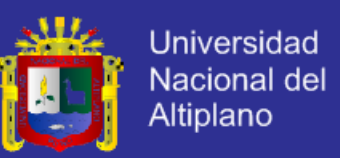

#### <span id="page-16-0"></span>**1.1.1. FORMULACIÓN DEL PROBLEMA**

A partir de los argumentos presentados en la definición del problema, se ha establecido la siguiente interrogante de investigación:

**¿De qué manera el Sistema web de administración mejora un servicio de atención para la gestión de empresas de comercialización en la región Puno, 2014?**

#### <span id="page-16-1"></span>**1.2. JUSTIFICACIÓN DE LA INVESTIGACIÓN**

Con el desarrollo de un Sistema web de administración para la gestión de Empresas SERVINMED E.I.R.L., que se aplicó, ayudó al cliente como al personal encargado de ventas a registrar, agilizar, organizar y gestionar todo tramite documentario en la Empresa SERVINMED E.I.R.L., con un interfaz de fácil acceso proporcionado al administrador para poder realizar los registros de los clientes, proveedores y productos, haciéndole un seguimiento al cliente.

El Sistema Web de Administración para la Gestión de empresas redujo el tiempo de atención al cliente por lo cual las facturaciones, cotizaciones, registros, etc. Se hizo inmediatamente por lo que el sistema automatizó todo el proceso de documentación.

Con el sistema web de administración y gestión no genera pérdida de tiempo, dinero, seguridad en los datos y descontrol, en estos tiempos en que los sistemas web han cambiado las administraciones y gestiones de empresas, por lo que es muy primordial que cada empresa tenga un sistema web.

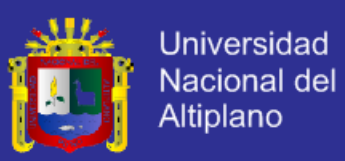

#### <span id="page-17-0"></span>**1.3. OBJETIVOS**

#### <span id="page-17-1"></span>**1.3.1. OBJETIVO GENERAL**

Desarrollar un Sistema Web de administración para mejorar la calidad de servicio de atención de empresas de comercialización de productos en la región Puno.

#### <span id="page-17-2"></span>**1.3.2. OBJETIVOS ESPECIFICOS**

- Analizar y diseñar el modelamiento UML del Sistema Web de administración para la gestión de empresas de comercialización de productos en la región Puno.
- Implementar con Responsive Web Desing para el sistema web de administración para la gestión de empresas de servicios de comercialización en la región Puno.
- Implementar módulos de sistema web de administración para la gestión de empresas de servicios de comercialización de la región Puno para la optimización del tiempo de servicio al cliente.

## <span id="page-17-3"></span>**1.4. HIPÓTESIS DE LA INVESTIGACIÓN**

### <span id="page-17-4"></span>**1.4.1. HIPÓTESIS GENERAL**

El desarrollo del Sistema Web de Administración; mejorará la calidad de servicio de atención en la Gestión de empresas de comercialización de productos en la región Puno.

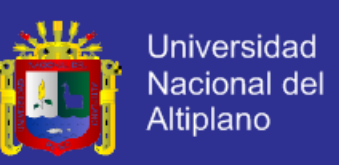

## <span id="page-18-0"></span>**1.4.2. HIPÓTESIS ESPECÍFICOS**

- El análisis y diseño con modelamiento UML, facilitó el desarrollo del sistema web de administración para la gestión de empresas de comercialización de productos de la región Puno.
- El diseño web responsivo, se adaptó para los sistemas web que utiliza el usuario, en el sistema web de administración para la gestión de empresas de servicios de comercialización en la región Puno.
- La implementación de módulos del sistema web de administración para la gestión de empresas de comercialización SERVINMED E.I.R.L.; optimizó el tiempo de servicio al cliente en la región Puno.

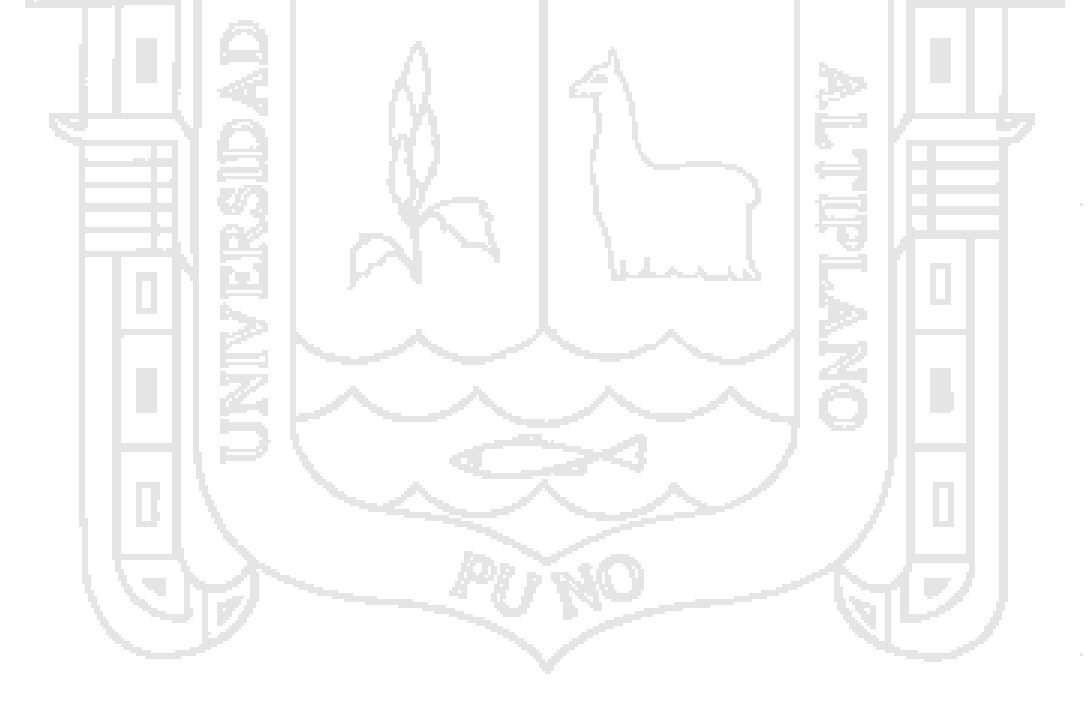

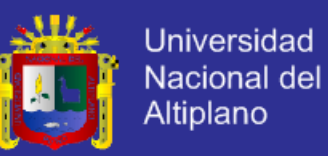

# **CAPÍTULO II MARCO TEÓRICO**

#### <span id="page-19-2"></span><span id="page-19-1"></span><span id="page-19-0"></span>**2.1. ANTECEDENTES DE LA INVESTIGACIÓN**

LLANOS & ROJAS (2008). En su investigación tiene como objetivo optimizar el servicio de atención al público mediante el desarrollo de un sistema cliente servidor. El empleo de desarrollo de software incremental enmarco de manera óptima el desarrollo del Sistema de Cliente Servidor de Base de Datos, en las oficinas de Archivo Regional Puno.

El desarrollo en las Tecnologías Cliente – Servidor permite aprovechar los recursos de una Base de datos centralizados, como también permite escalar a diversas plataformas.

QUISPE (2009). En su investigación tiene como objetivo ayudar con Desarrollo de tareas, reportes. La implementación de un Sistema permite al Registro Civil del Departamento de Asillo, con una herramienta eficiente que ayuda con el Desarrollo de tareas de Almacenamiento, reportes y toma de decisiones.

La elección del desarrollo del Sistema, resulto muy práctico y útil modelar el Sistema utilizando el Lenguaje Unificado de Modelado UML.

SUPO (2010). En su investigacióntiene como objetivo agilizar y mejorar los tramites se servicio y beneficios en la Derrama Administrativa Descentralizada Sector Educación Puno. El analizar y diseñar bajo UML

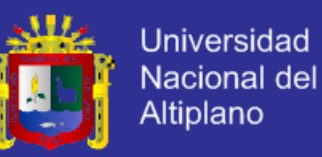

ayudo a perfeccionar con facilidad la elaboración, documentación y notación de requisitos para la implementación del Sistema de Información.

QUINA (2010). En su investigación tiene como objetivo realizar un sistema de información que brindara una administración y consulta de resoluciones rectorales en forma inmediata. Se desarrolló y aplicoel sistema de Información para la Administración y consulta de Resoluciones Rectorales en la UNA-Puno y dicho funcionamiento fue aprobado por la Resolución Presidencial en la cual vienen funcionando nuestra institución.

Al diseñar un Cliente/Servidor se utilizó como Administración de Base de Datos al (DBA) al MySQL al que llamamos Servidor como estaciones de trabajo a las diferentes PC's como la utilización de un amigable interfaz diseñado en Visual Fox Pro 8.0 a lo que denominamos "cliente", descentralizando así la potencialidad el Sistema de Información nos brinda para efectos de mayor administración de Resoluciones Rectorales.

La implementación de los módulos de almacenamiento, búsqueda y consulta al administrador de Base de Datos (DBA) reduce el trabajo operativo de los trabajadores administrativos sin que tenga exigencia en el conocimiento de manejo de servidores ni comandos SQL, brindando información en forma inmediata y así tener mayor tiempo para realizar proyección de Resoluciones Rectorales.

PUMA (2010).En su investigación tiene como objetivo la implementación del sistema de administración mejoro la administración de la empresa en los siguientes puntos atención al cliente, adquisición de productos, control de precios, orden del registro de ventas, se desarrolló utilizando la

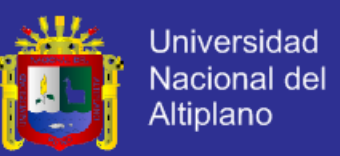

metodología XP, utilizando el lenguaje de programación C++ Builder creando la base de datos en MySQL construyendo prototipos orientado a objetos para la sistematización de los procesos que la empresa efectuaba manualmente.

Mejoro el área de almacén proporcionando información real y actualizada de los productos de la empresa.

En el área de proveedores nos permite conocer los tipos de productos, los precios con los que el administrador puede tomar una decisión inmediata a que proveedor debe comprar.

ACOSTA (2011). En su investigación tiene como objetivo el desarrollo de proyecto de gran importancia el aplicar temas vistos en los cursos de Ingeniería de Software, base de datos y Seguridad informática, tales como; descripción de casos de uso, diagramas de clase, diagramas de secuencia, diseño y modelado de bases de datos, modelo entidad relación, modelo relacional de datos, plan de pruebas, etc., donde muchos de estos conceptos aprendidos fueron fundamentales para la correcta elaboración de este proyecto.

#### <span id="page-21-0"></span>**2.2. BASE TEÓRICA**

#### <span id="page-21-1"></span>**2.2.1. SISTEMA**

Un sistema es un conjunto de componentes que interaccionan entre sí para lograr un objetivo común. Aun que existe una gran variedad de sistemas, la mayoría de ellos pueden representarse a través de un modelo formado por cinco bloques básicos: elemento de entrada, elemento de salida, sección

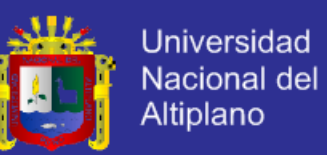

de transformación, mecanismos de control y objetivos. Tal y como muestra la figura Nº1, los recursos acceden al sistema a través de los elementos de entrada para ser modificados en la sección de transformación. Este proceso se controla por el mecanismo de control con el fin de lograr el objetivo marcado. Una vez que se lleva a cabo la transformación, el resultado sale del sistema a través de los elementos de salida.

#### <span id="page-22-0"></span>**2.2.2. GESTION**

Generalmente una persona que "gestiona" es aquella que mueve todos los hilos necesarios para que ocurra determinada cosa o para que se logre determinado propósito. Existen varias acepciones para el término gestión: El diccionario Larousse la define así.

Gestión: del latín gestioonis. Acción y efecto de administrar. En el libro "Indicadores de Gestión", publicado en 1999, lo define de la siguiente manera: "conjunto de decisiones y acciones que llevan al logro de objetivos previamente establecidos".

De modo que la gestión, organizacionalmente hablando, se refiere al desarrollo de las funciones básicas de la administración: Planear, organizar, dirigir y controlar.

### <span id="page-22-1"></span>**2.2.3. TECNOLOGÍA CLIENTE SERVIDOR**

La tecnología llamada Cliente/servidor es actualmente utilizada en casi todas las aplicaciones administrativas e internet/intranet Bajo este esquema, un servidor es un ordenador remoto, en algún lugar de una red, que proporciona información según se le solicite. Mientras que un cliente

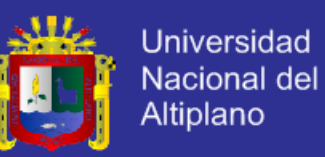

funciona en su computadora local, se comunica con el servidor remoto y pide a esta información.

Típicamente, un único servidor atiende a una multitud de clientes, ahorrando a cada uno de ellos el problema de tener la información instalada y almacenada localmente. Los sistemas Cliente-Servidor pueden ser de muchos tipos, pues esto depende principalmente de las aplicaciones instaladas en el propio servidor.

Entre otros, existen: Servidores de impresión mediante los cuales los usuarios comparten impresora, servidores de archivos con los que los clientes comparten discos duros, servidores de base de datos donde existe una única base de datos que es consultada por los clientes y puede o no ser modificada por ellos y servidores Web que utilizan también la tecnóloga Cliente/Servidor, aunque añaden aspectos nuevos y propios a la misma.

Los servidores web quizás actualmente son los de mayor importancia.

Un servidor web es aquel que permite a los clientes compartir datos, documentos y multimedia en formato web. Aunque parte de la tecnología Cliente/Servidor, el servidor web aporta ventajas adicionales a un servidor tradicional.

#### <span id="page-23-0"></span>**2.2.4. SISTEMAS DE GESTIÓN DE LA BASE DE DATOS**

Es una aplicación, que permite a los usuarios definir, crear y mantener la base de datos, proporcionando acceso controlado a la misma.

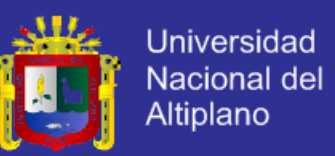

El SGBD es una aplicación que interacciona con los usuarios de los programas de aplicaciones y la base de datos. En general, un SGBD proporciona los siguientes servicios:

Permite la definición de la base de datos mediante el lenguaje de definición de datos. Este lenguaje permite modificar la estructura el tipo de los datos, así como las restricciones sobre los datos. Todo esto se almacenara en la base de datos.

Permite la inserción, actualización, eliminación y consulta de datos mediante el lenguaje de manejo de datos. El hecho de disponer de un lenguaje para realizar consultas reduce el problema de los sistemas de ficheros, en que el usuario tiene que trabajar con un conjunto fijo de consultas.

Existe dos tipos de lenguaje de manejo de datos: los Procedurales y los no Procedurales, estos tipos se distinguen por el modo en que acceden a los datos.

Los lenguajes procedurales manipulan la base de datos registro a registro, mientras los no procedurales se especifica que datos deben obtenerse sin decir cómo hacerlo. El lenguaje no procedural más utilizado

Es el SQL (StructuredQueryLanguaje) que, de hecho, es un estándar y es el lenguaje de los SGBD relacionales.

Proporciona un acceso controlado a la base de datos mediante:

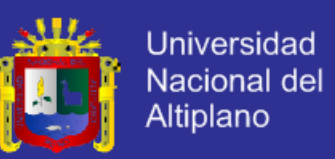

Un sistema de seguridad, de modo que los usuarios no autorizados no puedan acceder a la base de datos.

Un sistema de integridad que mantiene la integridad y la consistencia de los datos.

Un sistema de control de concurrencia que permite el acceso compartido a la base de datos.

Un sistema de control de recuperación que restablece la base de datos después de que se produzca un fallo de hardware o del software. (WELLING, L., & THOMSON, L. (2005)

#### <span id="page-25-0"></span>**2.2.5. WORLD WIDE WEB**

La World Wide Web (WWW) o Gran Red Mundial comúnmente conocida como la Web, es un sistema de distribución de documentos de hipertexto interconectados y accesibles vía Internet. Con un navegador web, un usuario visualiza sitios web compuestos de páginas web que pueden contener texto, imágenes, vídeos u otros contenidos multimedia, y navega a través de esas páginas usando hiperenlaces.

El desarrollo de la Web fue entre marzo de 1989 y diciembre de 1990 por el inglésTim Berners-Lee con la ayuda del belgaRobert Cailliau mientras trabajaban en el CERN en Ginebra, Suiza, y publicado en 1992.

El funcionamiento de la web consiste en traducir la parte nombre del servidor de la URL en una dirección IP usando la base de datos distribuida

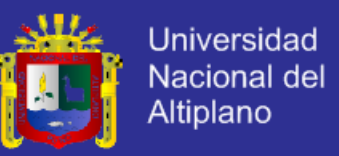

de Internet conocida como DNS. Esta dirección IP es necesaria para contactar con el servidor web y poder enviarle paquetes de datos.

El siguiente paso es enviar una petición HTTP al servidor web solicitando el recurso. En el caso de una página web típica, primero se solicita el texto HTML y luego es inmediatamente analizado por el navegador, el cual, después, hace peticiones adicionales para los gráficos y otros ficheros que formen parte de la página. Las estadísticas de popularidad de un sitio web normalmente están basadas en el número de páginas vistas o las peticiones de servidor asociadas, o peticiones de fichero, que tienen lugar.

Al recibir los ficheros solicitados desde el servidor web, el navegador renderiza la página tal y como se describe en el código HTML, el CSS y otros lenguajes web. Al final se incorporan las imágenes y otros recursos para producir la página que ve el usuario en su pantalla.*(*AUBRY C*)*

#### <span id="page-26-0"></span>**2.2.6. SITIO WEB**

Un **sitio web** es una colección de páginas de internet relacionadas y comunes a un dominio de Internet o subdominio en la World Wide Web en Internet Una página web es un documento HTML/XHTML que es accesible generalmente mediante el protocolo HTTP de Internet. *(*AUBRY C*)*

Todos los sitios web públicamente accesibles constituyen una gigantesca *World Wide Web* de información (un gigantesco entramado de recursos de alcance mundial).

A las páginas de un sitio web se accede frecuentemente a través de un URL raíz común llamado portada, que normalmente reside en el mismo

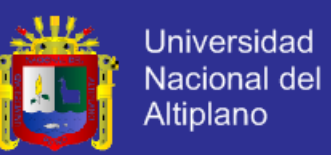

servidor físico. Los URL organizan las páginas en una jerarquía, aunque los hiperenlaces entre ellas controlan más particularmente cómo el lector percibe la estructura general y cómo el tráfico web fluye entre las diferentes partes de los sitios.

Algunos sitios web requieren una subscripción para acceder a algunos o todos sus contenidos. Ejemplos de sitios con subscripción incluyen algunos sitios de noticias, sitios de juegos, foros, servicios de correo electrónico basados en web, sitios que proporcionan datos de bolsa de valores e información económica en tiempo real, etc.

## <span id="page-27-0"></span>**2.2.7. PÁGINAS WEB**

Una **página web**, **página electrónica** o **ciberpágina**, es un documento o información electrónica capaz de contener texto, sonido, vídeo, programas, enlaces, imágenes, y muchas otras cosas, adaptada para la llamada World Wide Web, y que puede ser accedida mediante un navegador. Esta información se encuentra generalmente en formato HTML o XHTML, y puede proporcionar navegación (acceso) a otras páginas web mediante enlaces de hipertexto. Las páginas web frecuentemente también incluyen otros recursos como ser hojas de estilo en cascada, guiones (*scripts*), imágenes digitales, entre otros.*(*AUBRY C*)*

Las páginas web pueden estar almacenadas en un equipo local o un servidor web remoto. El servidor web puede restringir el acceso únicamente a redes privadas, por ejemplo, en una intranet corporativa, o puede publicar las páginas en la World Wide Web. El acceso a las páginas web es

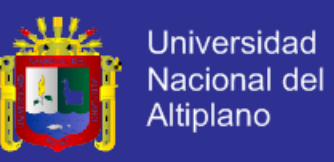

realizado mediante una transferencia desde servidores, utilizando el protocolo de transferencia de hipertexto (HTTP).

#### <span id="page-28-0"></span>**2.2.8. RESPONSIVE DESIGNE**

El **diseño web adaptable** o **adaptativo**, conocido por las siglas **RWD** (del inglés, *Responsive Web Design*) es una filosofía de diseño y desarrollo cuyo objetivo es adaptar la apariencia de las páginas web al dispositivo que se esté utilizando para visualizarla. Hoy día las páginas web se visualizan en multitud de tipos de dispositivos como tabletas, smartphones, libros electrónicos, portátiles, PCs,... Además, aún dentro de cada tipo, cada dispositivo tiene sus características concretas: Tamaño de pantalla, resolución, potencia de CPU, capacidad de memoria,... Esta tecnología pretende que con un solo diseño web, tengamos una visualización adecuada en cualquier dispositivo.

El diseñador y autor norteamericano EthanMarcotte creó y difundió esta técnica a partir de una serie de artículos en *A ListApart*, una publicación en línea especializada en diseño y desarrollo web, idea que luego extendería en su libro *Responsive Web Design*.

#### <span id="page-28-1"></span>**2.2.9. PHP**

PHP es un lenguaje creado por una gran comunidad de personas. El sistema fue desarrollado originalmente en el año 1994 por RasmusLerdorf como un CGIescrito en C que permitía la interpretación de un número limitado de comandos.

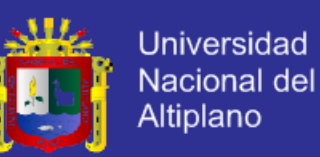

El sistema fue denominado Personal Home Page Tools y adquirió relativo éxito gracias a que otras personas pidieron a Rasmus que les permitiese utilizar sus programas en sus propias páginas. Dada la aceptación del primer PHP su creador diseñó un sistema para procesar formularios al que le atribuyó el nombre de FI (FormInterpreter) y el conjunto de estas dos herramientas, sería la primera versión compacta del lenguaje: PHP/FI.

PHP es uno de los lenguajes más populares dentro del software libre en la programación para Web, su diversidad y soporte han sido fundamentales en lograr esta popularidad. Principales características de PHP:

- Acceso a gran número de gestores de bases de datos (Adabas D, dbm,dBase, filePro, Hyperwave, Informix, Internase, LDAP, Microsoft SQL server, mSQL, MySQL, ODBC, Oracle, PostgreSQL, Solid y Sybase).
- Envío de correo con SMTP.
- Acceso a servidores de FTP.
- Acceso a SNMP para gestión de redes y equipos.
- Generación dinámica de gráficos y documentos PDF.
- Análisis de documentos XML.
- Generación de datos en WDDX (Intercambio Web de Datos distribuidos).
- Soporte de hilos de ejecución a partir de PHP 4.

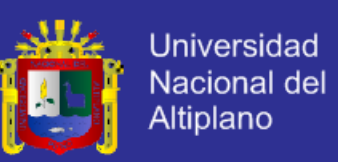

 Añade un recolector de basura similar al de Java a partir de PHP 4. *(*CASTAÑEDA LEON (2006)

#### <span id="page-30-0"></span>**2.2.10. MySQL**

MySQL es un sistema de gestión de base de datos relacional, múltiple, multihilo y multiusuario con amas de seis millones de instalaciones.

Desde enero de 2008 una subsidiaria de Sun Microsystems y esta a su vez de Oracle Corporation desde abril de 2009 – desarrolla MySQl como software libre es un esquema de licenciamiento dual.

Por un lado se ofrece bajo la GNU GPL para cualquier uso compatible con esta licencia, pero para aquellas empresas que quieran incorporarlo en productos privativos deben comprar a la empresa una licencia específica que les permita este uso. Esta desarrollado en su mayor parte en ANSI C.

Al contrario de proyectos como Apache, donde el software es desarrollado por una comunidad pública y el copyright del código está en poder del autor individual, MySQL es propietario y está patrocinado por una empresa privada, que posee el copyright de la mayor parte del código.

Esto es lo que posibilita el esquema de licenciamiento anteriormente mencionado. Además de la venta de licencias privativas, la compañía ofrece soporte a servicios. Para sus operaciones contratan trabajadores alrededor del mundo que colaboran vía internet. MySQl Ab fue fundado por David Axmark. Allan Larsson y Michael Widenius. MySQL en cifras: Según las cifras del fabricante, existirían más de seis millones de copias de MySQL

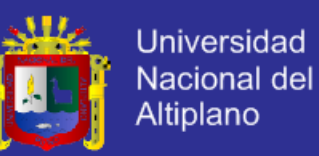

funcionando en la actualidad, lo que supera la base instalada de cualquier otra herramienta de base de datos.

El trafico del sitio web de MySQL Ab supero en 2004 al del sitio de IBM.

La licencia GNU GPL de MySQL obliga a que la distribución de cualquier producto derivado (aplicación) se haga bajo esa misma licencia. Si un desarrollador desea incorporar MySQL en su producto pero desea distribuirlo bajo otra licencia que no sea la GNU GPL, puede adquirir una licencia comercial de MySQL que le permite hacer justamente eso.

La serie en desarrollo de MySQl actualmente, es la 5.1.38 del setiembre 2009, al cual se añaden nuevas características en relación a la serie 5.0 La serie de producción actual de MySQL es 5.0, cuya penúltima versión estable es la 5.0.26 lanzada en octubre de 2006. Actualmente, se puede descargar la serie 5.0.27 La serie de producción anterior fue la 4.1 cuya versión estable es 4.1.7 lanzada en octubre de 2004. A estas versiones de producción solo se arreglan problemas, es decir, ya no se añaden nuevas características. Y a las versiones anteriores solamente se les corrigen bugs críticos.

MySQL es un sistema de administración de base de datos (Database Management System, DBMS) para bases de datos relacionales.

Existen muchos tipos de base de datos, desde un simple archivo hasta sistemas relacionales orientado a objetos. MySQL, como base de datos relacional, utiliza múltiples tablas para almacenar y organizar la información

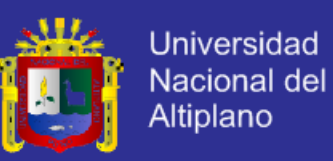

MySQL fue escrito en C y C++ y destaca por su gran adaptación a diferentes entornos de desarrollo, permitiendo sus interactuación con los lenguajes de programación más utilizados como PHP, Perl y Java y su integración en distintos sistemas operativos. (WELLING, L., & THOMSON, L. (2005))

#### <span id="page-32-0"></span>**2.2.11. CSS 3**

Las hojas de estilos en cascada (CSS) permiten dar a los documentos HTML una apariencia atractiva y coherente. Al vincular muchas páginas Web a la misma hoja de estilos externa. Puede definir un aspecto y un diseño coherentes para todo un sitio Web.

Cualquier explorador Web compatible con HTML 4.0 o posterior admitirá la mayoría de los atributos de estilos CSS. En el desarrollo de la aplicación se uso estilos CSS para definir la ubicación y la apariencia de los elementos, del texto de las páginas HTML y los formularios Web Forms.

Las hojas de estilos en cascada usadas, contienen definiciones de estilos que se aplican a los elementos de los documentos HTML. Los estilos CSS definen la forma de mostrar los elementos y su posición en la página. En lugar de asignar individualmente atributos a cada elemento de la página, se creó una regla general que aplica atributos específicos.

Siempre que el explorador Web encuentre una instancia de un elemento o un elemento asignado a un cierto estilo CLASS, se aplicara la configuración definida en la hoja de estilo.(AUBRY C.)

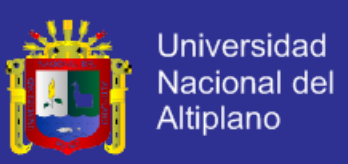

#### <span id="page-33-0"></span>**2.2.12. HTML 5**

El HTML no es más que una aplicación del SGML (Standard GeneralizedMarkupLanguage), un sistema para definir tipos de documentos estructurados y lenguajes de marcas para representar esos mismos documentos. El término HTML se suele referir a ambas cosas, tanto al tipo de documento como al lenguaje de marcas (Daniel, 2005).

El HTML, Hyper Text MarkupLanguage es el lenguaje de marcas de texto utilizado normalmente en la WWW (World Wide Web). Fue creado en 1986 por el físico nuclear Tim Berners-Lee; el cual tomó dos herramientas preexistentes: el concepto de Hipertexto (conocido también como link o ancla) el cual permite conectar dos elementos entre sí y el SGML (Lenguaje Estándar de Marcación General) el cual sirve para colocar etiquetas o marcas en un texto que indique como debe verse.

HTML no es propiamente un lenguaje de programación como C++, Visual Basic, etc., sino un sistema de etiquetas. HTML no presenta ningún compilador, por lo tanto algún error de sintaxis que se presente éste no lo detectará y se visualizara en la forma como éste lo entienda. (Daniel, 2005)

Por otro lado, el Lenguaje extensible de marcado de hipertexto (XHTML de sus siglas en inglés eXtensibleHypertextMarkupLanguage), es el lenguaje demarcado pensado para sustituir a HTML como estándar para las páginas Web.

XHTML es la versión XML de HTML, por lo que tiene, básicamente, las mismas funcionalidades, pero cumple las especificaciones, más estrictas,

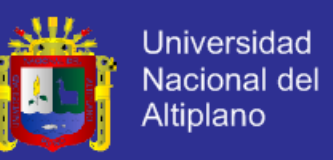

de XML. Su objetivo es avanzar en el proyecto del World Wide Web Consortium de lograr una Web semántica,

Donde la información, y la forma de presentarla estén claramente separadas. En este sentido, XHTML serviría únicamente para transmitir la información que contiene un documento, dejando para hojas de estilo (como las hojas de estilo en cascada) y JavaScript su aspecto y diseño en distintos medios. (AUBRY C.)

#### <span id="page-34-0"></span>**2.2.13. XML**

El Lenguaje de Marcas Extensible (XML de sus siglas en inglés Extensible MarkupLanguage) es un metalenguaje extensible de etiquetas desarrollado por el World Wide Web Consortium (W3C). Es una simplificación y adaptación del SGML que permite definir la gramática de lenguajes específicos. Por lo tanto XML no es realmente un lenguaje en particular, sino una manera de definir lenguajes para diferentes necesidades. Algunos de estos lenguajes que usan XML para su definición son XHTML, SVG, MathML.

XML es una tecnología sencilla que tiene a su alrededor otras que la complementan y la hacen más grande y con unas posibilidades mayores. Tiene un papel muy importante en la actualidad ya que permite la compatibilidad entre sistemas para compartir la información de la manera segura, fiable y fácil.(www.librosweb.com)

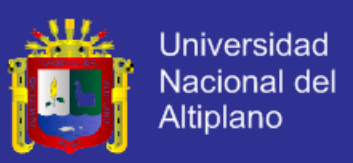

#### <span id="page-35-0"></span>**2.2.14. JAVASCRIPT**

Lenguaje de programación interpretado, dialecto del estándar ECMAScript. Se define como orientado a objetos, basado en prototipos, imperativo, débilmente tipado y dinámico.

Se utiliza principalmente en su forma del lado del cliente (client-side), implementado como parte de un navegador web permitiendo mejoras en la interfaz de usuario y páginas web dinámicas aunque existe una forma de JavaScript del lado del servidor (Server-side JavaScript o SSJS). Su uso en aplicaciones externas a la web, por ejemplo en documentos PDF, aplicaciones de escritorio (mayoritariamente widgets) es también significativo.

JavaScript se diseñó con una sintaxis similar al C, aunque adopta nombres y convenciones del lenguaje de programación Java. Sin embargo Java y JavaScript no están relacionados y tienen semánticas y propósitos diferentes.

Todos los navegadores modernos interpretan el código JavaScript integrado en las páginas web. Para interactuar con una página web se provee al lenguaje JavaScript de una implementación del DocumentObjectModel (DOM).

Tradicionalmente se venía utilizando en páginas web HTML para realizar operaciones y únicamente en el marco de la aplicación cliente, sin acceso a funciones del servidor. JavaScript se interpreta en el agente de usuario,
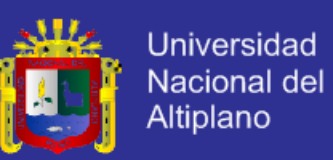

al mismo tiempo que las sentencias van descargándose junto con el código HTML.(www.librosweb.com)

#### **2.2.15. JQUERY**

Es una biblioteca de JavaScript, creada inicialmente por John Resig, que permite simplificar la manera de interactuar con los documentos HTML, manipular el árbol DOM, manejar eventos, desarrollar animaciones y agregar interacción con la técnica AJAX a páginas web. Fue presentada el 14 de enero de 2006 en el Bar Camp NYC. jQuery es la biblioteca de JavaScript más utilizada.

Es de software libre y de código abierto, posee un doble licenciamiento bajo la Licencia MIT y la Licencia Pública General de GNU v2, permitiendo su uso en proyectos libres y privados. jQuery, al igual que otras bibliotecas, ofrece una serie de funcionalidades basadas en JavaScript que de otra manera requerirían de mucho más código, es decir, con las funciones propias de esta biblioteca se logran grandes resultados en menos tiempo y espacio.

Las empresas Microsoft y Nokia anunciaron que incluirán la biblioteca en sus plataformas. Microsoft la añadirá en su IDEVisual *Studio*y la usará junto con los frameworksASP.NET AJAX y ASP.NET MVC, mientras que Nokia los integrará con su plataforma Web Run-Time.*(Nicholas C. Zakas)*

#### **2.2.16. AJAX**

AJAX, acrónimo de Asynchronous JavaScript And XML (JavaScript asíncrono y XML), es una técnica de desarrollo web para crear aplicaciones

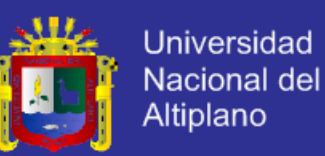

interactivas o RIA (Rich Internet Applications). Estas aplicaciones se ejecutan en el cliente, es decir, en el navegador de los usuarios mientras se mantiene la comunicación asíncrona con el servidor en segundo plano. De esta forma es posible realizar cambios sobre las páginas sin necesidad de recargarlas, lo que significa aumentar la interactividad, velocidad y usabilidad en las aplicaciones.

Ajax es una tecnología asíncrona, en el sentido de que los datos adicionales se requieren al servidor y se cargan en segundo plano sin interferir con la visualización ni el comportamiento de la página JavaScript es el lenguaje interpretado (scripting languaje) en el que normalmente se efectúan las funciones de llamada de Ajax mientras que el acceso a los datos se realiza mediante XMLHttpRequest, objeto disponible en los navegadores actuales. En cualquier caso, no es necesario que el contenido asíncrono este formateado en XML.

Ajax es una técnica válida para múltiples plataformas y utilizadas en muchos sistemas operativos y navegadores, dado que está basado en estándares abiertos como JavaScript y DocumentObjectModel (DOM).

AJAX es una combinación de cuatro tecnologías ya existentes:

XHTML (o HTML) y hojas de estilos en cascada (CSS) para el diseño que acompaña a la información.

DocumentObjectModel (DOM) accedido con un lenguaje de scripting por parte del usuario. Especialmente implementaciones ECMAScript como

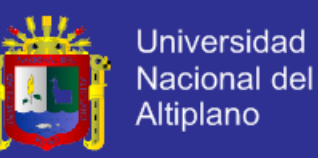

JavaScript JScript, para mostrar e interactuar dinámicamente con la información presentada.

El objeto XMLHttpRequest para intercambiar datos de forma asíncrona con el servidor web. En algunos frameworks y en algunas situaciones concretas, se usa objeto iframe en lugar del XML HttpRequest para realizar dichos intercambios.

Navegadores que permiten el Ajax:

Ha de tenerse en cuenta que esta es una lista general, y el soporte de las aplicaciones AJAX dependerá de las características que el navegador permita.

Navegadores basados en Greco como Mozilla Firefox, SeaMonkey, Camino, K-Mleon, IceWeasel, Flock, Epiphany, Galeon y Netscape versión 7.1 y superiores.

Google Chrome.

Microsoft Internet Explorer para Windows versión 5.0 y superiores, y los navegadores basados en el.

Navegadores con el API KHTML versión 3.2 y superiores implementado, incluyendo Konqueror versión 3.2 y superiores, Apple Safari versión 1.2 y superiores, y el Web Browser for S60 de Nokia tercera generación y posteriores.

Opera versión 8.0 y superiores, incluyendo Opera Mobile Browser versión 8.0 y superiores.*(Nicholas C. Zakas)*

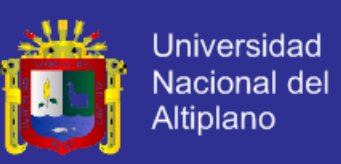

#### **2.2.17. FRAMEWORK**

La palabra inglesa "**framework**" (marco de trabajo) define, en términos generales, un conjunto estandarizado de conceptos, prácticas y criterios para enfocar un tipo de problemática particular que sirve como referencia, para enfrentar y resolver nuevos problemas de índole similar.

En el desarrollo de *software*, un *framework* o *infraestructura digital*, es una estructura conceptual y tecnológica de soporte definido, normalmente con artefactos o módulos de *software* concretos, que puede servir de base para la organización y desarrollo de *software*. Típicamente, puede incluir soporte de programas, bibliotecas, y un lenguaje interpretado, entre otras herramientas, para así ayudar a desarrollar y unir los diferentes componentes de un proyecto.

Representa una arquitectura de *software* que modela las relaciones generales de las entidades del dominio, y provee una estructura y una especial metodología de trabajo, la cual extiende o utiliza las aplicaciones del dominio.

#### **2.2.18. TWITTER BOOTSTRAP**

Un framework o conjunto de herramientas de software libre para diseño de sitios y aplicaciones web. Contiene plantillas de diseño con tipografía, formularios, botones, cuadros, menús de navegación y otros elementos de diseño basado en HTML y CSS, así como, extensiones de JavaScript opcionales adicionales.

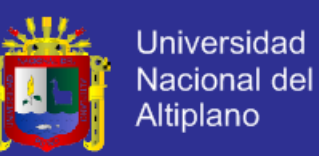

Bootstrap tiene un soporte relativamente incompleto para HTML5 y CSS 3, pero es compatible con la mayoría de los navegadores web. La información básica de compatibilidad de sitios web o aplicaciones está disponible para todos los dispositivos y navegadores. Existe un concepto de compatibilidad parcial que hace disponible la información básica de un sitio web para todos los dispositivos y navegadores. Por ejemplo, las propiedades introducidas en CSS3 para las esquinas redondeadas, gradientes y sombras son usadas por Bootstrap a pesar de la falta de soporte de navegadores antiguos. Esto extiende la funcionalidad de la herramienta, pero no es requerida para su uso.

Desde la versión 2.0 también soporta diseños sensibles. Esto significa que el diseño gráfico de la página se ajusta dinámicamente, tomando en cuenta las características del dispositivo usado (Computadoras, tabletas, teléfonos móviles).

Bootstrap es de código abierto y está disponible en GitHub. Los desarrolladores están motivados a participar en el proyecto y a hacer sus propias contribuciones a la plataforma.

 Estructura y Función: Bootstrap es modular y consiste esencialmente en una serie de hojas de estilo LESS que implementan la variedad de componentes de la herramienta. Una hoja de estilo llamada bootstrap.less incluye los componentes de las hojas de estilo. Los desarrolladores pueden adaptar el mismo archivo de Bootstrap, seleccionando los componentes que deseen usar en su proyecto.

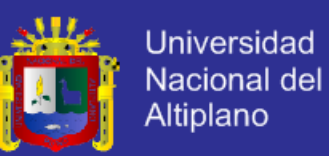

Los ajustes son posibles en una medida limitada a través de una hoja de estilo de configuración central. Los cambios más profundos son posibles mediante las declaraciones LESS.

El uso del lenguaje de hojas de estilo LESS permite el uso de variables, funciones y operadores, selectores anidados, así como clases mixin.

Desde la versión 2.0, la configuración de Bootstrap también tiene una opción especial de "Personalizar" en la documentación. Por otra parte, los desarrolladores eligen en un formulario los componentes y ajustes deseados, y de ser necesario, los valores de varias opciones a sus necesidades. El paquete consecuentemente generado ya incluye la hoja de estilo CSS pre-compilada.

- Sistema de cuadrilla y diseño sensible: Bootstrap viene con una disposición de cuadrilla estándar de 940 píxeles de ancho. Alternativamente, el desarrollador puede usar un diseño de anchovariable. Para ambos casos, la herramienta tiene cuatro variaciones para hacer uso de distintas resoluciones y tipos de dispositivos: teléfonos móviles, formato de retrato y paisaje, tabletas y computadoras con baja y alta resolución (pantalla ancha). Esto ajusta el ancho de las columnas automáticamente.
- Entendiendo la hoja de estilo CSS: Bootstrap proporciona un conjunto de hojas de estilo que proveen definiciones básicas de estilo para todos los componentes de HTML. Esto otorga una uniformidad al navegador y al sistema de anchura, da una apariencia moderna para el formateo de los elementos de texto, tablas y formularios.

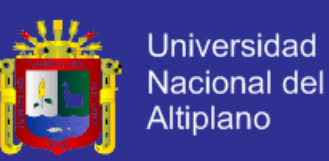

- Componentes re-usables: En adición a los elementos regulares de HTML, Bootstrap contiene otra interfaz de elementos comúnmente usados. Ésta incluye botones con características avanzadas (e.g grupo de botones o botones con opción de menú desplegable, listas de navegación, etiquetas horizontales y verticales, ruta de navegación, paginación, etc.), etiquetas, capacidades avanzadas de miniaturas tipográficas, formatos para mensajes de alerta y barras de progreso.
- Plug-ins de JavaScript: Los componentes de JavaScript para Bootstrap están basados en la librería jQuery de JavaScript. Los plug-ins se encuentran en la herramienta de plug-in de jQuery. Proveen elementos adicionales de interfaz de usuario como diálogos, tooltips y carruseles. También extienden la funcionalidad de algunos elementos de interfaz existentes, incluyendo por ejemplo una función de auto-completar para campos de entrada (input). La versión 2.0 soporta los siguientes plug-ins de JavaScript: Modal, Dropdown, Scrollspy, Tab, Tooltip, Popover, Alert, Button, Collapse, Carousel y Typeahead.

Una implementación de TwitterBootstrap usando el Dojotoolkit también está disponible. Es llamada DojoBootstrap y es un puerto de los plug-ins de TwitterBootstrap. Usa el código Dojo al 100% y tiene soporte para AMD (Asynchronous Module Definition).(SimplyEasyLearningby tutorialspoint.com)

### **2.2.19. HOSTING O ALOJAMIENTO WEB**

El alojamiento web (en ingles web hosting) es el servicio que provee a los usuarios de Internet un sistema para poder almacenar información,

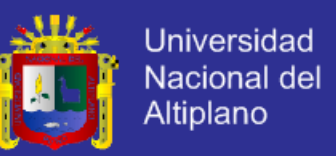

imágenes, video o cualquier contenido accesible vía Web. Los Web Host son compañías que proporcionan espacio de un servidor a sus clientes.

Tipos de Alojamiento Web

El alojamiento web se divide en seis tipos: gratuitos, compartidos, revendedores, servidores virtuales, servidores dedicados y de colocación.

*Alojamiento gratuito:* El alojamiento gratuito es extremadamente limitado cuando se le compra con el alojamiento de pago. Estos servicios generalmente agregan publicidad en los sitios y tienen un espacio y trafico limitado.

*Alojamiento compartido (sharedhosting):* en este tipo de servicio se alojan clientes de varios sitios en un mismo servidor, gracias a la configuración del programa de servidor web. Resulta una alternativa muy buena para pequeños y medianos clientes, es un servicio económico y tiene buen rendimiento.

*Alojamiento de márgenes:* Este tipo de hospedaje se ofrece para guardar tus imágenes en internet, la mayoría de estos servicios son gratuitos y las páginas se valen de la publicidad colocadas en su página al subir la imagen.

*Alojamiento revendedor (reseller):* este servicio de alojamiento está diseñado para grande usuarios o personas que venden el servicio de Hosting a otras personas. Estos paquetes cuentan con gran cantidad de espacio y de dominios disponibles para cada cuenta.

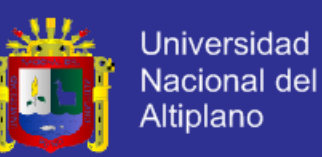

*Servidores virtuales (VPS, Virtual Prívate Server):* mediante el uso de una maquina virtual, la empresa ofrece el control de un ordenador aparentemente no compartido. Así se pueden administrar varios dominios de forma fácil y económica, además de elegir los programas que se ejecutan en el servidor. Por ello, es el tipo de producto para empresas de diseño y programación web.

*Servidores dedicados:* El termino servidor dedicado se refiere a una forma avanzada de alojamiento web en la cual el cliente alquila o compra un ordenador completo, y por tanto tiene el control completo y la responsabilidad de administrarlo. El cuidado físico de la maquina y de la conectividad a internet es tarea de la empresa de alojamiento, que suele tenerlo en un centro de datos.

*Colocación (o housing):* Este servicio consiste básicamente en vender o alquilar un espacio físico de un centro de datos para que el cliente coloque ahí su propio ordenador. La empresa le da la corriente y la conexión a internet, pero el ordenador servidor lo elige completamente al usuario (hasta el hardware).

Por lo general, se distingue entre servicios pagados y servicios gratuitos. *(POLONSKY, & LETHO. (1999))*

#### **2.2.20. SERVICIOS PAGADOS**

Este tipo de obtención, por lo general viene dado por el contrato de un proveedor de internet, el cual junto con dar conexión, entre la posibilidad

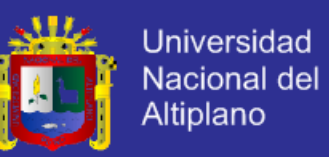

de almacenamiento mediante disco virtual o espacio web o combinación de ambos.

Otro medio de obtención es contratando algún servicio de una empresa no dependiente de la conexión a internet, las cuales ofrecen según las capacidades de sus servidores o de su espacio. Casi siempre a la par, entregan servicios añadidos, como la ejecución de tareas automáticas o de cuentas de correo electrónico gratuitas.

Normalmente las transacciones son electrónicas, por tarjeta de crédito o por sistema de pagos como PayPal.

Si su web va a estar alojada en un sistema operativo Linux, este sistema es sensible a mayúsculas y minúsculas, por ejemplo "archivo.php" no es lo mismo que "ARCHIVO.php". es aconsejable no usar caracteres tales como  $i$ ".  $\sqrt[6]{8}$  &  $i = \sqrt[6]{6}$  : ' para prevenir errores, no se pueden utilizar eñes(ñ) ni acentos en las carpetas, así mismo se aconseja el uso de minúsculas para nombrar ficheros y directorios.

#### **2.2.21. DOMINIOS**

Algunos planes de alojamiento (pero no lo gratuitos) incluyen un nombre de dominio para que sea más fácil acceder a la página. Si no viene incluido, es el usuario que tiene que registrar su dominio mediante un registrador o bien usar un subdominio de la misma compañía.

Un dominio de internet es una red de identificación asociada a un grupo de dispositivos o equipos conectados a la red internet.

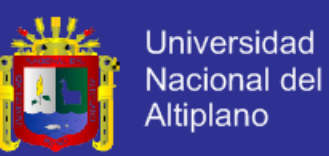

El propósito de los nombres de dominio de internet y del sistema de nombres de dominio (DNS), es traducir las direcciones IP de cada motivo activo en la red, a términos memorizables y fáciles de encontrar. Esta abstracción hace posible que cualquier servicio (de red) pueda moverse de un lugar geográfico a otro en la red internet, aun cuando el cambio implique que tendrá una dirección IP diferente.

Sin la ayuda del sistema de nombres de dominio, los usuarios de internet tendrían que acceder a cada servicio web utilizando la dirección del IP del nodo (Ej. Sería necesario utilizar [http://74.125.45.100](http://74.125.45.100/) en vez de [http://google.com\)](http://google.com/).

== URL vs nombre de dominio == El siguiente ejemplo ilustra la diferencia entre una URL (UniformResourceLocator) y un nombre de dominio: URL: <http://www.example.net/index.htmml> Nombre de dominio: [www.example.net](http://www.example.net/) Nombre de dominio registrado: example.net.

Base de Datos: ó banco de datos es un conjunto de datos que pertenecen al mismo contexto almacenados sistemáticamente para su posterior uso. En este sentido, una biblioteca puede considerarse una base de datos compuesta en su mayoría por documentos y textos impresos en papel e indexados para su consulta. En la actualidad, y debido al desarrollo tecnológico de campos como la informática y le electrónica, la mayoría de las bases de datos tienen formato electrónico, que ofrece un amplio rango de soluciones al problema de almacenar datos.

En informática existen los sistemas gestores de base de datos (SGBD), que permiten almacenar y posteriormente acceder a los datos de forma rápida

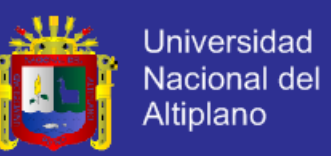

y estructurada. Las propiedades de los sistemas gestores de base de datos se estudian en informática.

Las bases de datos pueden clasificarse en varias maneras, de acuerdo al criterio elegido para su clasificación:

- **BASE DE DATOS ESTÁTICAS:** Estas son bases de datos de solo lectura, utilizadas primordialmente para almacenar datos históricos que posteriormente se pueden utilizar para estudiar el comportamiento de un conjunto de datos a través del tiempo, realizar proyecciones y tomar decisiones.
- **BASE DE DATOS DINÁMICAS:** Estas son bases de datos donde la información almacenada se modifica con el tiempo, permitiendo operaciones como actualización y adicción de datos, además de las operaciones fundamentales de consulta. Un ejemplo de esto puede ser la base de datos utilizada en un sistema de información de una tienda de abarrotes, una farmacia, videoclub, etc.
- **BASE DE DATOS BIBLIOGRÁFICAS:** Solo contienen un representante de la fuente primaria, que permite localizarla. Un registro típico de una base de datos bibliográfica contiene información sobre el autor, fecha de publicación, editorial, titulo, edición, de una determinada publicación original, pero nunca el texto completo, porque si no estaríamos en presencia de una base de datos a texto completo.

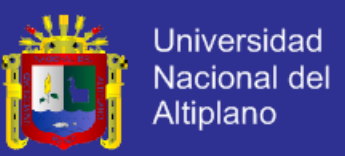

Como su nombre lo indica, el contenido son cifras o números. Por ejemplo, una colección de resultados de análisis de laboratorio, entre otras.

 **BASES DE DATOS DE TEXTO COMPLETO:** Almacenan las fuentes primarias, como por ejemplo, todo el contenido de todas las ediciones de una colección de revistas científicas.

**Directorios** 

Un ejemplo son las guías telefónicas en formato electrónico.

Banco de imágenes, audio, ideo, multimedia, etc.

Base de datos o "bibliotecas" de información Biológica.

Elemento clave de organización en un ambiente de base de Datos. Para que un sistema de Administración de Base de datos prospere en cualquier institución. Las funciones de Administración de información y las metodologías de planeación y modelaje de datos, deben ser coordinadas con la tecnología y administración de Base de Datos. Se debe destinar recursos para capacitar a los usuarios finales para que el uso adecuado de las bases de datos.

#### **2.2.22. EL LENGUAJE DE MODELAMIENTO UNIFICADO – UML**

El Lenguaje Unificado de Modelado (UnifiedModelingLanguage) UML es un lenguaje estándar para escribir planos de software. UML puede utilizarse para visualizar, especificar, construir y documentar los artefactos de un sistema que involucra una gran cantidad de software.

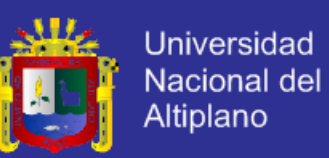

UML es apropiado para modelar desde sistemas de información en empresas como también orientadas al mundo del desarrollo Web. Es un lenguaje muy expresivo, que cubre todas las vistas necesarias para desarrollar y luego mostrar el sistemas, durante estos años consecutivos la preparación profesional en la carrera de Ingeniería Estadística e Informática de la Universidad de la Universidad Nacional del Altiplano de Puno, ha ofrecido una comunicación eficaz entre los diferentes desarrolladores, con experiencias diferentes y contextos diferentes, permitiendo un entendimiento pleno, pues el uso de este lenguaje ha ayudado a la realización de desarrollo de software y satisfacción del cliente.

UML es sólo un lenguaje y por tanto es tan solo una parte de un método de desarrollo de software. UML es independiente del proceso, aunque para utilizarlo óptimamente se debería usar en un proceso que fuese dirigido por los casos de uso, centrado en la arquitectura. (BOOCH G., RUMBAUGH J. Y JACOBSON I. (1999))

#### **Bloques de construcción de UML**

El vocabulario de UML incluye tres clases de bloques de construcción:

#### *A. Elementos*

Elementos estructurales.- son los nombres de los modelos UML. En su mayoría son las partes estáticas de un modelo, y representan cosas que son conceptuales o materiales. En total hay siete tipos de elementos estructurales:

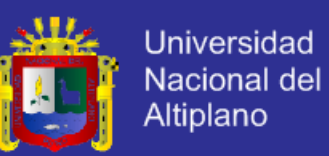

- *Clase:* es una descripción de un conjunto de objetos que comparten los mismos atributos, operaciones, relaciones y semántica. Una clase implementa una o más interfaces. Gráficamente, una clase se representa como un rectángulo, que normalmente incluye su nombre, atributos y operaciones.
- *Interfaz:* es una colección de operaciones que especifican un servicio de una clase o componente. Por lo tanto, una interfaz describe el comportamiento visible externamente de ese elemento. Una interfaz puede representar el comportamiento completo de una clase o componente o solo una parte de ese comportamiento. Una interfaz define un conjunto de implementaciones de operaciones. Gráficamente una interfaz se representa como un circulo junto con su nombre.
- *Colaboración:* define una interacción y es una sociedad de roles y otros elementos que colaboran para proporcionar un comportamiento cooperativo mayor que la suma de los comportamientos de sus elementos. Por lo tanto, las colaboraciones tienen dimensión tanto estructural como de comportamiento. Una clase dad puede participar en varias colaboraciones. Estas colaboraciones representan, pues, la implementación de patrones que forman un sistema. Gráficamente se representa como una elipse de borde discontinuo, incluyendo normalmente solo su nombre
- *Caso de uso:* es una descripción de un conjunto de secuencias de acciones que un sistema ejecuta y que produce un resultado observable de interés para un actor particular, un caso de uso se utiliza para

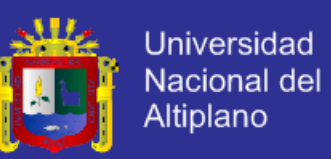

estructurar los aspectos de comportamiento en un modelo. Un caso de uso es realizado por una colaboración. Gráficamente, se representa como una elipse de borde continuo.

- *Clase activa:* es una clase cuyos objetos tienen uno o másprocesos o hilos de ejecución y por lo tanto pueden dar origen a actividades de control. Una clase activa es igual que una clase, excepto en que sus objetos representan elementos cuyo comportamiento es concurrente con otros elementos. Gráficamente, una clase activa se representa como una clase, pero con líneas más gruesas, incluyendo normalmente su nombre, atributos y operaciones.
- *Componente:* es una parte física y reemplazable de un sistema que conforma con un conjunto de interfaces y proporciona la implementación de dicho conjunto. En un sistema, se podrán encontrar diferentes tipos de componentes de despliegue, tales como componentes COM+ o JavaBeans, así como componentes que sean artefactos del proceso de desarrollo, tales como archivos de código fuente. Un componente representa típicamente el empaquetamiento físico de diferentes elementos lógicos, como clases, interfaces y colaboraciones. Gráficamente, un comportamiento se representa como un rectángulo con pestañas, incluyendo normalmente solo su nombre.
- *Nodo:* es un elemento físico que existe en tiempo de ejecución y representa un recurso computacional, que por lo general dispone de algo de memoria y, con frecuencia, capacidad de procesamiento. Un conjunto de componentes puede residir en un nodo y puede también migrar de un

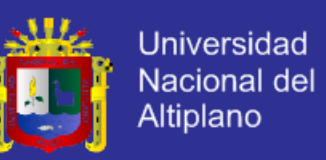

nodo a otro. Gráficamente, un nodo se representa como un cubo, incluyendo normalmente solo su nombre.

- *Elementos de comportamiento:* los elementos de comportamiento son las partes dinámicas de los modelos UML. Estos son los verbos de un modelo, y representan comportamiento en el tiempo y el espacio. En total hay dos tipos principales de elementos de comportamiento.
- *Interacción:* es un comportamiento que comprende un conjunto mensajes intercambiados entre un conjunto de objetos, dentro de un contexto particular, para alcanzar un propósito especifico. El comportamiento de una sociedad de objetos o una operación individual puede especificarse con una interacción. Una interacción involucra mucho otro elementos, incluyendo mensajes, secuencias de acción (el comportamiento invocado por un mensaje) y enlaces (conexiones entre objetos). Gráficamente, un mensaje se muestra como una línea dirigida, incluyendo casi siempre el nombre de su operación.
- *Maquina de estado:* es un comportamiento que especifica las secuencias de estados por las que pasa un objeto o una interacción durante su vida en respuesta a eventos, junto con sus reacciones a estos eventos. El comportamiento de una clase individual o una colaboración de clases puede especificarse con una maquina de estados. *(FOWLER, MARTIN Y SCOTT, KENDALL(1999))*

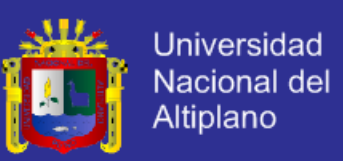

#### *B. RELACIONES*

Las relaciones son los bloques básicos de construcción para relaciones de UML. Se utilizan para escribir modelos bien formados:

- *Dependencia:* Es una relación semántica entre dos elementos, en la cual un cambio a un elemento (el elemento independiente) puede afectar a la semántica de otro elemento (el elemento dependiente). Gráficamente, una dependencia se representa como una línea discontinua, posiblemente dirigida, que incluye a veces una etiqueta.
- *Asociación:* Es una relación estructural que describe un conjunto de enlaces, los cuales son conexiones entre objetos. La agregación es un tipo especial de asociación, que representa una relación estructural entre un todo y sus partes gráficamente, una asociación se representa como una línea continua, posiblemente dirigida, que a veces incluye una etiqueta, y a menudo incluye otros adornos, como la multiplicidad y los nombres de rol.
- *Generalización:* Es una relación de especialización/generación en la cual los objetos del elemento general (el padre). De esta forma, el hijo comparte la estructura y el comportamiento del padre. Gráficamente, una relación de generalización se representa como una línea continua con una punta de flecha vacia apuntando al padre.
- *Realización:* Es una relación semántica entre clasificadores, en donde un clasificador especifica un contrato que otro clasificador garantiza que cumplirá. Se puede encontrar relaciones de realización en dos sitios;

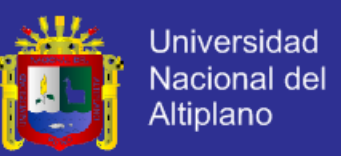

entre interfaces y las clases y componentes que las realizan, y entre los casos de uso y las colaboraciones que los realizan. Gráficamente, una relación de realización se representa como una mezcla entre una generalización y una relación de dependencia.

#### *C. DIAGRAMAS*

Los elementos son abstracciones que son ciudadanos de primera clase en un modelo; las relaciones ligan estos elementos entre sí; los diagramas agrupan colecciones interesantes de elementos.

- **Diagrama De Clases:** Muestra un conjunto de clases, interfaces y colaboraciones. Así como sus relaciones. Estos diagramas más comunes en el modelado de sistema orientados a objetos. Los diagramas de clases cubren la vista de diseño estática de un sistema. Los diagramas de clases activas cubren la vista de procesos estática de un sistema.
- *Diagrama De Objetos:*Muestra un conjunto de objetos y sus relaciones. Los diagramas de objetos representan instantáneas de instancias de los elementos encontrados en los diagramas de clases. Estos diagramas cubren la vista de diseño estática o la vista de procesos estática de un sistema como lo hacen los diagramas de clases, pero desde la perspectiva de casos reales o prototipos.
- *Casos De Uso:*Muestran un conjunto de casos de uso y actores y sus relaciones. Los diagramas de caos de uso cubren la vista de casos de uso estática de un sistema. Estos diagramas son especialmente

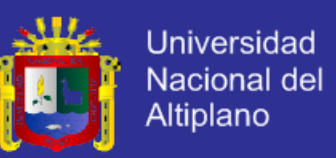

importantes en el modelado y organización del comportamiento de un sistema.

- *Diagrama De Secuencias:*Es un diagrama de interacción que resalta la ordenación temporal de los mensajes.
- *Diagrama De Colaboración:*Es un diagrama de interacción que resalta la organización estructural de los objetos que envían y reciben mensajes.
- *Diagrama De Estados:* Muestra una maquina de estados, que consta de estados, transiciones, eventos y actividades. Los diagramas de estados cubren la vista dinámica de un sistema. Son especialmente importantes en el modelo del comportamiento de una interfaz, una clase o una colaboración y resaltan el comportamiento dirigido por eventos de un objeto, lo cual es especialmente útil en el modelado de sistemas reactivos.
- *Diagrama De Actividades:*Muestra el flujo de actividades dentro de un sistema. Los diagramas de actividades cubren la vista dinámica de un sistema. Son especialmente importantes al modelar el funcionamiento de un sistema y resaltan el flujo de control entre objetos.
- *Diagrama De Componentes:*Muestra la organización y las dependencias entre un conjunto de componentes. Los diagramas de componentes cubren la vista de implementación estática de un sistema. Se relacionan con los diagramas de clases en que un componente se corresponde, por lo común, uno o más componentes.

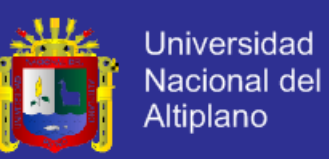

 *Diagrama De Despliegue:*Muestra la configuración de nodos de pensamientos en tiempo de ejecución y los componentes que residen en ellos. Los diagramas de despliegue cubren la vista de despliegue estática de una arquitectura. Se relacionan con los diagramas de componentes en que un nodo incluye, por lo común, uno o máscomponentes.(BOOCH G., RUMBAUGH J. Y JACOBSON I. (1999))

### *D. ARQUITECTURA*

La visualización, especificación, construcción y documentación de un sistema con gran cantidad de software requiere que el sistema sea visto desde varias perspectivas. Diferentes usuarios (usuarios finales, analistas, desarrolladores, integradores de sistemas, encargados de los test, encargados de la documentación técnica y jefes de proyectos) siguen diferentes agendas en relación al proyecto, y cada uno mira a ese sistema de formas diferentes en diversos momentos a lo largo de la vida del proyecto. La arquitectura de un sistema es quizá el artefacto más importante que puede emplearse para manejar estos diferentes puntos de vista y controlar el desarrollo iterativo e incremental de un sistema a lo largo de su ciclo de vida.

La arquitectura es el conjunto de decisiones significativas sobre:

- La organización de un sistema software.
- La selección de elementos estructurales y sus interfaces a través de los cuales se constituye el sistema.

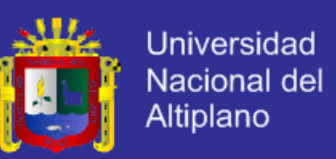

- Su comportamiento, como se especifica en las colaboraciones entre esos elementos.
- La composición de esos elementos estructurales y de comportamiento en subsistemas progresivamente más grandes.
- El estilo arquitectónico que guía esta organización; los elementos estáticos y dinámicos y sus interfaces, sus colaboraciones y su composición.

La arquitectura software no tiene que ver solamente con la estructura y el comportamiento, sino también con el uso, la funcionalidad, el rendimiento, la capacidad de adaptación , la reutilización, la capacidad de ser comprendido, las restricciones económicas y de tecnología y los compromisos entre alternativas, así como los aspectos estéticos.*(BOOCH G., RUMBAUGH J. Y JACOBSON I. (1999))*

### **2.2.23. METODOLOGÍA RUP**

El Proceso Unificado de Rational (RationalUnifiedProcess en ingles, habitualmente resumido como RUP) es un proceso de desarrollo de software y junto con el Lenguaje Unificado de Modelado UML, constituye la metodología estándar más utilizada para el análisis, implementación y documentación de sistemas orientados a objetos.

RUP (de sus siglas en inglés RationalUnifiedProcess) es una metodología adaptada al lenguaje UML y se ha utilizado para transformar las necesidades del cliente en un software.

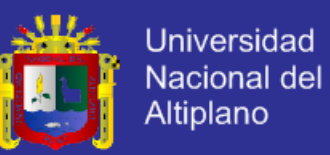

Ha sabido alimentarse de varias fuentes llegando a difundirse ampliamente y llevando así a los desarrolladores, los directores y usuarios un sustrato común para el entendimiento del proceso de desarrollo de software.

El RUP no es un sistema con pasos firmemente establecidos, sino un conjunto de metodologías adaptable al contexto y necesidades de cada organización.

También se conoce por este nombre al software desarrollado por Rational, hoy propiedad de IBM, el cual incluye información entrelazada de diversos artefactos y descripciones de las diversas actividades. Está incluido en el RationalMethodComposer (RMC), que permite la personalización de acuerdo a necesidades.

Originalmente se diseño un proceso genérico y de dominio público, el Proceso Unificado, y una especificación más detallada, el RationalUnifiedProcess, que se vendiera como producto independiente.

### **2.2.24. CICLO DE VIDA**

El ciclo de vida RUP es una implementación del Desarrollo en espiral.- Fue creado ensamblando los elementos en secuencias semi-ordenadas.- El ciclo de vida organiza las tareas en fases e iteraciones.

RUP divide el proceso en cuatro fases, dentro de las cuales se realizan varias iteraciones en número variable según el proyecto y en las que se hace un mayor o menor hincapié en las distintas actividades. En la futura muestra como varia el esfuerzo asociado a las disciplinas según la fase en la que se encuentre el proyecto RUP.Las primeras iteraciones (en las fases

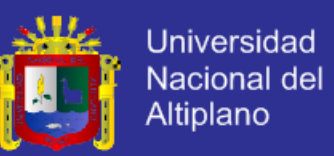

de Inicio y Elaboración) se enfocan hacia la comprensión del problema y la tecnología, la delimitación del ámbito del proyecto, la eliminación de los riesgos críticos, y al establecimiento de una baseline (Línea Base) de la arquitectura.

Durante lafase de inicio las iteraciones hacen mayor énfasis en actividades de modelado del negocio y de requerimientos.

En la fase de elaboración, las iteraciones se orientan al desarrollo de la baseline de la arquitectura, abarcan más los flujos de trabajo de requerimiento, modelo de negocios (refinamiento), análisis, diseño y una parte de implementación orientado a la baseline del producto por medio de una serie de iteraciones.

Para cada iteración se selecciona algunos Casos de Uso, se refina su análisis y diseño y se procede a su implementación de la nueva versión del producto.En la fase de transición se pretende garantizar que se tiene un producto preparado para su entrega a la comunidad de usuarios.

Como se puede observar en cada fase participan todas las disciplinas, pero que dependiendo de la fase el esfuerzo dedicado a una disciplina varia.

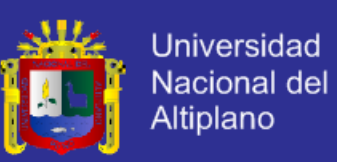

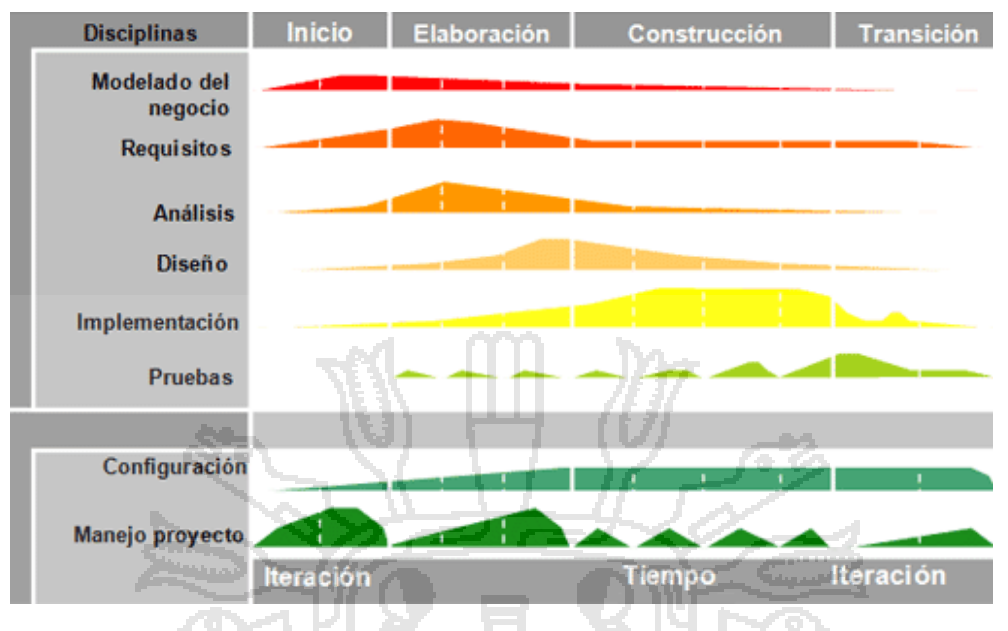

Figura 1: Proceso unificado de rational

### **2.3. DEFINICION DE TERMINOS BASICOS**

**Empresa:** Organización, institución o industria, dedicada a actividades o persecución de fines económicos o comerciales, para satisfacer las necesidades de bienes o servicios de los demandantes.

**Cotización:** La acción y efecto de cotizar (poner precio a algo, estimar a alguien o algo en relación con un fin, pagar una cuota).

**Cliente:** Persona natural o jurídica que realiza la transacción comercial denominada compra.

**Administrador:** Es aquella persona que se dedica a mantener y operar un sistema de información. Las responsabilidades de un administrador del sistema SYSERVINMED, se encargara de la supervisión del sistema.

**Análisis de Riesgo:** Es el estudio de las causas de las posibles amenazas y, los daños y consecuencia que están puedan producir.

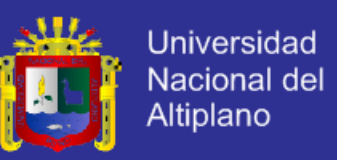

**Herramienta:** Para realizar una técnica, podemos apoyaros de las herramientas software que automatizan su aplicación.

Host: Host o Hosting es una palabra en ingles que quiere decir hospedar o alojar.

JavaScript: Es un lenguaje del lado cliente, orientado a objetos utilizado para acceder a objetos en aplicaciones.

**Interfaz Gráfica:** la interfaz gráfica de usuario, conocida también como GUI (del inglesgraphicaluser interface) utiliza un conjunto de imágenes y objetos gráficos para representar la información y acciones disponibles en la interfaz.

**Internet:** Es un conjunto descentralizado de redes de comunicación interconectadas, que utilizan la familia de protocolos TCP/IP.

**Script:** Es un programa usualmente simple, que generalmente se almacena en un archivo de texto plano.

**Metodología:** Conjunto de procedimientos, técnicas, herramientas y un soporte documental que ayuda a los desarrolladores a realizar nuevo software.

**Navegadores Web:** Un navegador, navegador red o navegador web (del ingles, web browser) es un programa que permite visualizar la información que contiene una página web.

**Procedimiento:** Definición de la forma de ejecutar la tarea.

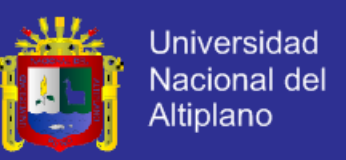

**Producto:** Resultado de cada etapa.

**Sistema de Información:** Es un conjunto de componentes que interaccionan entre sí para lograr un objetivo común, satisfacer las necesidades de información de una organización.

**Tarea:** Actividades elementales en que se dividen los procesos.

**Técnica:** Herramienta utilizada para aplicar un procedimiento. Se pueden utilizar un o varias.

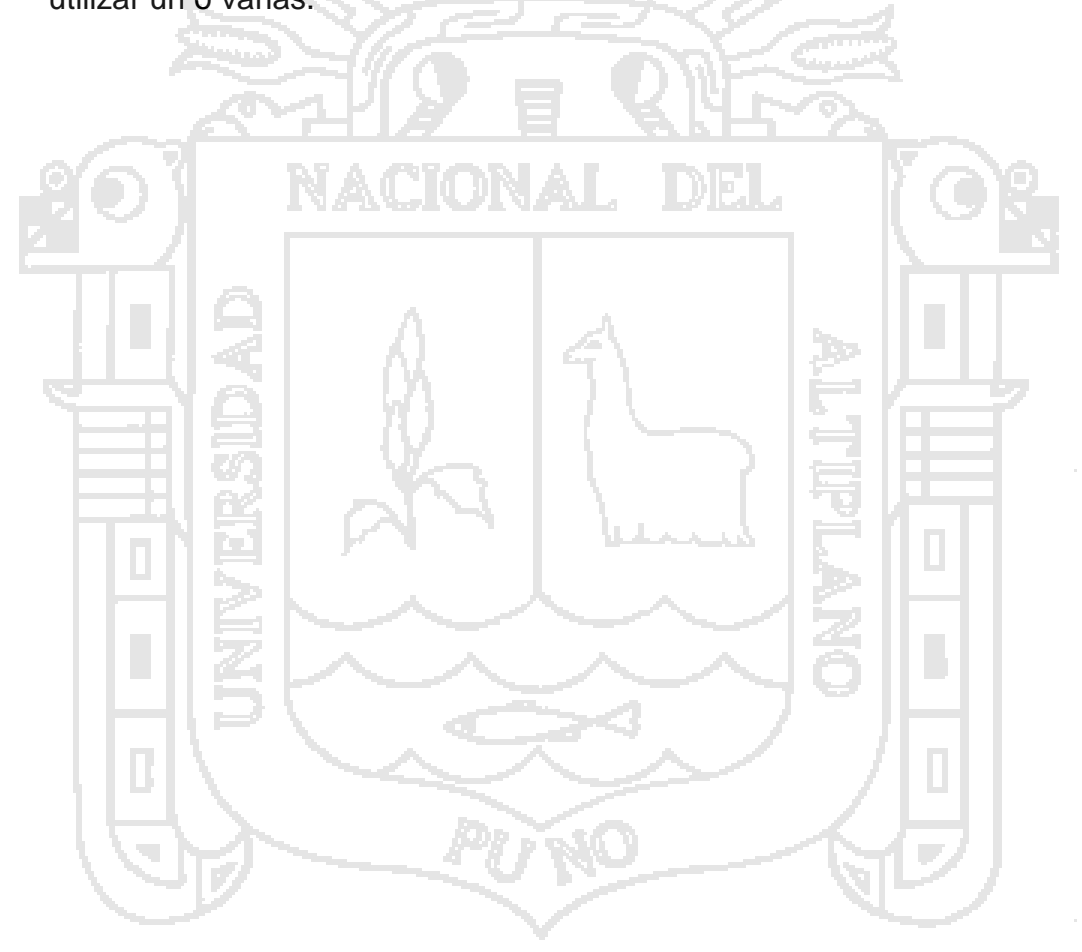

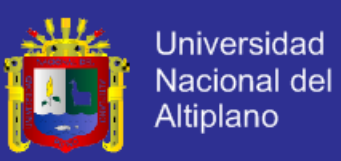

### **2.4. OPERACIONALIZACIÓN DE VARIABLES**

| <b>VARIABLE</b>                                                           | <b>INDICADORES</b>                                                                 | <b>ÍNDICE</b>                                                             |
|---------------------------------------------------------------------------|------------------------------------------------------------------------------------|---------------------------------------------------------------------------|
| <b>INDEPENDIENTE</b>                                                      |                                                                                    |                                                                           |
| El servicio del<br>sistema web de<br>administración de<br>información del | Funcionamiento del<br>sistema web<br>Amigabilidad del<br>sistema                   | 1. Aceptable<br>2. Regular<br>3. Deficiente<br>1. Aceptable<br>2. Regular |
| cliente.                                                                  | Ingreso de datos al<br>sistema                                                     | 3. Deficiente<br>1. Aceptable<br>2. Conforme<br>3. Difícil                |
| <b>VARIABLE</b><br><b>DEPENDIENTE</b>                                     | <b>INDICADOR</b>                                                                   | <b>INDICE</b>                                                             |
| Gestión de<br>empresas de<br>servicios de<br>comercialización.            | Gestión y<br>Administración de<br>empresas de<br>comercialización de<br>productos. | 1. Amigable<br>2. Óptimo<br>3. Confiable<br>4. Deficiente                 |

Tabla 1: Operacionalización de variables

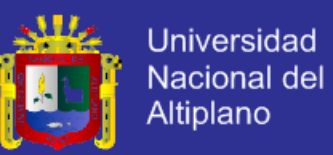

### **CAPÍTULO III**

### **MATERIALES Y MÉTODOS**

### **3.1. POBLACIÓN**

Para el desarrollo de la investigación se seleccionaron como población a la totalidad de clientes que realizaron cotizaciones dentro de la empresa SERVINMED E.I.R.L. en los meses de mayor consulta de cotizaciones, de Febrero – Mayo del 2014.

### **3.2. MUESTRA**

La muestra se determinó a toda los clientes, conformado por 56 personas que realizaron gestiones dentro de la Empresa SERVINMED E.I.R.L. de la ciudad de Puno 2014.

### **3.3. METODOLOGÍA PARA EL TRATAMIENTO DE SOFTWARE**

El tratamiento de software se realizó con la metodología del Proceso de Rational (RUP), todas las iteraciones se basaron en las siguientes fases.

### **3.3.1. METODOLOGÍA RUP**

El trabajo de investigación basado en la metodología de RUP (RationalUnifiedProcess). RUP es un conjunto de metodologías adaptables

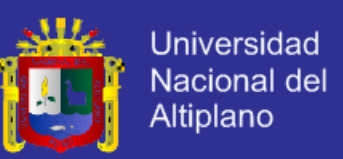

al contexto y necesidades de cada organización, a través de las fases (inicio, elaboración, construcción y transmisión).

El desarrollo se lleva a cabo sobre la base de fases con una o más iteraciones en cada una de ella, las fases son:

- Fase de Inicio.
- Fase de Elaboración.
- Fase de Construcción.
- Fase de Transmisión.

### **3.3.2. FASES DE INICIO**

Durante la fase de inicio se realizó el análisis completo de todos los requisitos que necesito conseguir el sistema de información, tratando de captar toda la información posible para que el sistema sea más eficaz y puntual.

En esta fase se enumeró los requisitos iníciales. Se entendió el contenido del sistema. Se representó los requisitos como casos de uso.

Para luego seleccionarse la información que formo la base de datos. Se analizó los casos de uso de mayor representatividad. Creándose el diccionario de datos.

Se bosquejo la arquitectura del sistema de información.

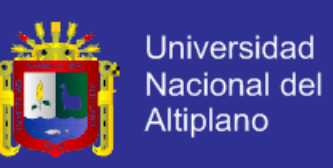

### **3.3.3. FASES DE ELABORACIÓN**

En la fase de elaboración, las iteraciones se orientan al desarrollo de la línea base de la arquitectura, abarcan más los flujos de trabajo de requerimientos, modelo de negocios (refinamiento). Análisis, diseño y una parte de implementación orientado a la línea de base de la arquitectura.

### **3.3.4. FASES DE CONSTRUCCIÓN**

En la fase de construcción, se lleva a cabo la construcción del producto por medio de una serie iteraciones. Para cada iteración se selecciona algunos Casos de Uso, se refina su análisis y diseño y se procede a su implementación y pruebas. Se realiza una pequeña cascada para cada ciclo. Se realizan tantas interacciones hasta que se termine la implementación de la nueva versión del producto.

### **3.3.5. FASES DE TRANSICIÓN**

En la fase de transición se pretende garantizar que se tiene un producto preparado para su entrega a la comunidad de usuarios. Previa complementación de los manuales de Usuario. En esta fase incluye tareas de instalación, configuración entrenamiento, soporte, mantenimiento y otros.

Como se puede observar en cada fase participan todas las disciplinas, pero que dependiendo de la fase el esfuerzo dedicado aun disciplina.

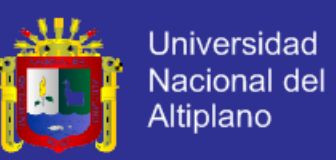

#### **3.5. CICLO DE VIDA DEL SISTEMA DE INFORMACIÓN**

Considerando la necesidad actual de implementar el proyecto "Sistema Web De Administración Y Gestión De Empresas De Servicios De Comercialización Puno 2014", que en la actualidad no existe, por lo tal se hace necesario realizar un diseño partiendo desde un principio; cuyo esquema es el siguiente:

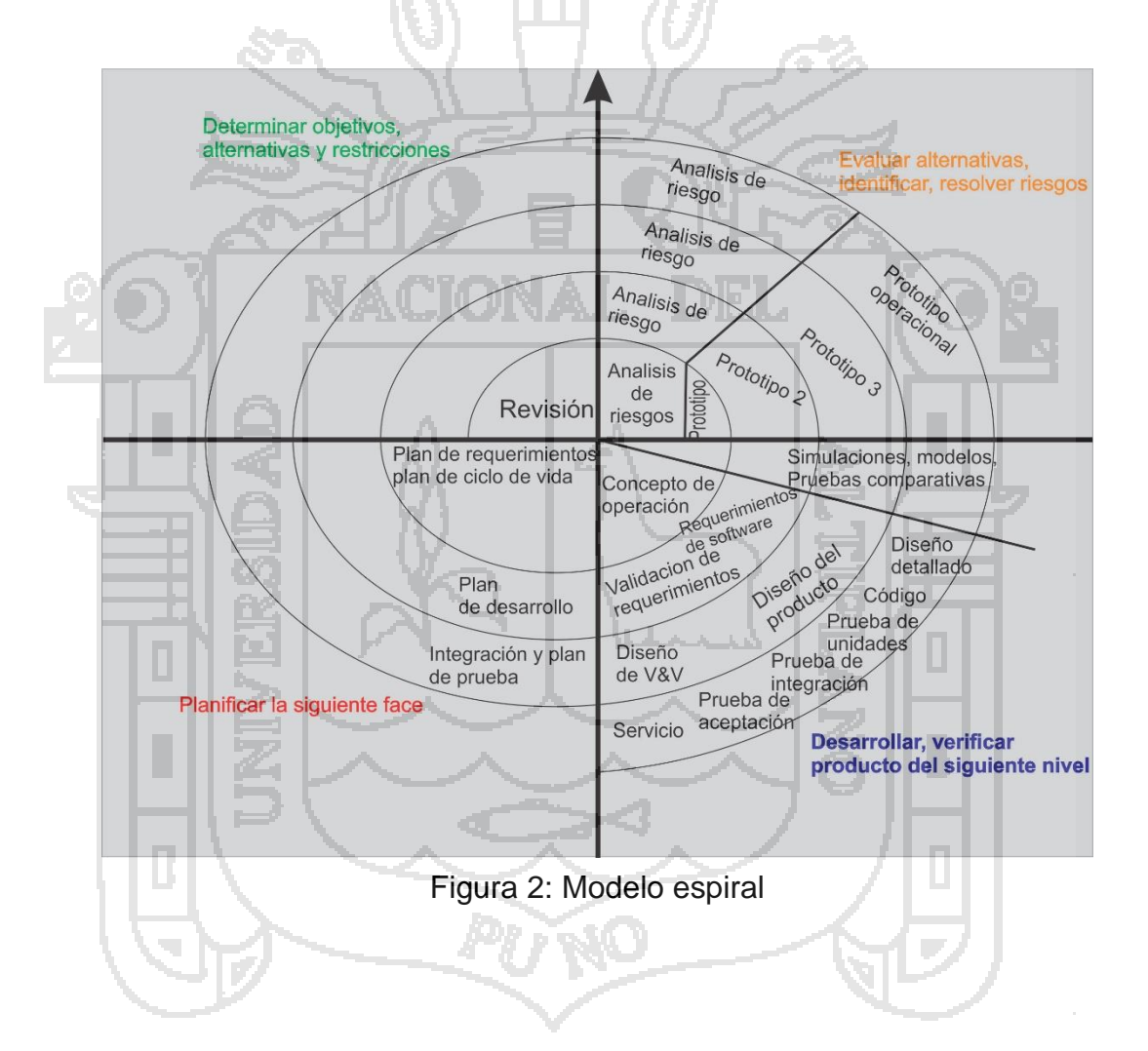

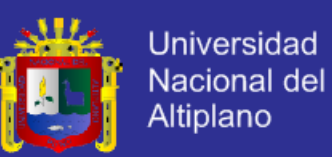

# **CAPÍTULO IV**

### **RESULTADOS**

Según la metodología RUP detallaremos a continuación todos los procesos

realizados durante el proyecto de investigación.

### **4.1. DEFINICIÓN DE REQUISITOS**

En la definición de requisitos contempla la información que requirió alcanzar el Sistema web. Los requisitos hallados fueron:

Para la interfaz del Usuario:

- Interfaz amigable.
- Registro de usuarios.

Para la Base de Datos: En la sección de anexo se muestra los documentos (formatos) con los cuales se logro obtener los requisitos para la realización de las tablas.

- Datos Personales del cliente.
- Cotización que realiza el Administrador.

En el Sistema web se adiciona algunos procesos (estos están en función tentativa) el cual podría brindar una mayor facilidad para todo el proceso de comercialización con las empresas dedicadas al rubro.

Seguimiento de los datos registrados por el Cliente.

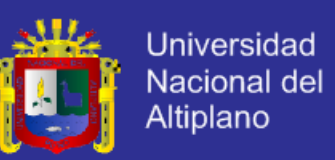

- Accesos a las administraciones y gestiones realizadas en el día por el administrador, trabajador de la empresa o el cliente.
- Acceso a servicios disponibles por la empresa.

### **4.2. ANÁLISIS**

### **4.2.1. DIAGRAMA DE CASOS DE USO**

Aquí se detalla la interacción el usuario con el sistema web de administración y gestión, según los requisitos obtenidos en la primera fase, este análisis se muestra a través de los casos de uso.

**Casos de Uso:** Accesos para el Usuario para la empresa de servicios de comercialización.

**Actor:** Usuario cliente.

**Propósito:** Accesos permitidos al Usuario cliente.

**Descripción:** En el diagrama Nº 1, Caso de Uso para el cliente de la empresa de servicios de comercialización de la región Puno, muestra al cliente interactuando con el sistema web, el cual este es realiza consulta de servicio, es el único usuario autorizado a realizar este proceso, como también a registrar el servicio; solicitar los servicios, entre otros.

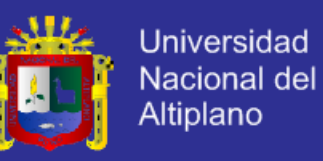

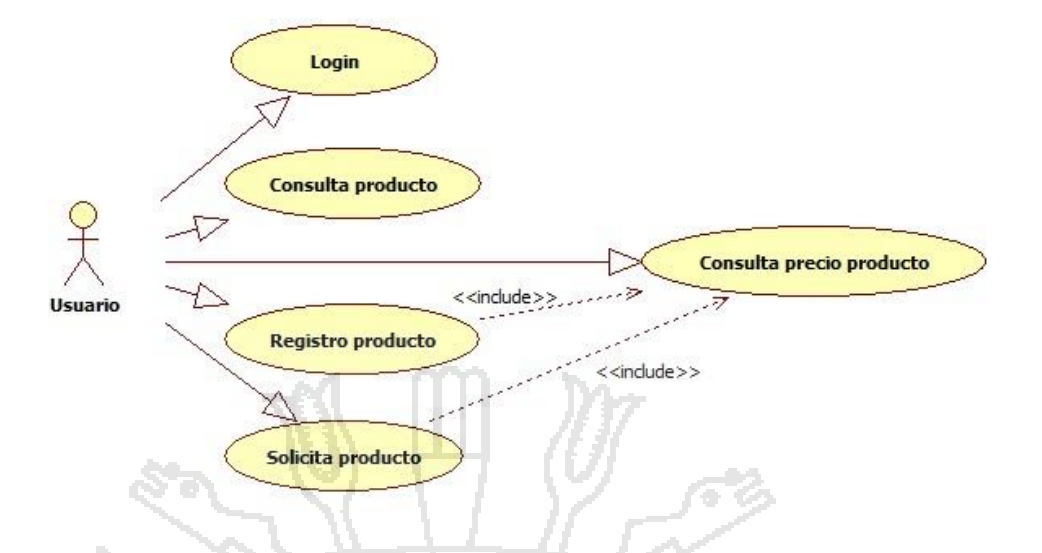

Diagrama 1: Caso de Uso para el Usuario de la empresa de servicios de comercialización de la región Puno

**Caso de Uso:** Accesos para el Usuario Administrador en el Sistema Web.

**Actor:** Usuario Administrador.

**Propósito:** Accesos permitidos al Usuario Administrador.

**Descripción:** En el Diagrama Nº2, Caso de Uso para el Administrador de la empresa de servicios de comercialización de la región Puno, muestra la interacción del Administrador con el sistema web, la cual las funciones que tiene el sistema con este Usuario es registrar, abrir nuevos servicios, lanzar reportes de servicios e cerrar servicios.

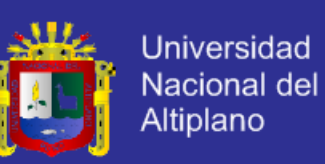

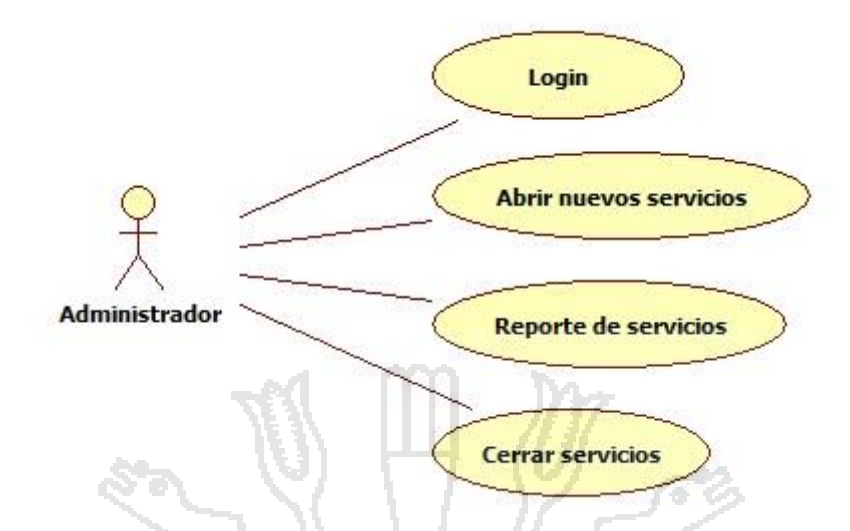

Diagrama 2: Caso de Uso para el Administrador de la empresa de servicios de comercialización de la región Puno

### **4.3. DISEÑO**

Hallándose todas las referencias necesarias procederemos a la 3ra fase "El Diseño", aquí se obtuvo el modelo del diseño (diagramas de secuencia, diagramas de colaboración)

#### **Diseño de Base de Datos**

Se inicia con el Diseño del diccionario de datos.

**Diccionario de Datos.-**Es cuando se hace especificaciones de los elementos de la Base de datos. A este resultado se le conoce como diccionario de datos, que consiste en una base de datos. Paralelamente al desarrollo de los diagramas anteriores, se debe construir el diccionario de datos mediante plantillas. Este diccionario define cada elemento, que se registra, calcula y almacena.
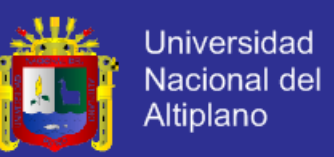

Contiene las características del elemento, como el tamaño (medida de los caracteres), los convenios de codificación, los posibles valores por defecto y calculo a través de ellos que pueden obtenerse.

Tabla 2: Estructura para la tabla ciudad

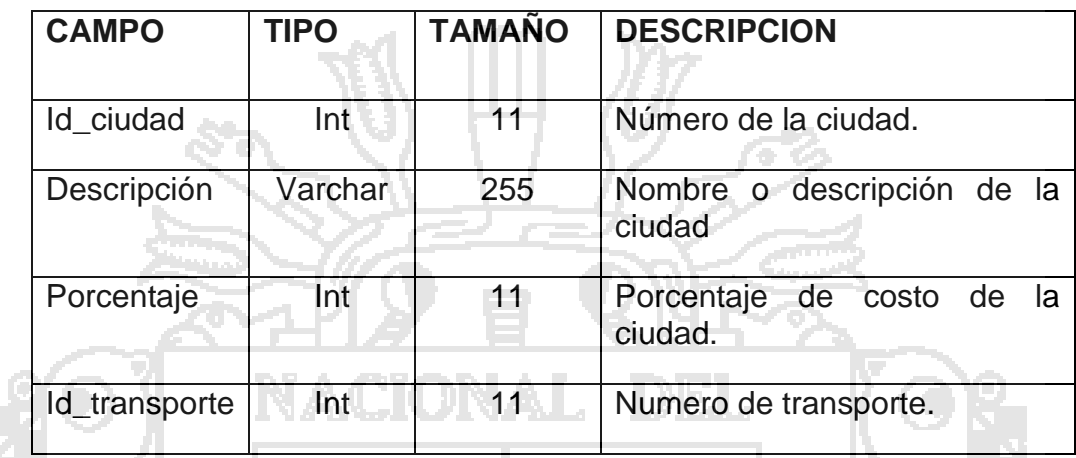

Tabla 3: Estructura para la tabla gastos varios

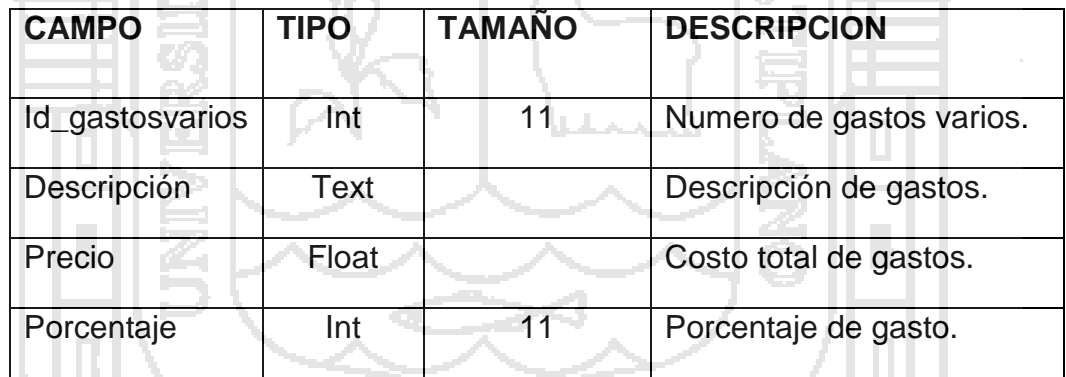

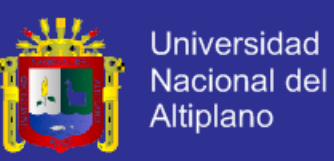

### Tabla 4: Estructura para la tabla transporte

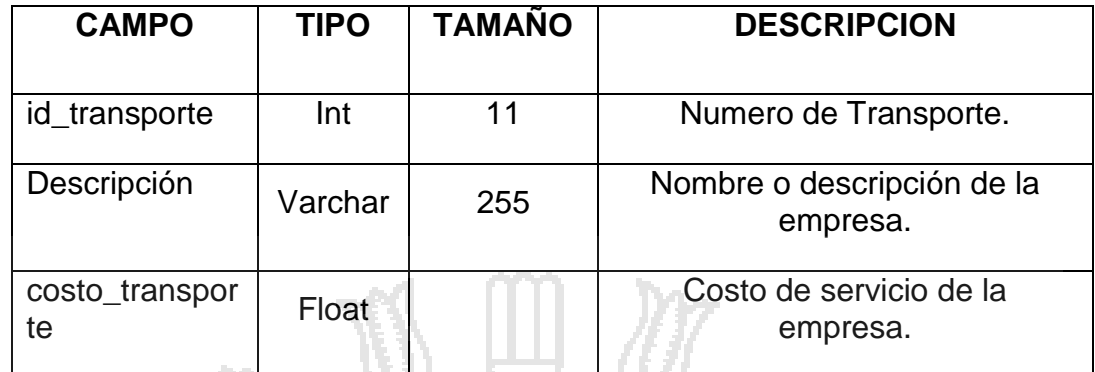

Tabla 5: Estructura para la tabla clientes

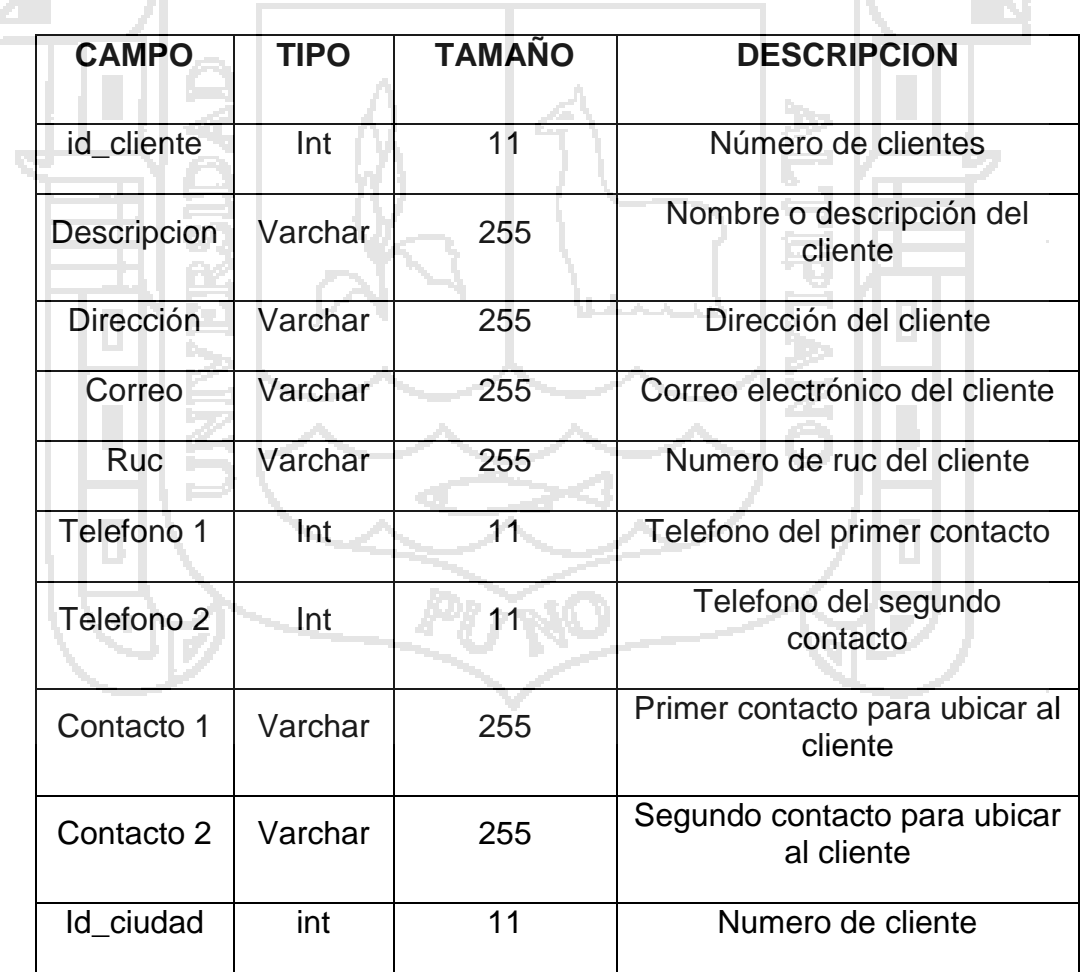

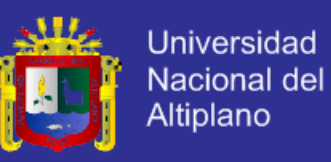

### Tabla 6: Estructura para la tabla productos

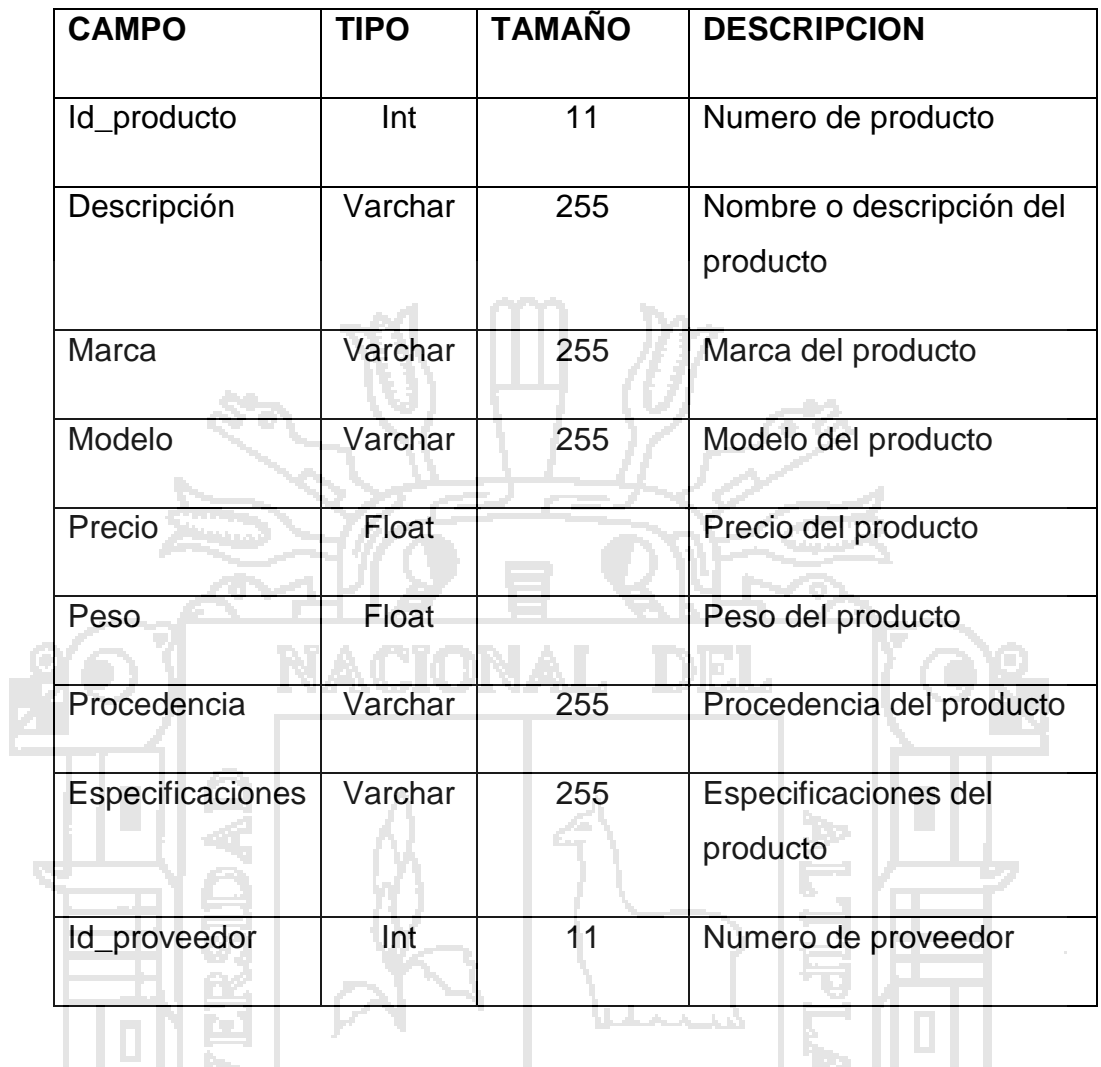

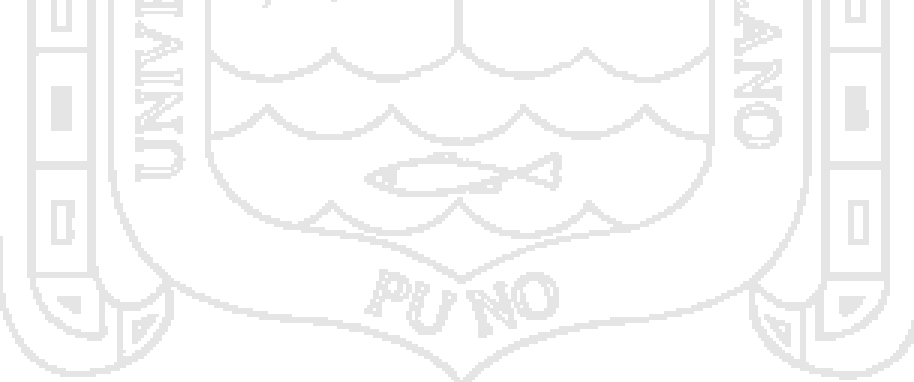

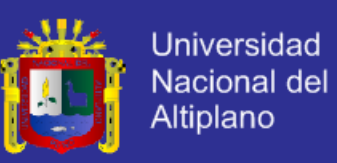

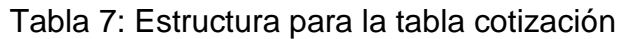

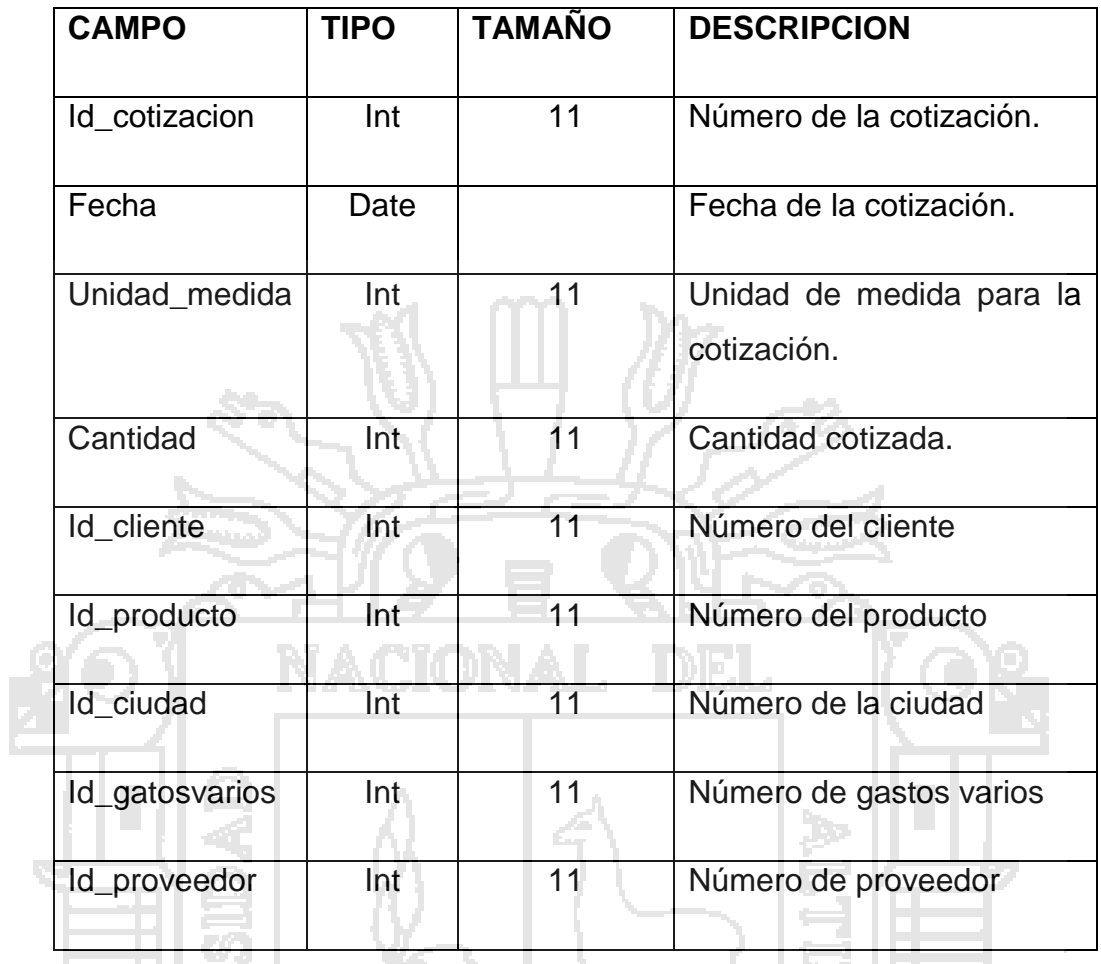

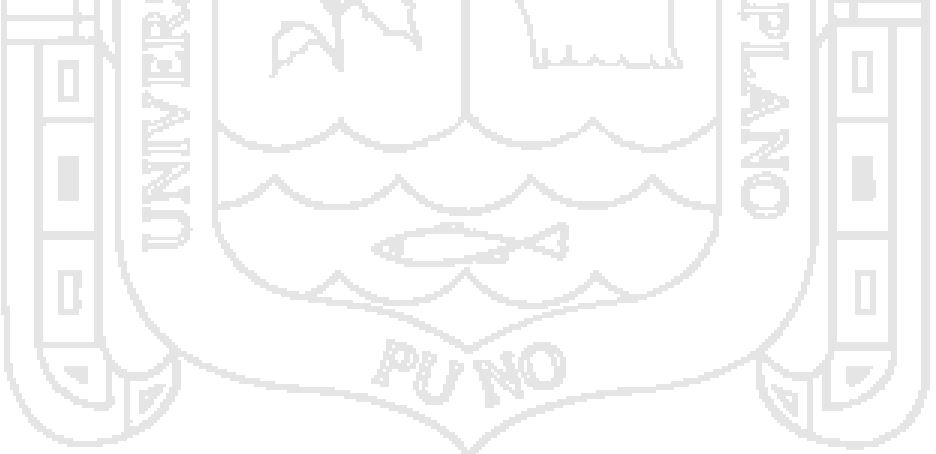

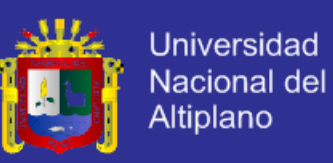

### Tabla 8: Estructura para la tabla proveedores

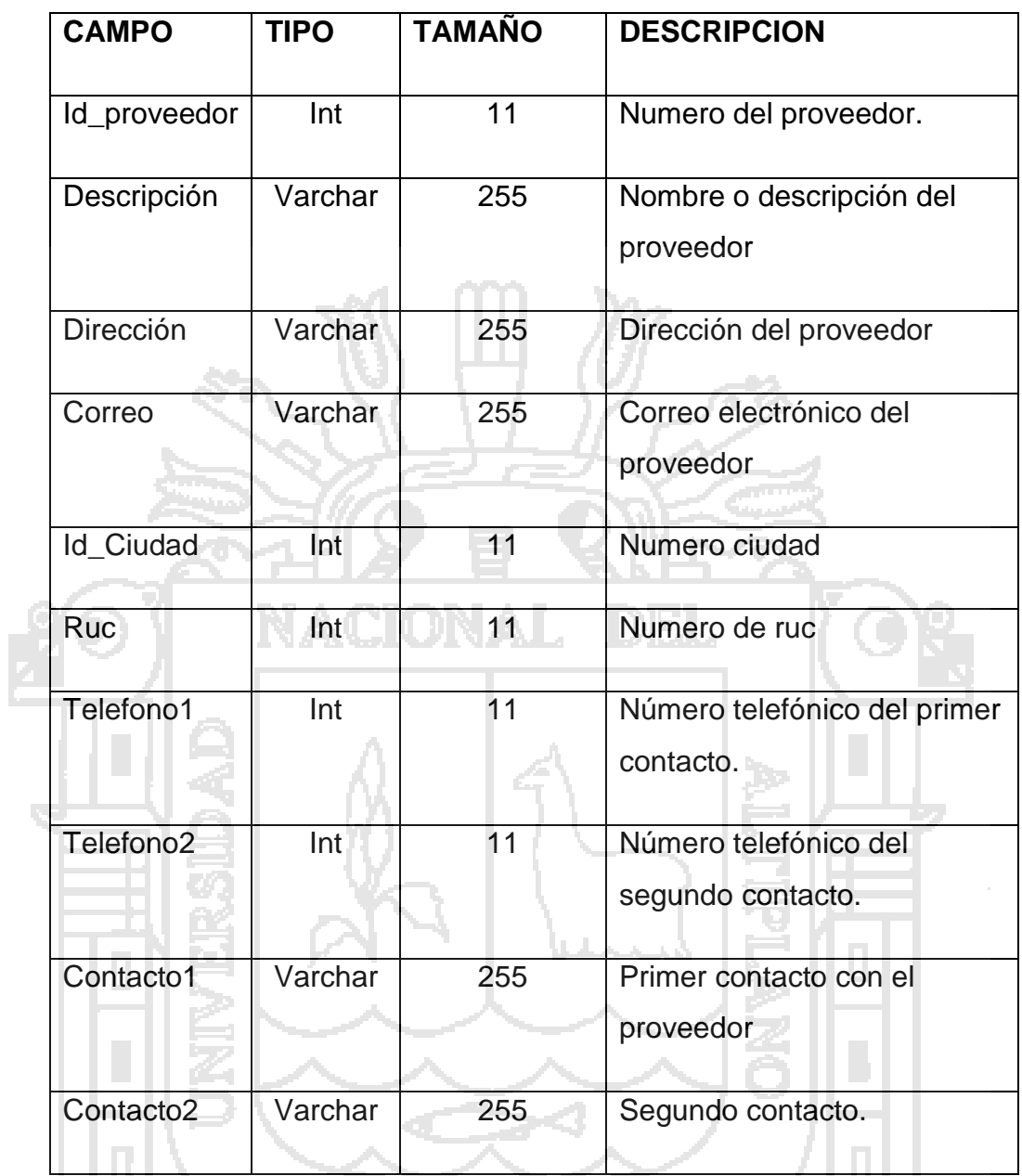

PUNO

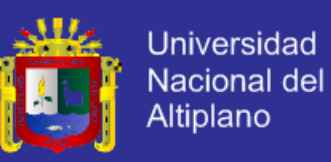

### Tabla 9: Estructura para la tabla compras

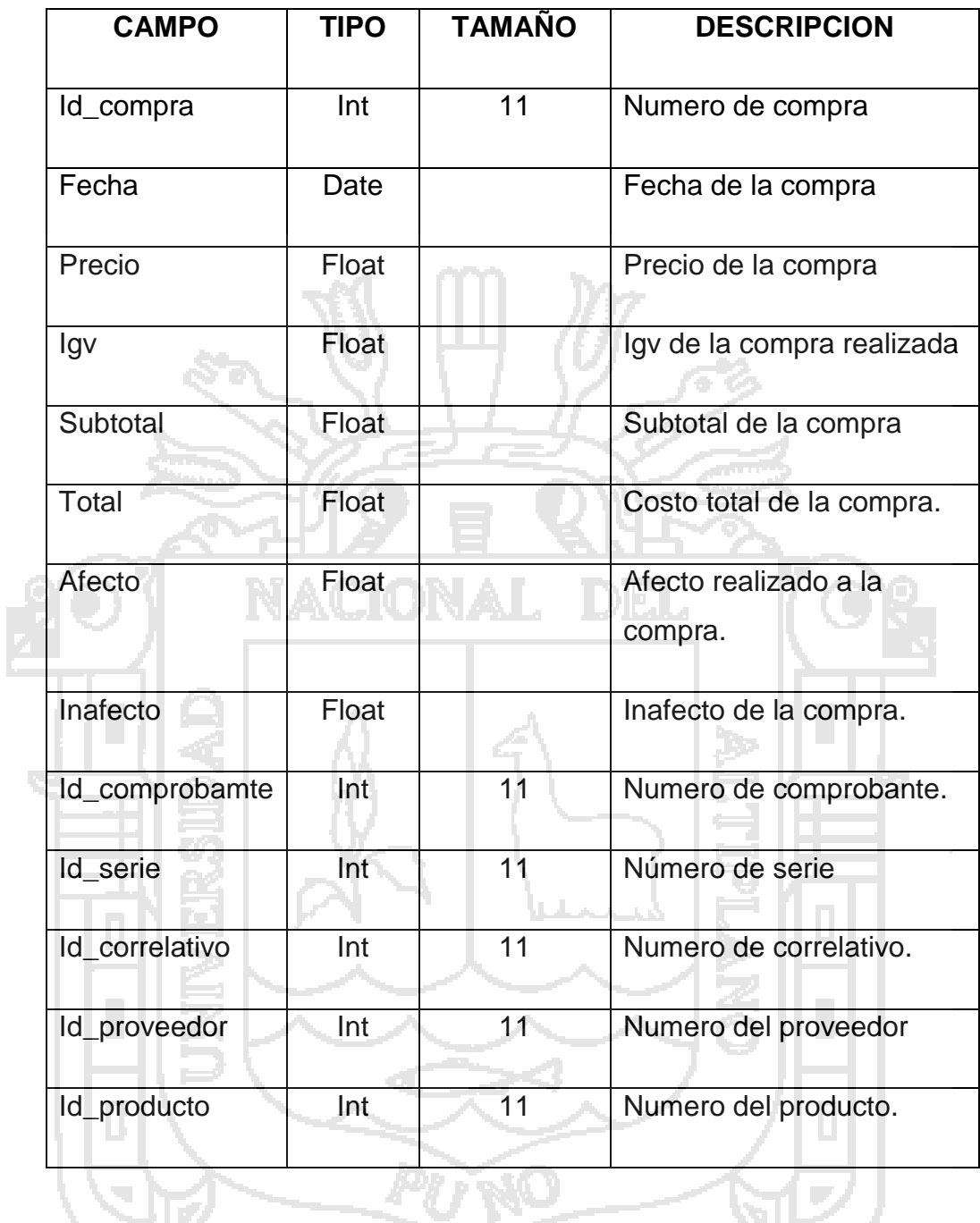

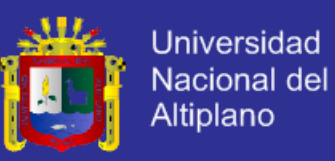

### Tabla 10: Estructura para la tabla ventas de SERVINMED

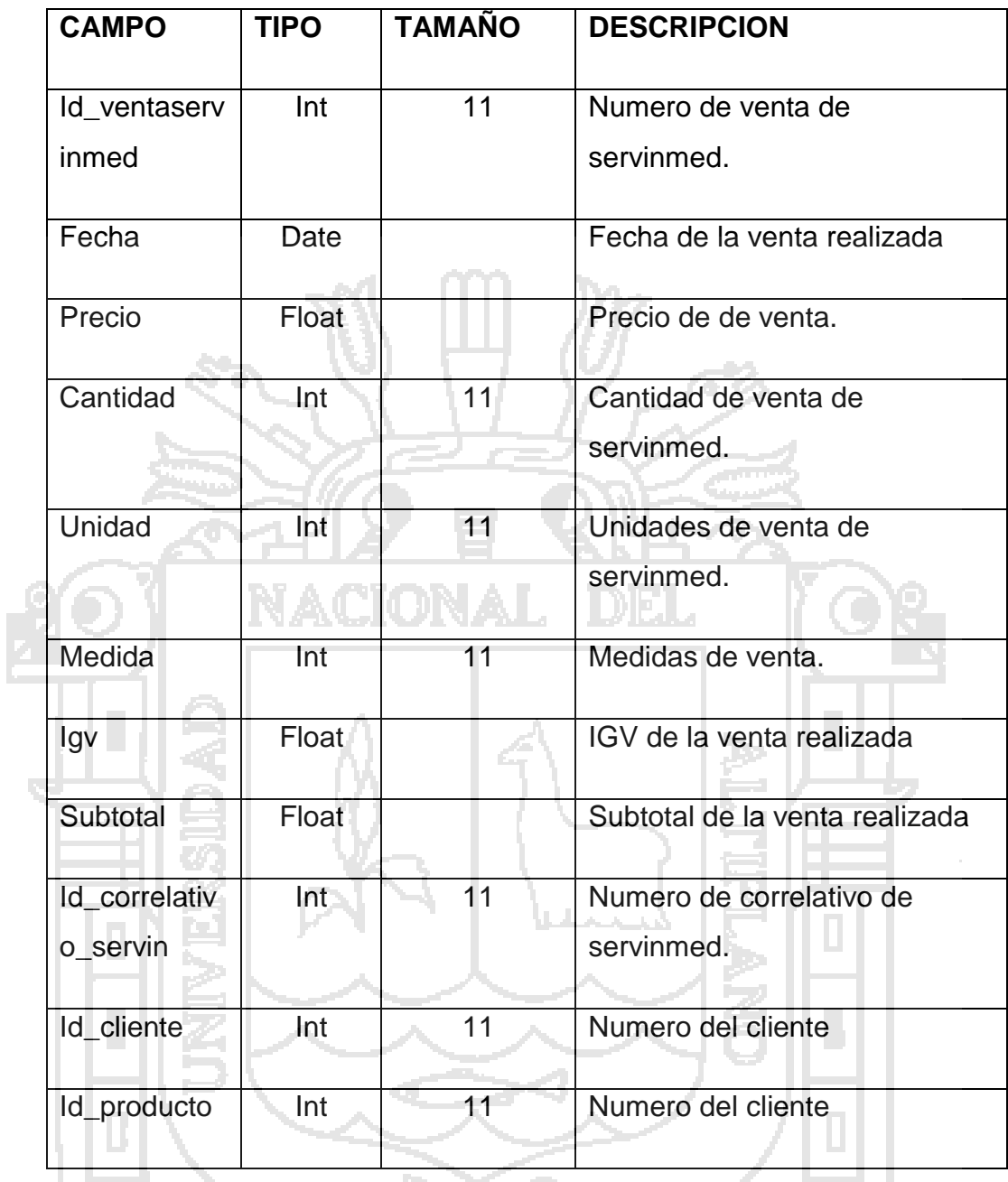

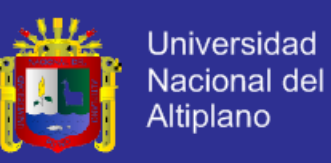

Tabla 11: Estructura para la tabla comprobante

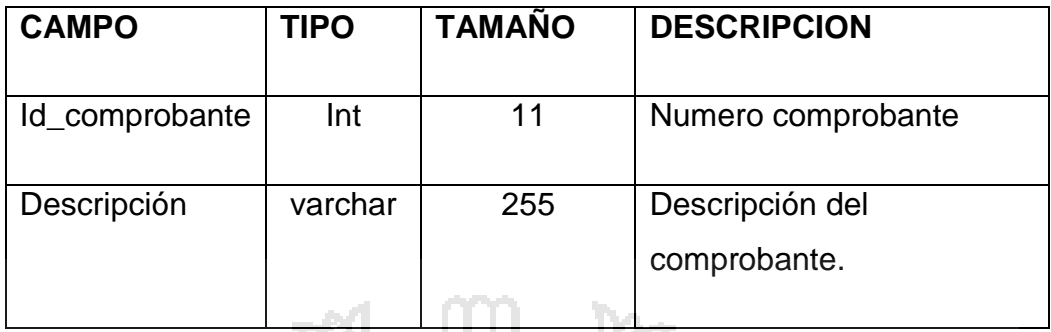

Tabla 12: Estructura para la tabla facturas de empresas

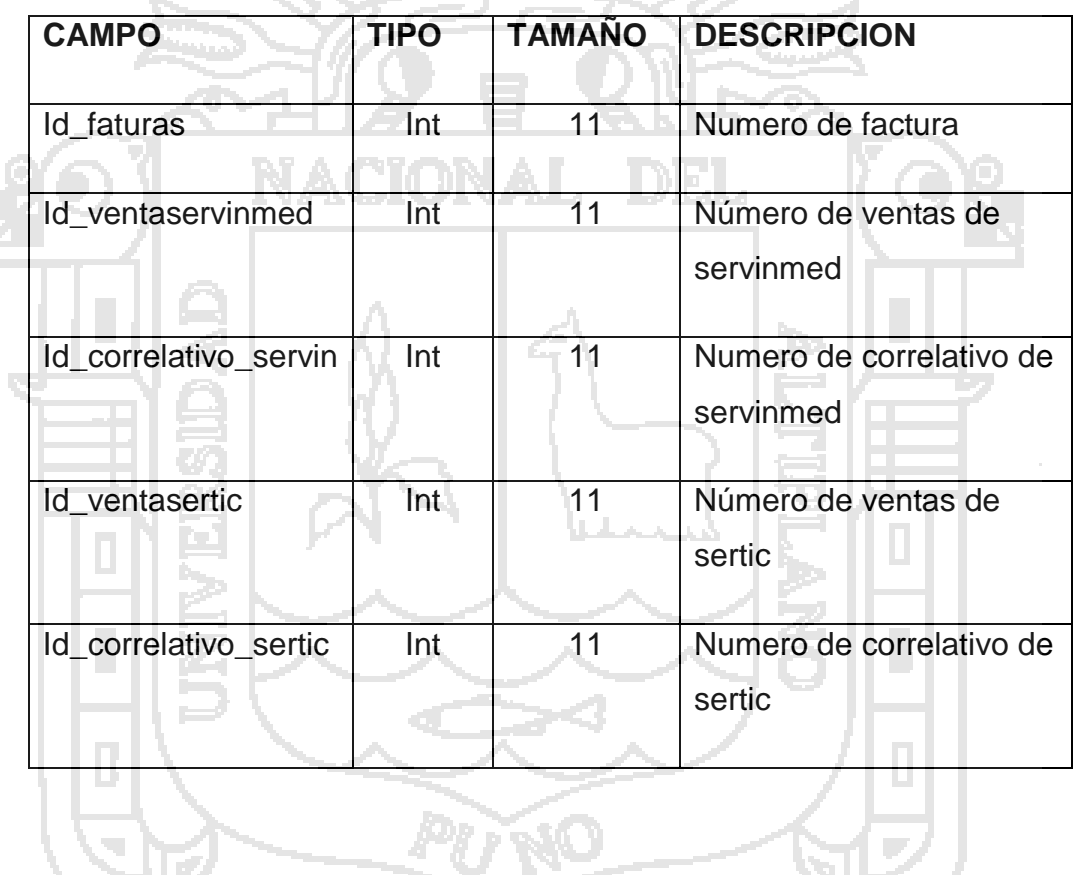

W

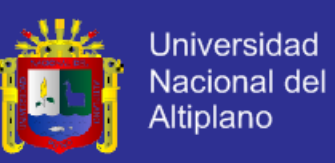

### Tabla 13: Estructura para la tabla ventas de SERTIC

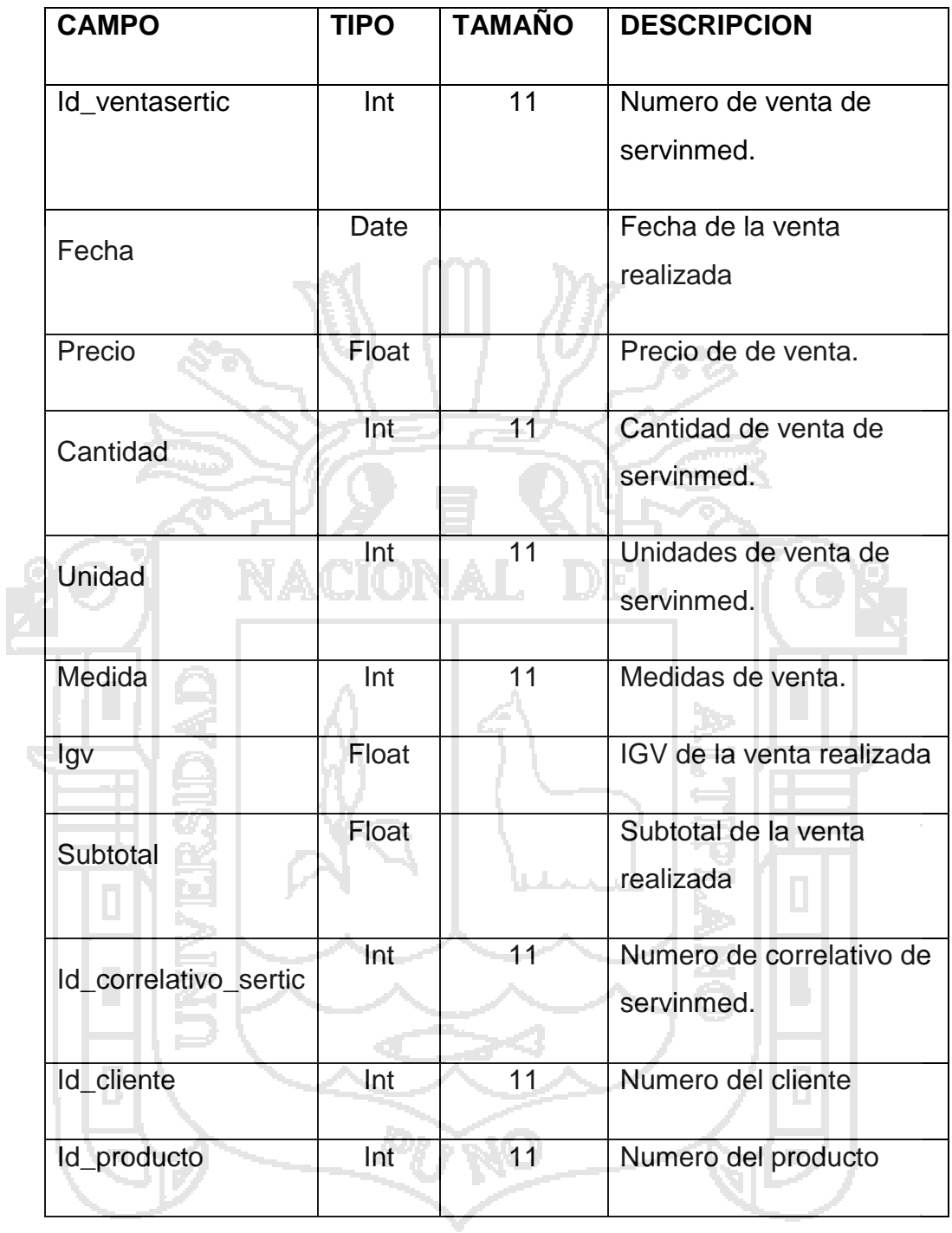

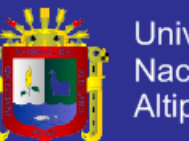

### **Universidad** Nacional del Altiplano

### **4.4. DIAGRAMA DE SECUENCIA**

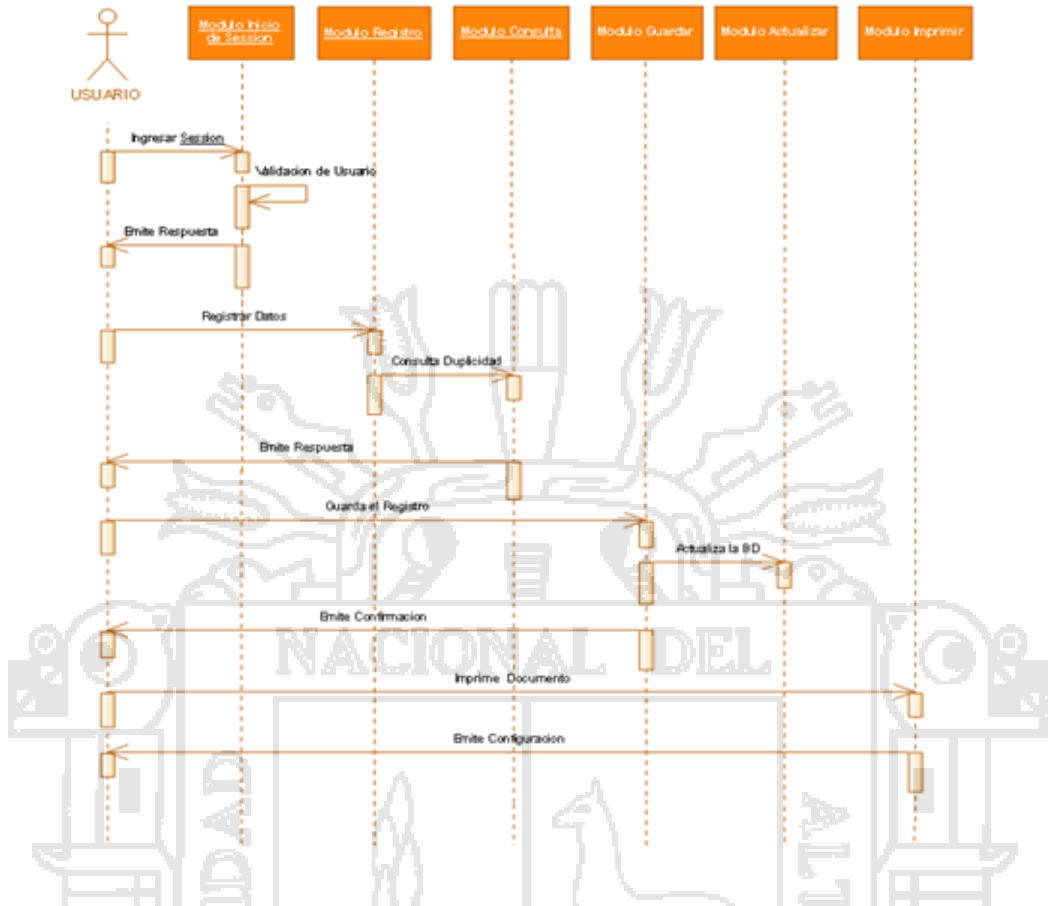

Diagrama 3: Diagrama de Secuencia de Registro de Datos

En el Diagrama Nº3 nos muestra el registro que va realizar el usuario (cliente) registrando los datos a presentar al Administrador.

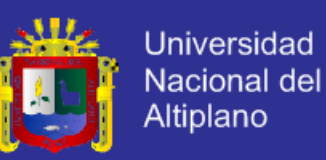

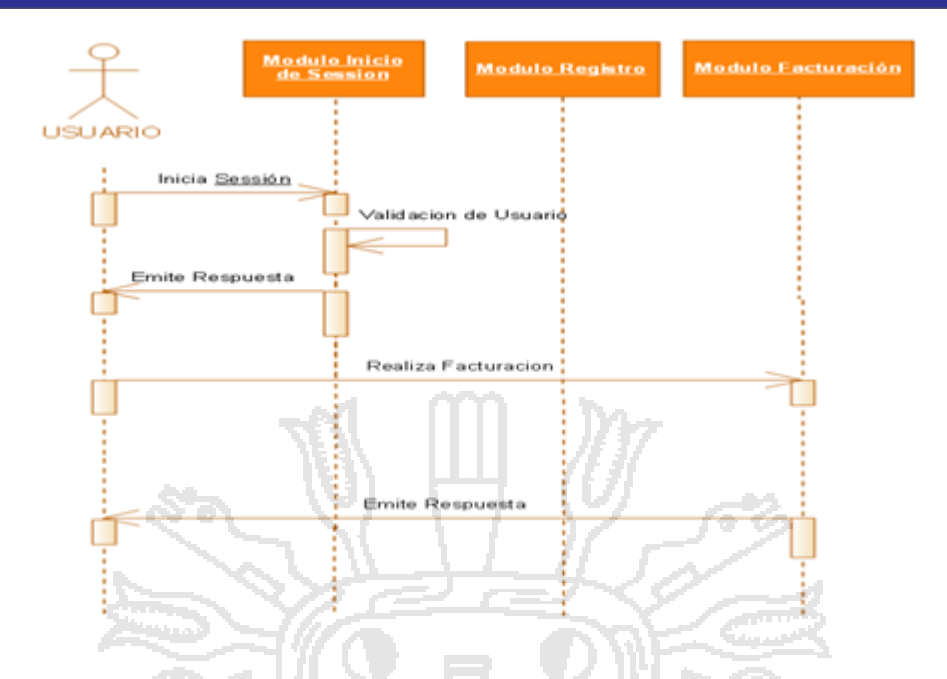

Diagrama 4: Diagrama de Secuencia de realización de facturación

En Diagrama Nº4, expresa la realización de facturación por parte del administrador. El administrador ingresa al sistema web, este valida su cuenta, permitiendo acceder al Módulo de Facturación una vez realizado la

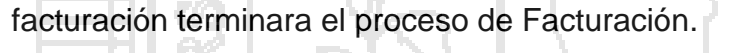

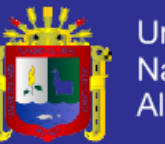

**Universidad** Nacional del Altiplano

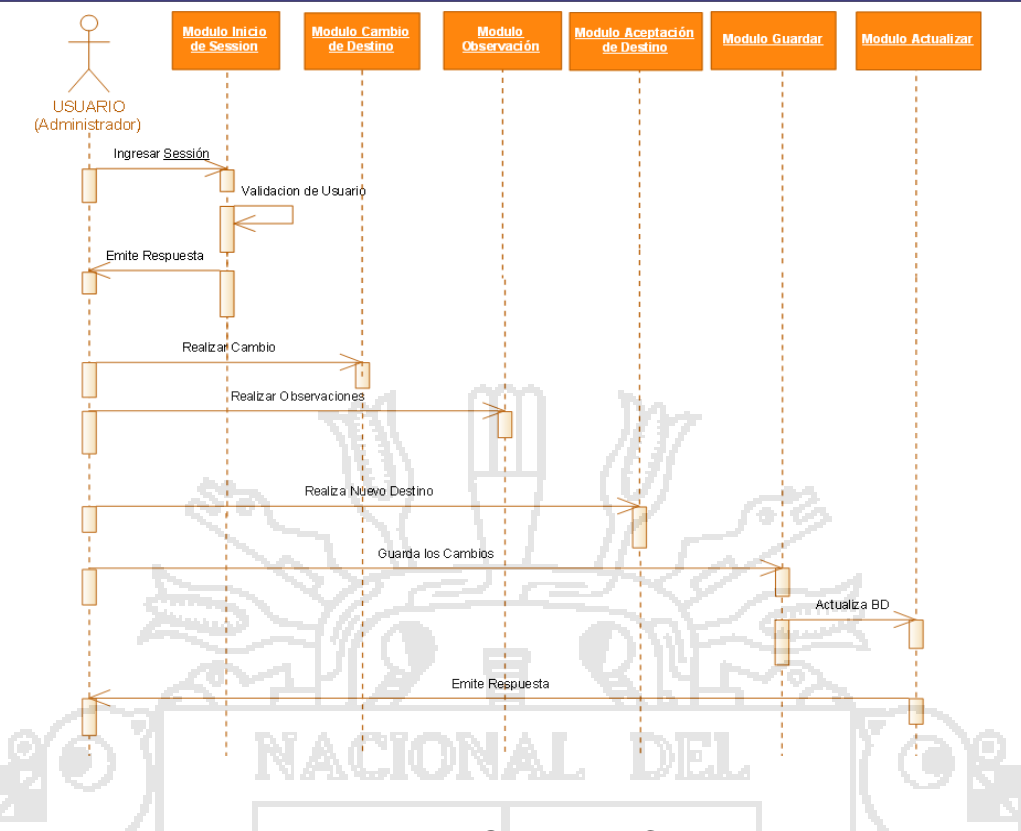

Diagrama 5: Diagrama de Secuencia Cambio de Destino

Aquí en el Diagrama Nº5, se distingue como el administrador, realiza un cambio de opciones; primero inicia sesión, el sistema web validara al usuario, emitiendo una respuesta, seguidamente el Administrador busca opción "realizar cambio", especifica los motivos del cambio y realiza la nueva opción, el sistema emitirá la respuesta satisfactoriamente, terminando el proceso de cambio de destino.

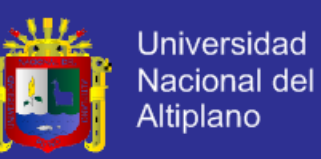

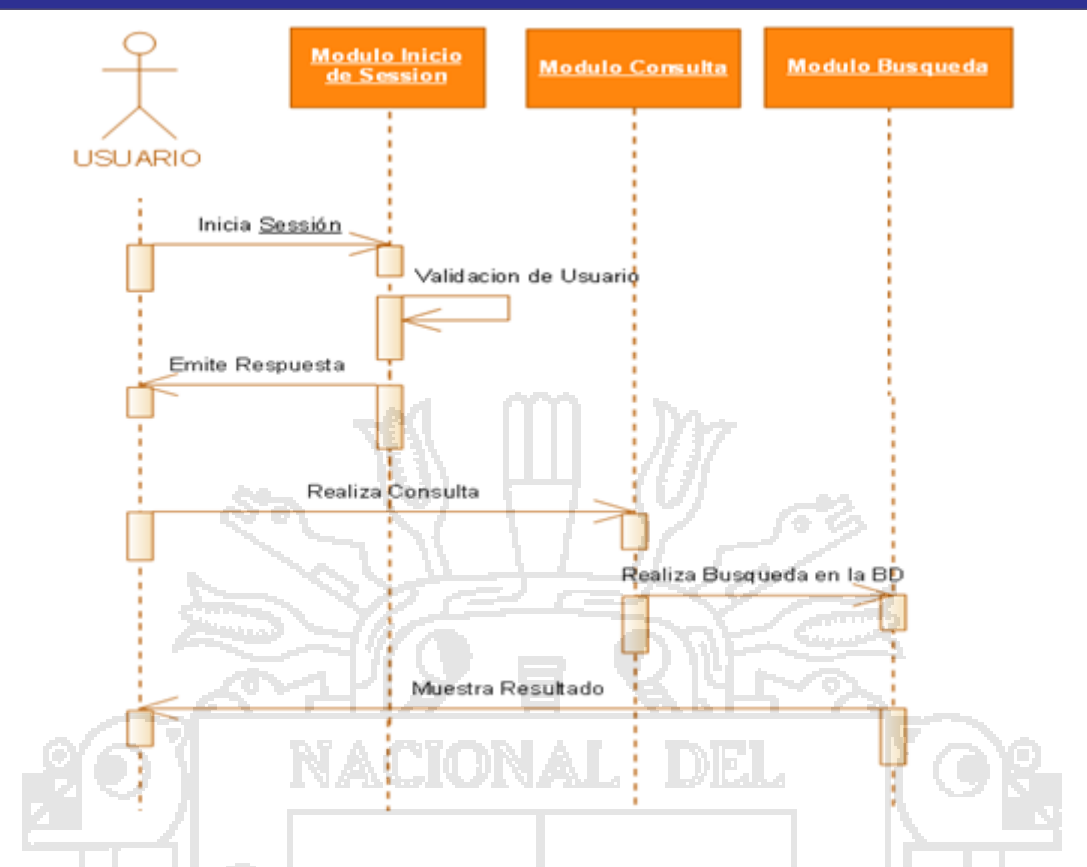

Diagrama 6: Diagrama de Secuencias Consulta que realiza el cliente En el Diagrama Nº6, el Usuario (Cliente), realizará el seguimiento de todo el proceso de su Documentación.

#### **4.5. DIAGRAMA DE COLABORACIÓN**

A diferencia de los diagramas de secuencia, los diagramas de colaboración muestran explícitamente las relaciones de los roles. Por otra parte, un diagrama de colaboración no muestra el tiempo como una dimensión aparte, por lo que resulta necesario etiquetar con números de secuencia tanto la secuencia de mensajes como los hilos concurrentes.

Muestra cómo las instancias específicas de las clases trabajan juntas para conseguir un objetivo común. Implementa las asociaciones del diagrama

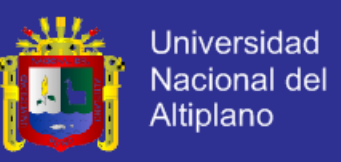

de clases mediante el paso de mensajes de un objeto a otro. Dicha

implementación es llamada "enlace".

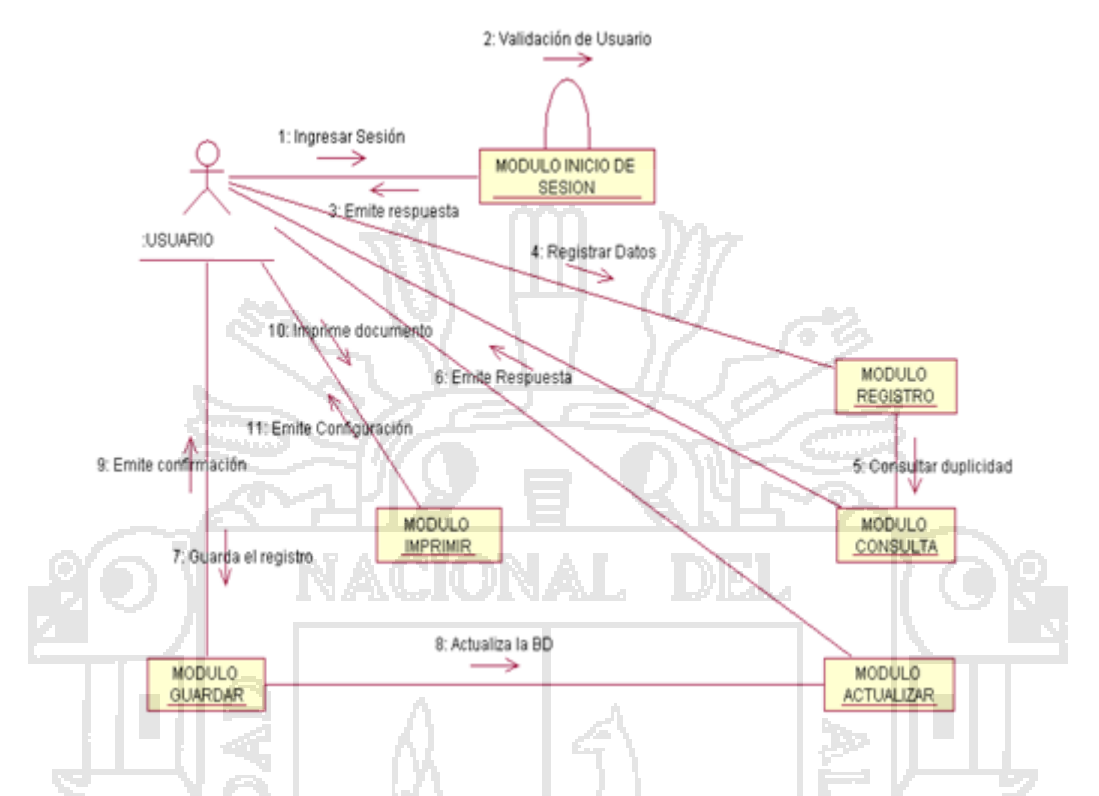

Diagrama 7: Diagrama de Colaboración Consulta Registro de Datos

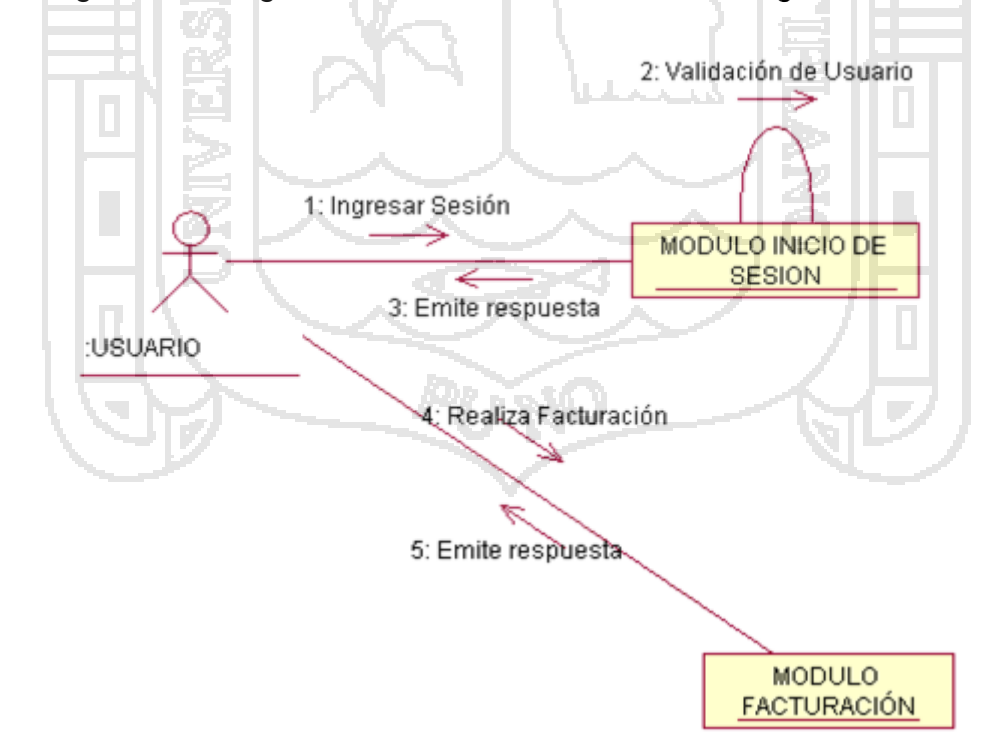

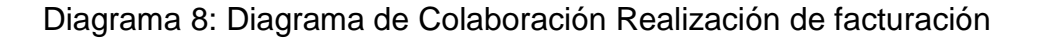

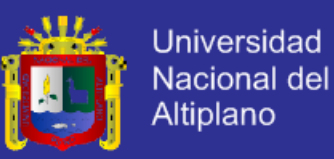

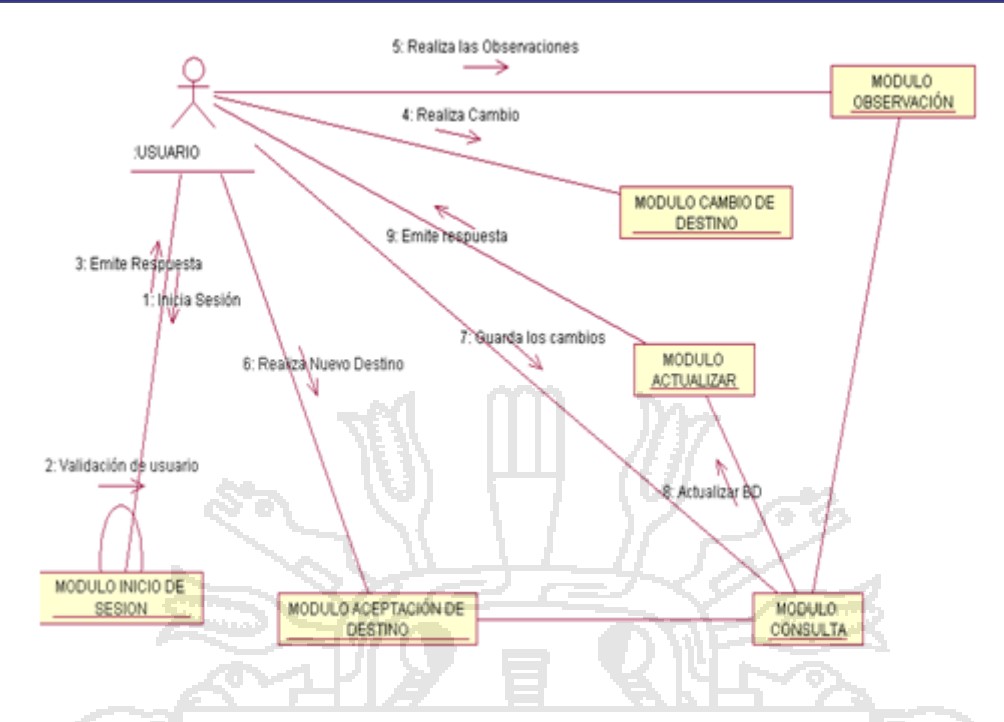

Diagrama 9: Diagrama de Colaboración Cambio de documentación

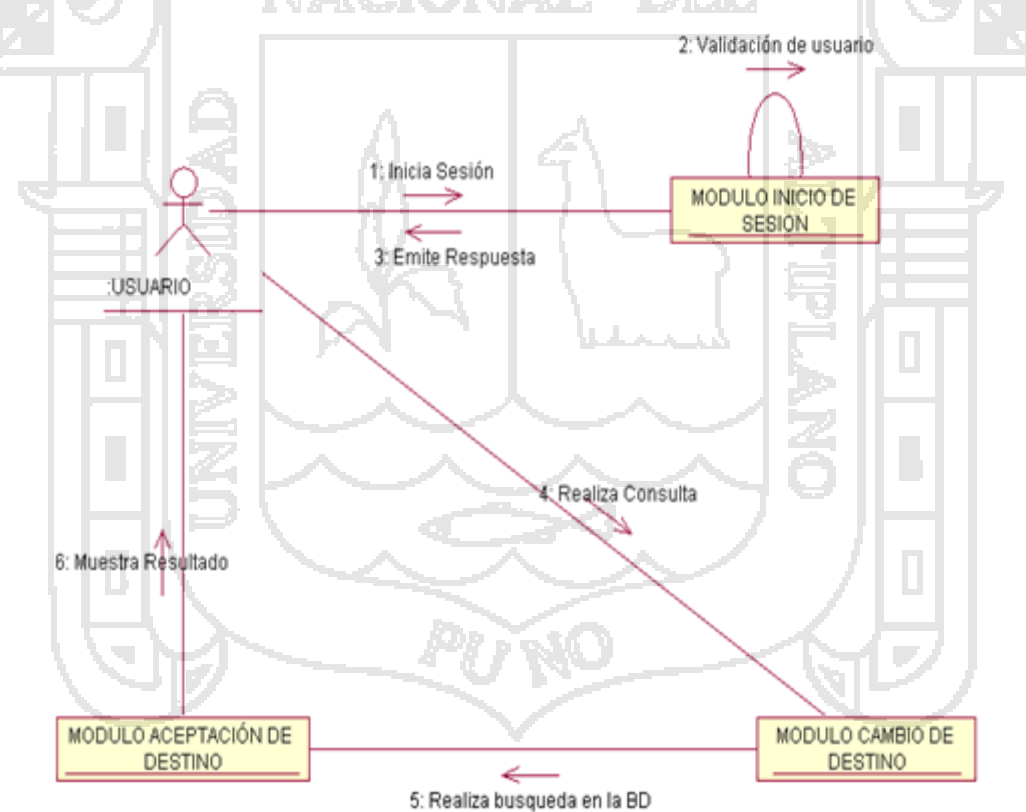

Diagrama 10: Diagrama de Colaboración Consulta que realiza el cliente

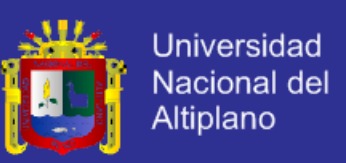

#### **4.6. IMPLEMENTACIÓN**

Se realizó la elaboración y relación de la Base de Datos. Aquí se realiza la codificación correspondiente al análisis y diseño del Sistema de Información. Y este es el resultado a posteriormente de la implementación el modelo de Base de datos.

El modelamiento de la base de datos es el más importante ya que es el núcleo principal para el Sistema Web de administración para la gestión de servicios de comercialización en la región Puno.

#### **4.6.1. RESULTADO DE LA IMPLEMENTACIÓN**

Teniendo los requisitos permanentes, se obtiene los siguientes resultados que detallamos a continuación:

#### **I. PORTADA DEL SISTEMA**

El Administrador es el único autorizado a manejar el sistema siendo permitido varios accesos a las que él estará permitido realizar.

 $\sqrt{3} \equiv$ 

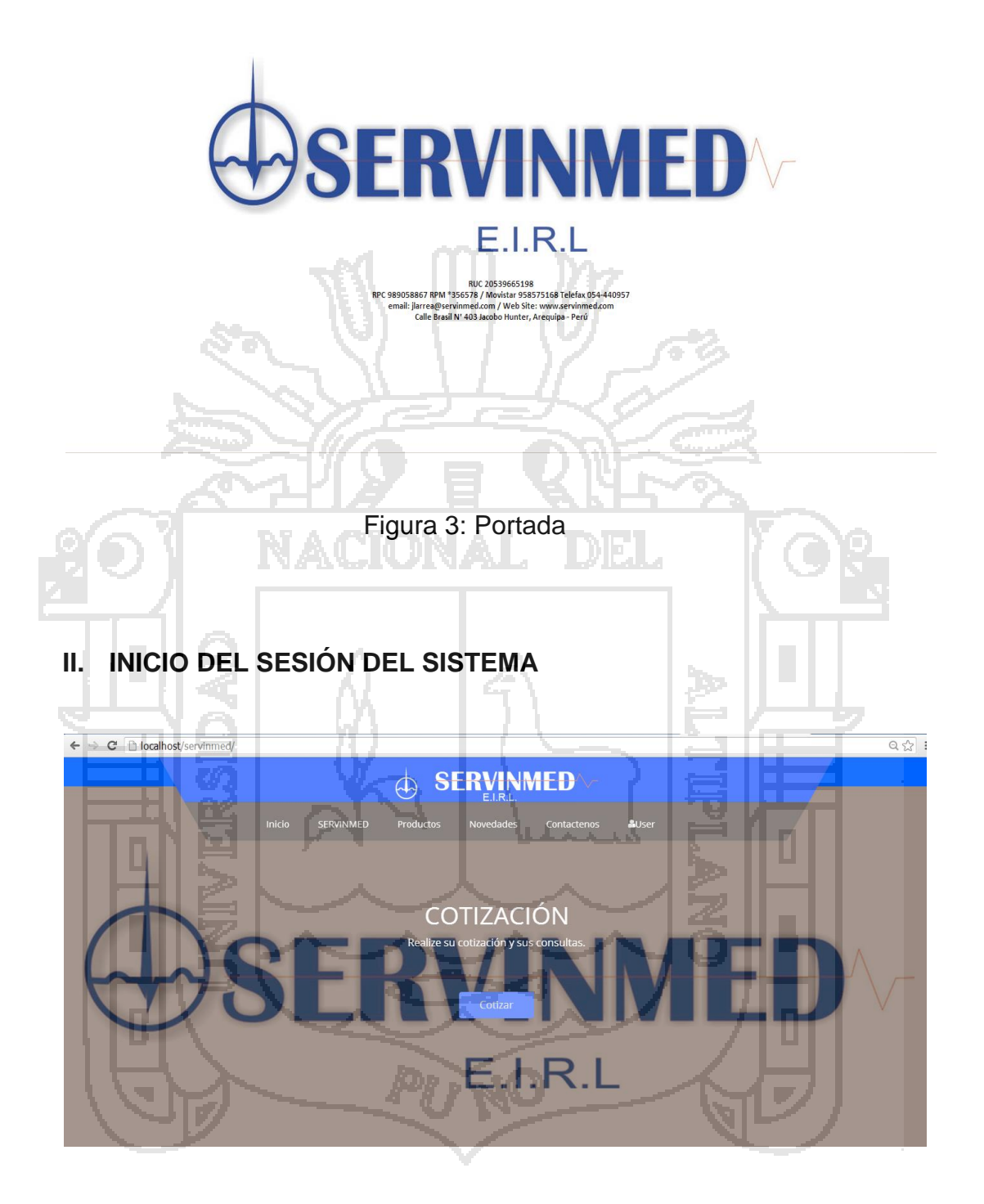

### Figura 4: Inicio de sesión

El usuario deberá ingresar el nombre de Usuario y la clave de Acceso (contraseña) correspondiente en las cajas de texto, para poder acceder al Sistema y hacer uso del mismo.

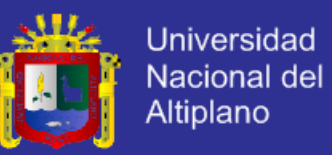

### **III.REGISTRO DE PRODUCTO (ADMINISTRADOR)**

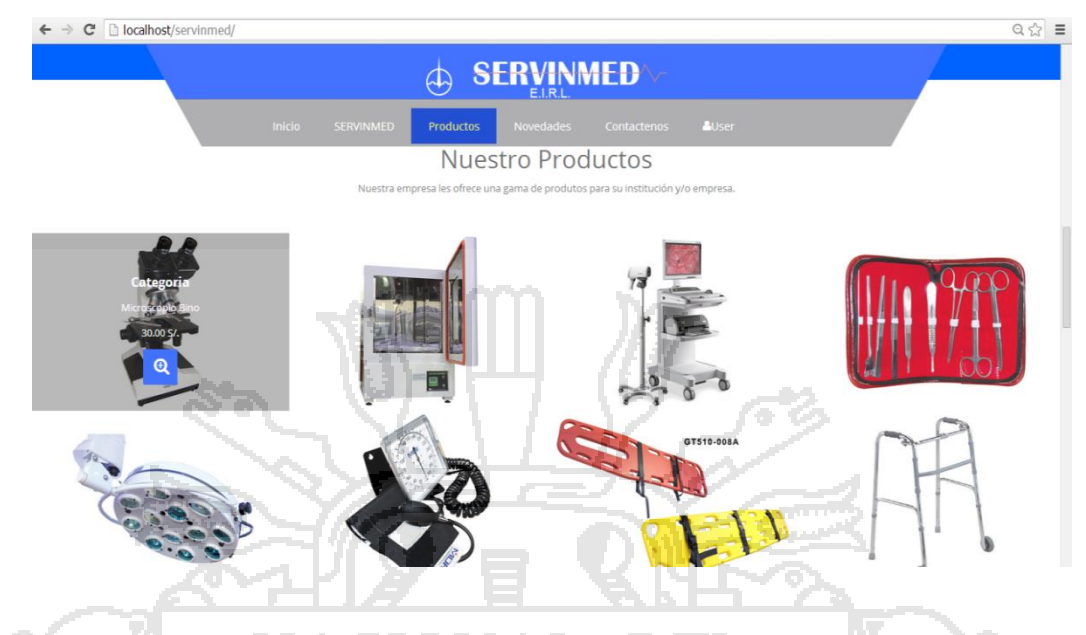

Figura 5: Registro de productos

El Usuario administrador podrá realizar la factura correspondiente en cada documentación realizada por el Cliente o encargado de la empresa y guardar la documentación correspondiente.

### **IV. REGISTRO DE NUEVAS EMPRESAS (USUARIO**

### **ADMINISTRADOR)**

El usuario administrador podrá registrar nuevas empresas que se afiliaran brindándose así un mejor servicio hacia el cliente en servicios que la empresa no pueda completar.

### **V. REGISTRO DE NUEVO SERVICIO (USUARIO ADMINISTRADOR)**

El usuario Administrador podrá registrar un nuevo servicio con un costo adicional basándose a las exigencias del cliente.

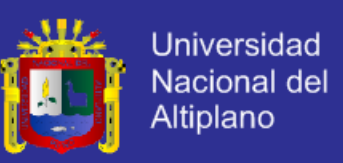

#### **4.7. TEST DE PRUEBA**

Para el Test de Prueba, se realizaron procedimientos de prueba a nivel de programa el cual verifico la fiabilidad de la información, y la factibilidad del manejo por parte del usuario no experto. Se aplico el proceso denominado Métricas por puntos de Función.

#### **Métricas Por Puntos De Función**

Las métricas orientadas a la función permiten estimar la complejidad o funciones del futuro programa. Para ello se calcula los Puntos de Función (PF) a partir de ponderaciones y según las características del sistema.

#### **Elementos De Función**

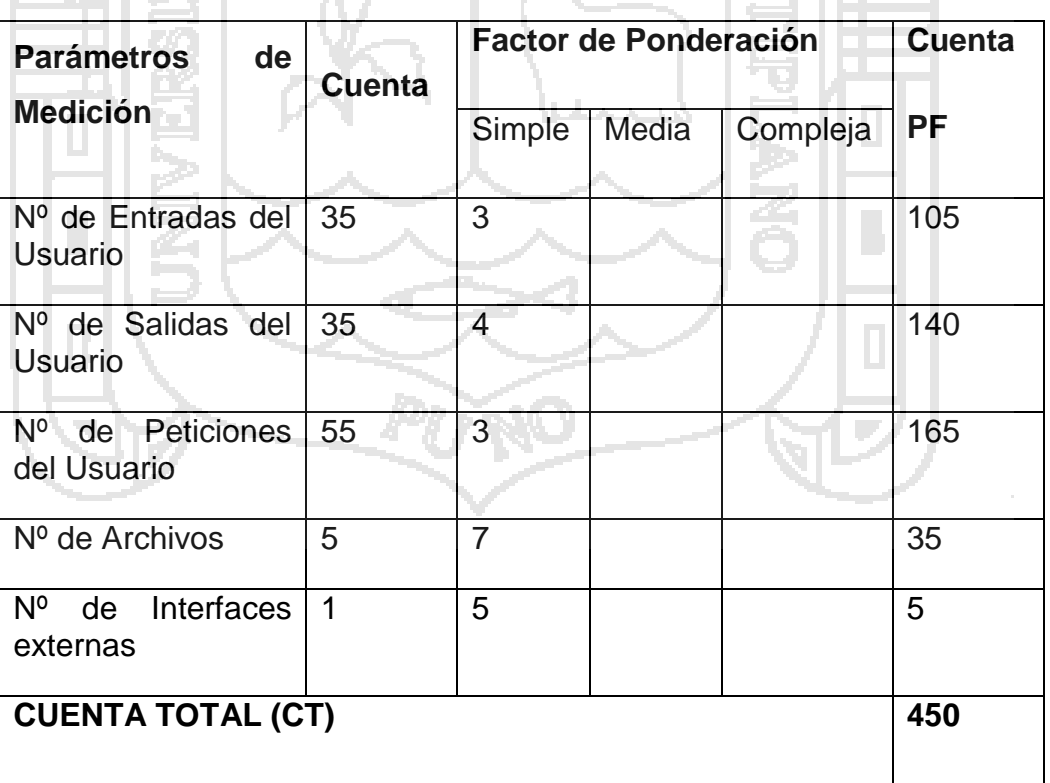

Tabla 14: Determinación de los Puntos de Función (FP simple)

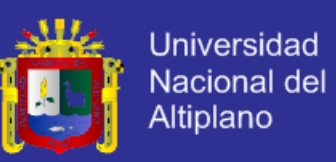

#### Tabla 15: Determinación de los Puntos de Función (FP Media)

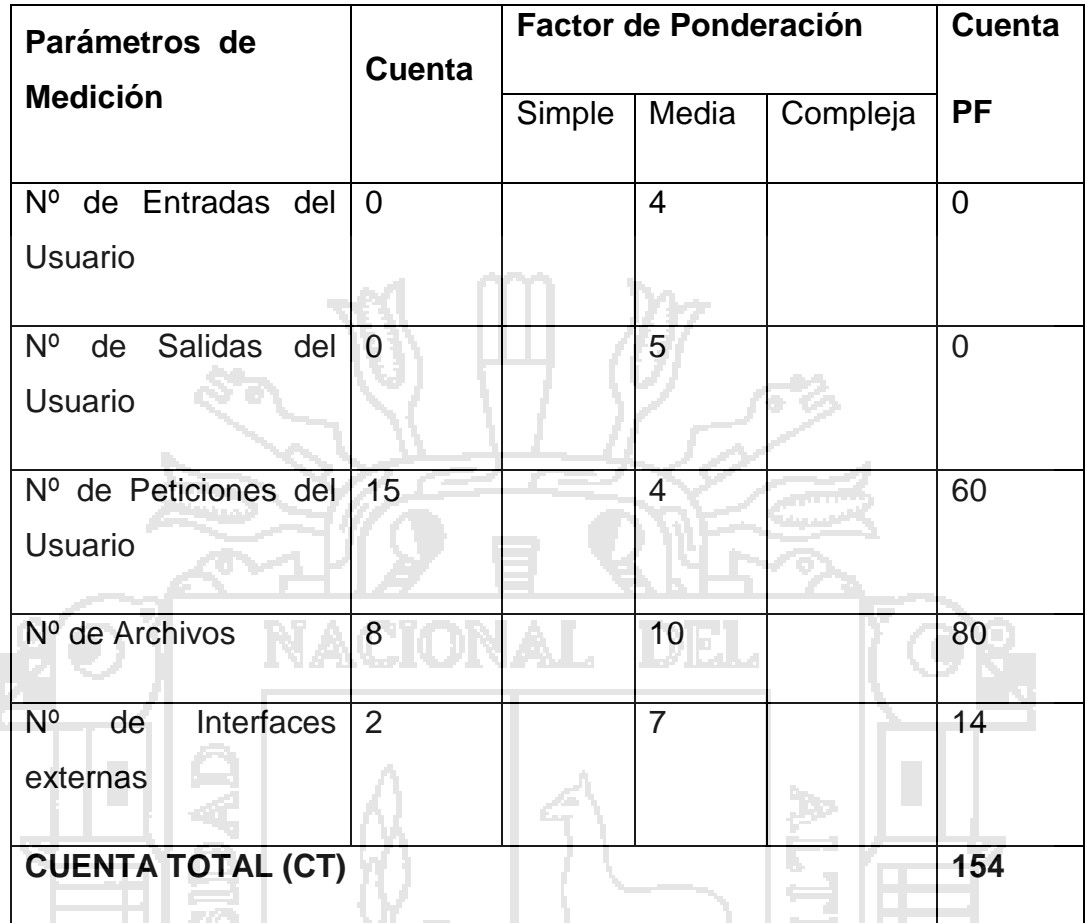

Cuenta Total (CT): 450+154=604 (Puntos de función sin ajustar)

### **Factor De Complejidad**

Para evaluar los valores de ajuste de complejidad se ha dado a cada factor una puntuación de 0 a 5 puntos.

والأرواب والمرو

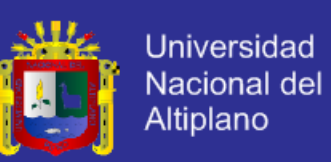

### Tabla 16: Determinación de los factores de Complejidad

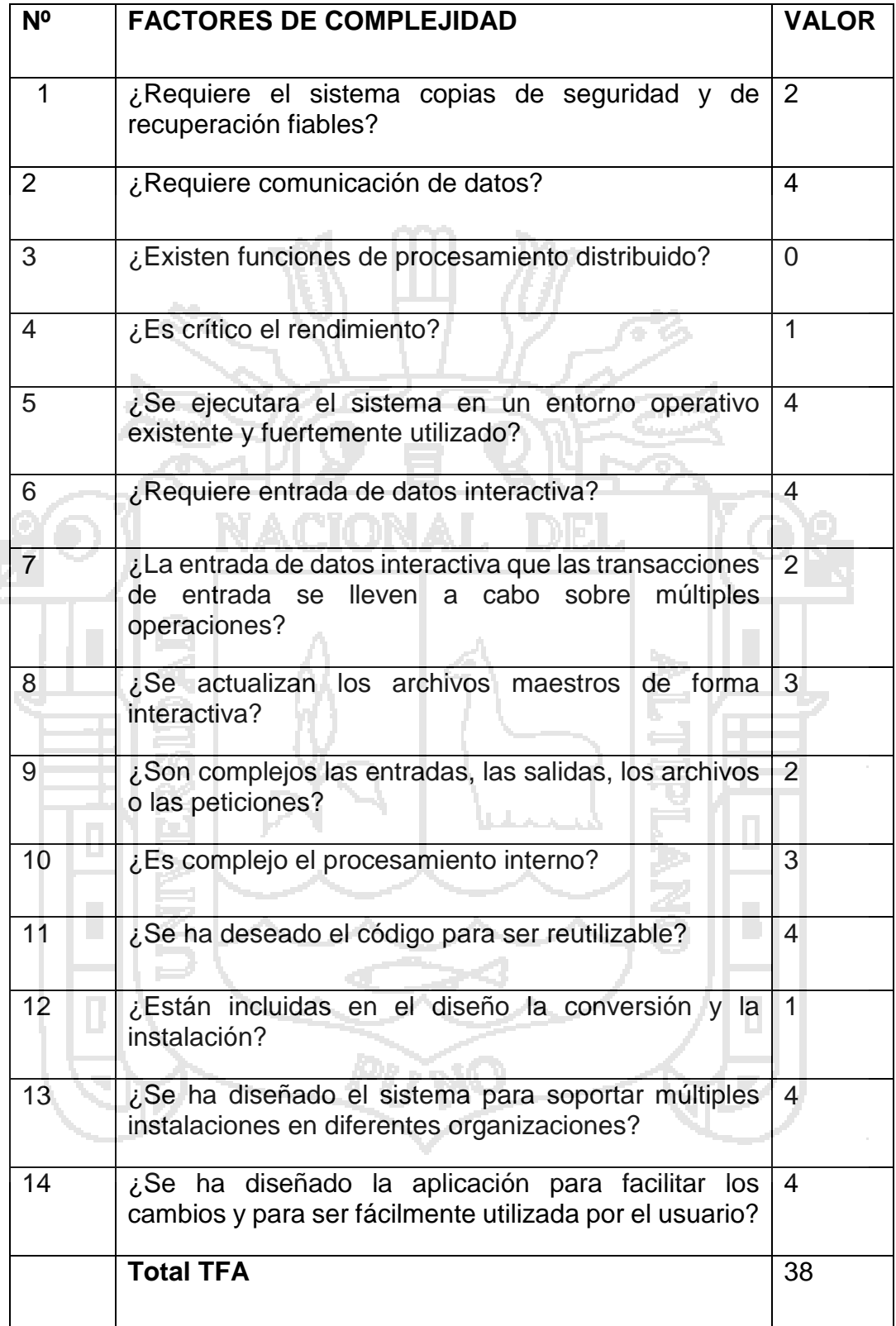

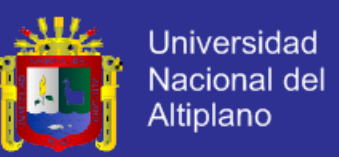

Fórmula para calcular los puntos de función ajustada:

PF= Cuenta Total\*[0.65+0.01+ ] *<sup>F</sup><sup>i</sup>*

Dónde. Fi son los ítems de valores que pertenecen a cada Factor de Complejidad

Los valores de ajuste para la determinación del factor de complejidad están calificados en un rango de 0 a 5 como se muestra en la siguiente tabla:

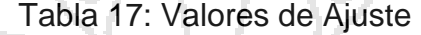

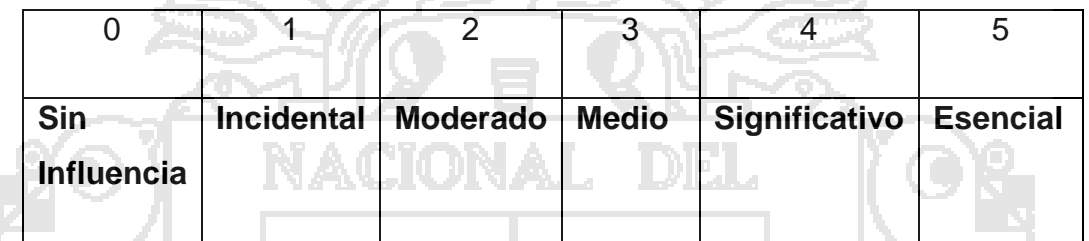

### **Calculo de Puntos de Función:**

Los Puntos de función se derivan de las siguientes relaciones empíricas:

PF= Cuenta Total\*[0.65+0.01\*TFA]

**Donde:** cuenta total: se obtiene de las tablas Nº 9.1 y 9.2

TFA: se obtiene de la tabla Nº10

PF= 604\*[0.65+0.01+38] PF=622.12

Del cálculo de los puntos de funcionales, se concluye que la entrega una funcionalidad de 622 (Puntos Funcionales).

#### **Estimación de Esfuerzo (EE):**

El valor de PF se ajusta a la tabla Nº 12, donde finalmente obtenemos la estimación del esfuerzo.

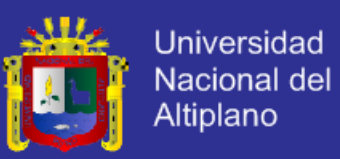

#### Tabla 18: Duración de la Elaboración del Sistema

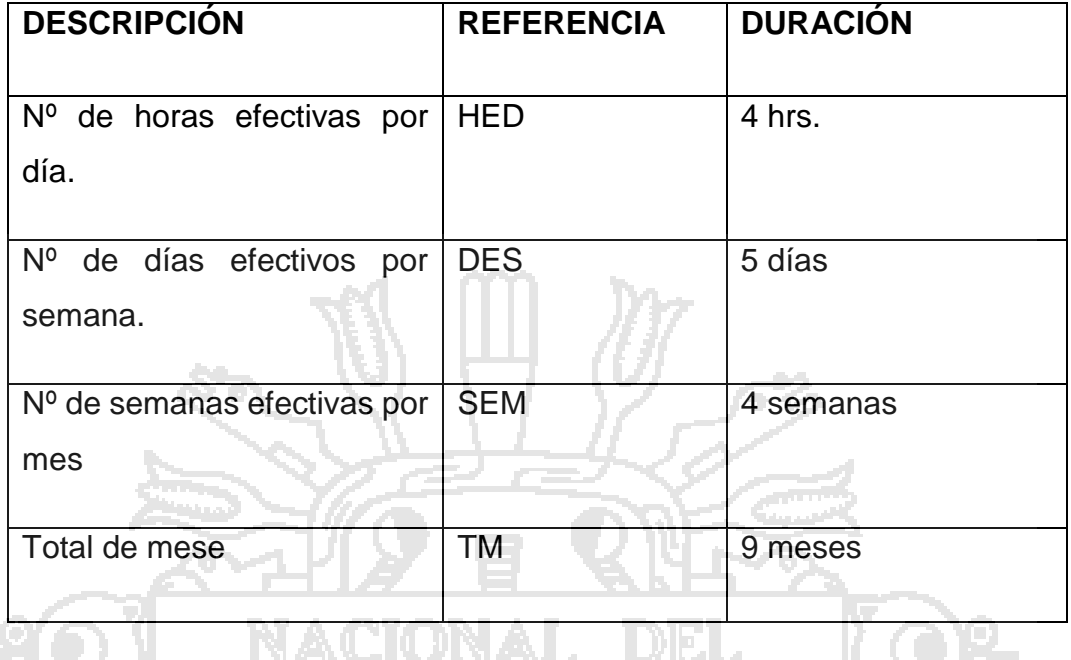

Tabla 19: Total de horas para el desarrollo del sistema

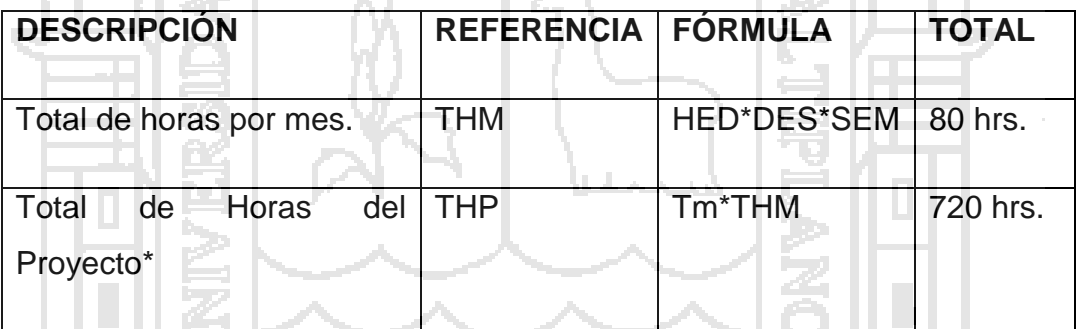

La estimación del esfuerzo (EE), se obtiene para el desarrollo del sistema

ومجرد

**Contract** 

EE=THP/PF EE=720/622.12

EE=1.16 hrs.

Por lo tanto, por cada punto Funcional se necesita aproximadamente 1 hora con 16 minutos de esfuerzo de horas hombre.

### **Estimación de Costos de Software**

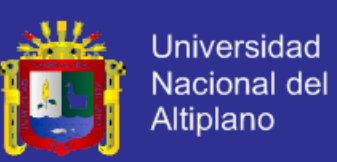

#### Tiempo estimado/mes  $\rightarrow$  9 meses

Tarifa laboral estimada del personal/mes  $\rightarrow$  S/. 600.00

Puntos de Función al mes = PF/9 meses  $\rightarrow$  622.12/9 = 69.12

Costo por Punto de Función al mes  $\rightarrow$  600.00/69.12 = 8.68

COSTOS DEL SISTEMA  $\rightarrow$  622.12\*6.68  $\rightarrow$  5400.0016

Por lo tanto el costo del sistema es S/. 5,400.00 nuevos soles.

#### **4.8. SEGUIMIENTO Y VALIDACIÓN DEL SISTEMA DE INFORMACIÓN**

Para el seguimiento y validación del sistema se ejecutaron encuestas con respecto al funcionamiento del Sistema web de administración para la gestión de servicios de comercialización en la región Puno. Luego de las instrucciones respectivas e ingreso de datos en el sistema por parte de los usuarios, se realizo una encuesta (ANEXO I) para obtener los resultados sobre funcionalidad del sistema, el mismo que se aplicó a 56 usuarios.

A continuación se muestra los resultados obtenidos de la encuesta, donde las alternativas están clasificadas en tres opciones para cada pregunta, si está de acuerdo, en desacuerdo y no opina.

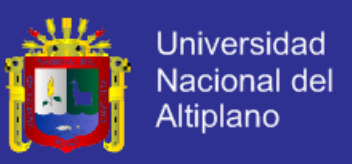

**1. ¿Está conforme con el funcionamiento del sistema web de administración utilizada por el represéntate de ventas?**

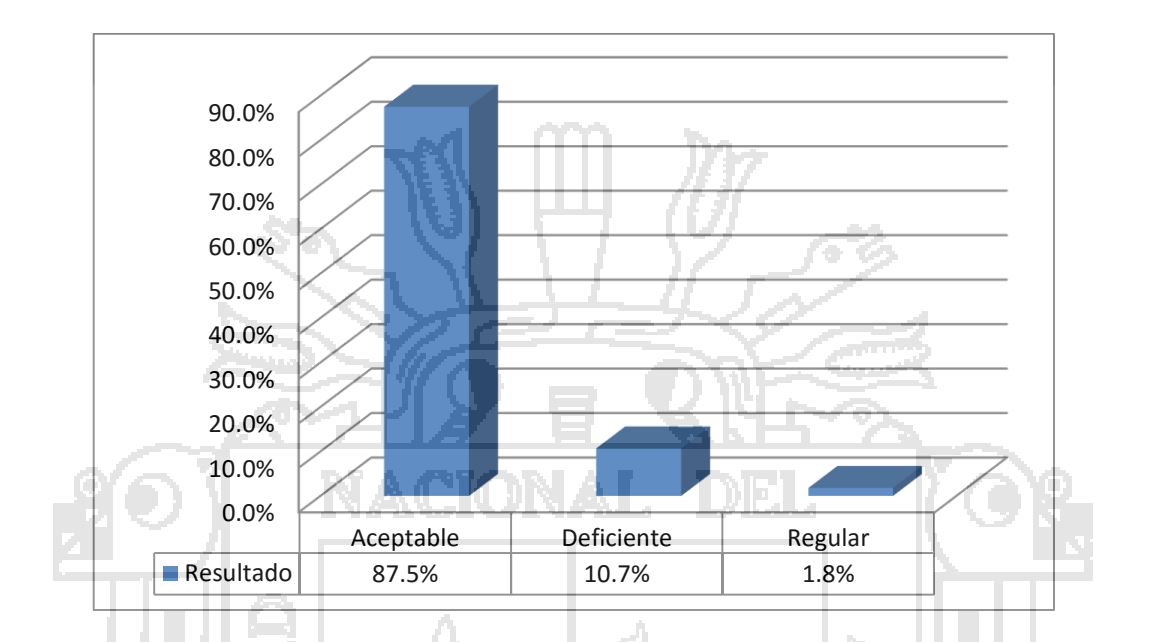

Gráfico 1: Aceptación del Funcionamiento del Sistema

Según el Grafico Nº1: Aceptación del funcionamiento del sistema, del 100% un 87,5% de los usuarios afirman que es "Aceptable" el funcionamiento del sistema, mientras que un 10,7% de los Usuarios considera "Deficiente" y 1,8% "Regular" el funcionamiento del sistema.

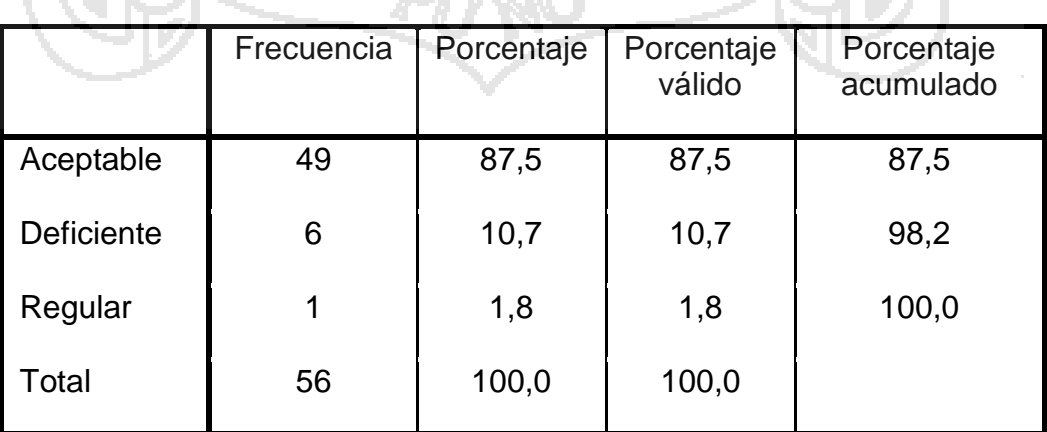

### Tabla 20: Resultado de la primera pregunta

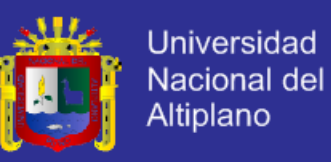

#### **2. ¿El sistema web de administración le parece un interfaz amigable en su**

### 0.0% 10.0% 20.0% 30.0% 40.0% 50.0% 60.0% 70.0% 80.0% 90.0% Aceptable Deficiente Regular **Resultado** 80.4% 14.3% 5.4%

### **dispositivo?**

Gráfico 2: Aceptación del interfaz del Sistema

Según el Grafico Nº2: Aceptación del Interfaz del sistema, del 100% un 80,4% de los usuarios afirman que es "Aceptable" están conforme con la interfaz que posee el sistema, mientras que un 14,3% de los Usuarios lo consideran "Deficiente" no están de acuerdo con la interfaz de dialogo que presenta el sistema web y 5,4% lo considera "Regular".

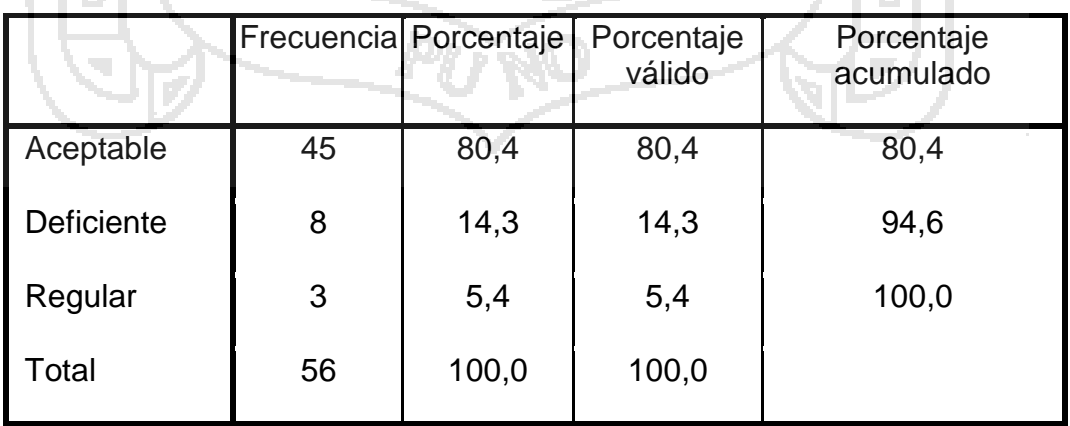

Tabla 21: Resultado de la segunda pregunta

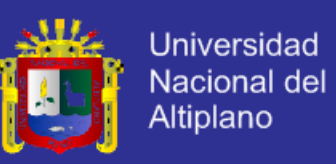

#### **3. ¿Cómo considera Ud. El ingreso de los datos y/o registro al sistema**

#### **web?**

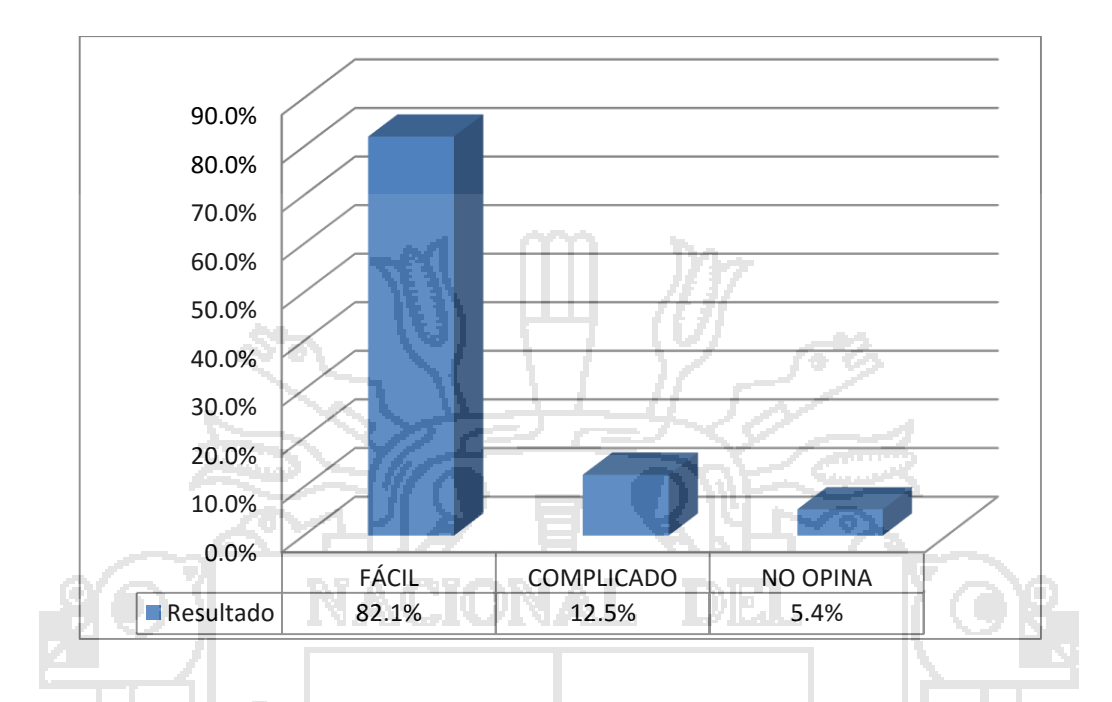

Gráfico 3: Opinión de la factibilidad de los registros del sistema web

Según el Grafico Nº3: Opinión de la factibilidad de los registros del sistema, del 100%, un 82,1% de los usuarios afirman que es "Fácil" el llenado de registros en el sistema, un 12,5% de los usuarios indican que es "complicado" y un 5,4% "No opinan".

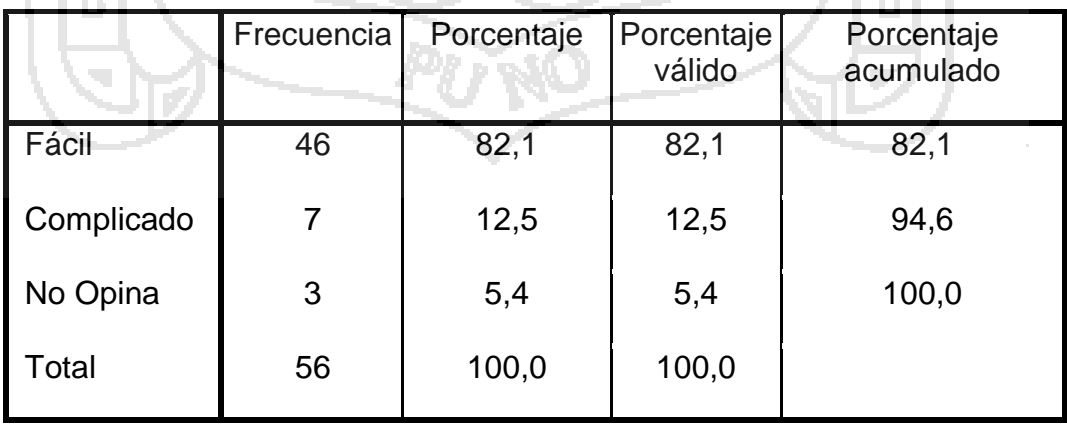

Tabla 22: Resultado de la tercera pregunta

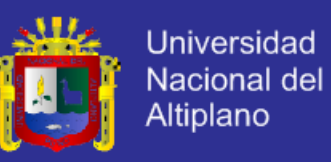

#### **4. ¿El sistema web de administración y gestión trabaja en conformidad a**

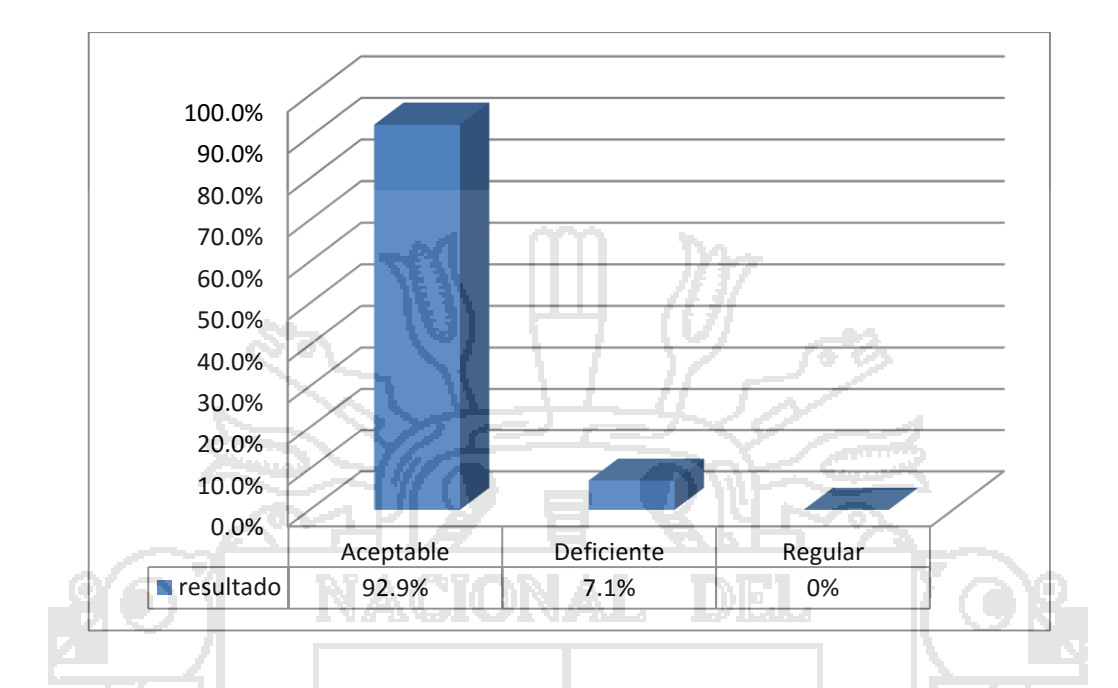

### **sus requerimientos?**

Gráfico 4: Opinión de la información que muestra el sistema web

Según el grafico Nº4: Opinión de la información que muestra el sistema web, del 100%, un 92,9% de los usuarios afirman que el sistema web es "Aceptable" por lo tanto trabaja en conformidad de los requerimientos del usuario, un 7,1% de los Usuarios opinan que el sistema es "Deficiente" y no trabaja de acuerdo a los requerimientos del usuario.

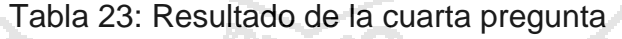

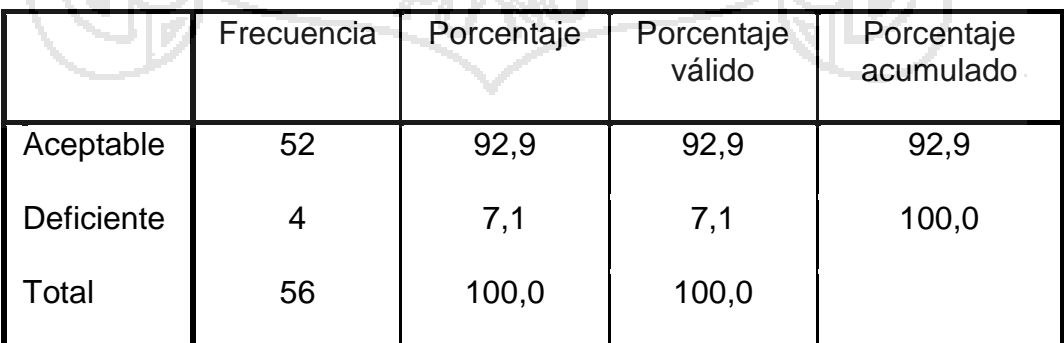

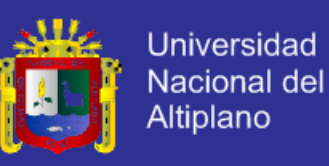

#### **5. ¿El sistema web de administración realiza los reportes**

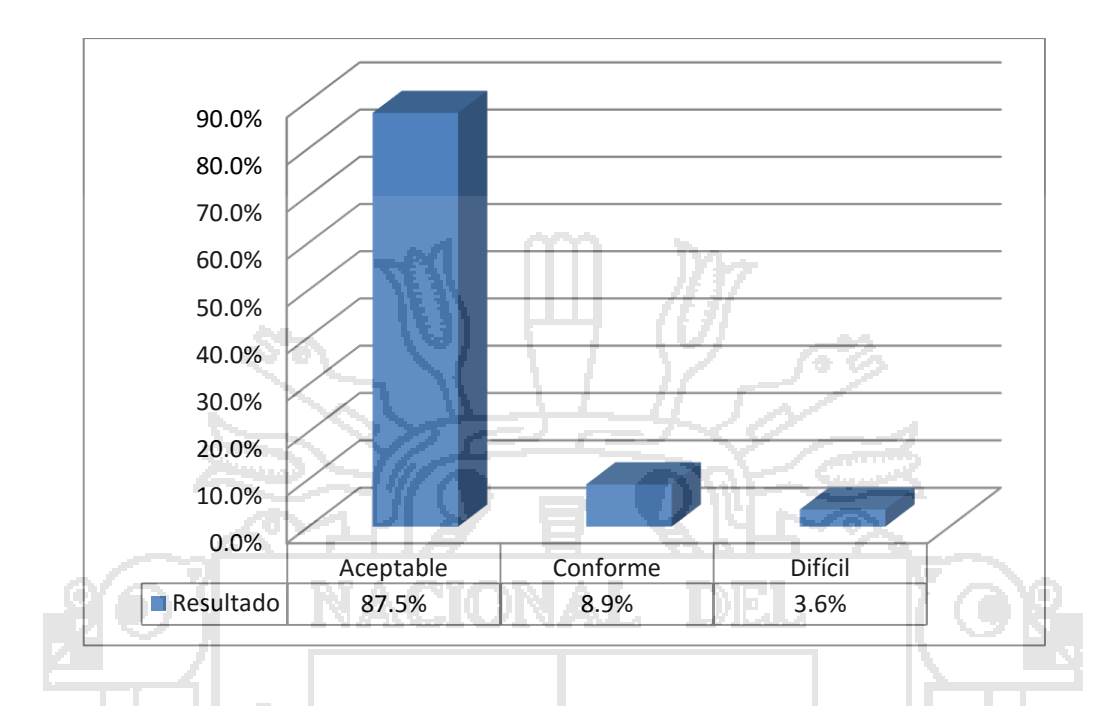

#### **satisfactoriamente?**

Gráfico 5: Opinión de los reportes emitidos satisfactoriamente por el sistema.

Según el grafico Nº5 Opinión de los reporte emitidos satisfactoriamente por el sistema web, del 100%, un 85,5% de los usuarios "Acepta" que los reportes son emitidos satisfactoriamente, el 8,9% indica que esta "Conforme" y un 3,6% lo considera "Difícil".

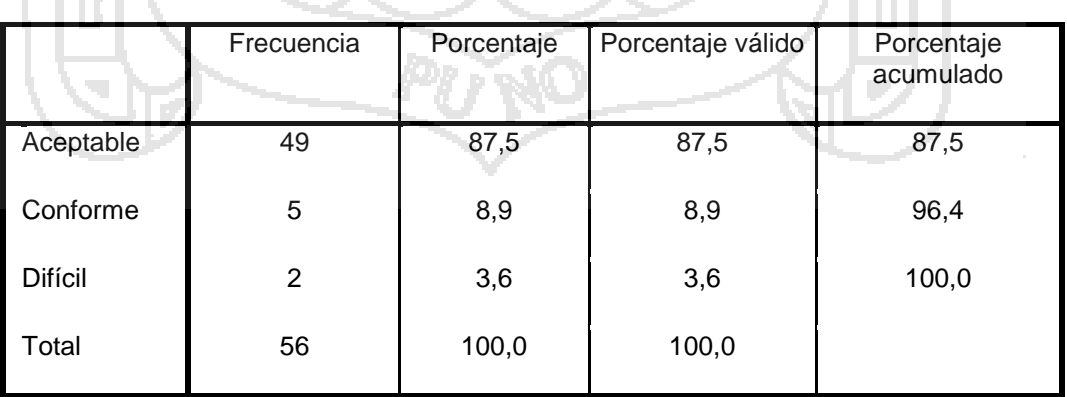

Tabla 24: Resultado de la quinta pregunta

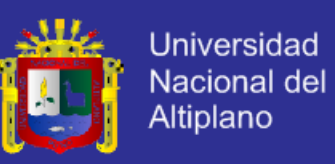

#### **6. ¿Cree Ud. Que el sistema web agiliza las tareas de automatización**

#### **administrativa?**

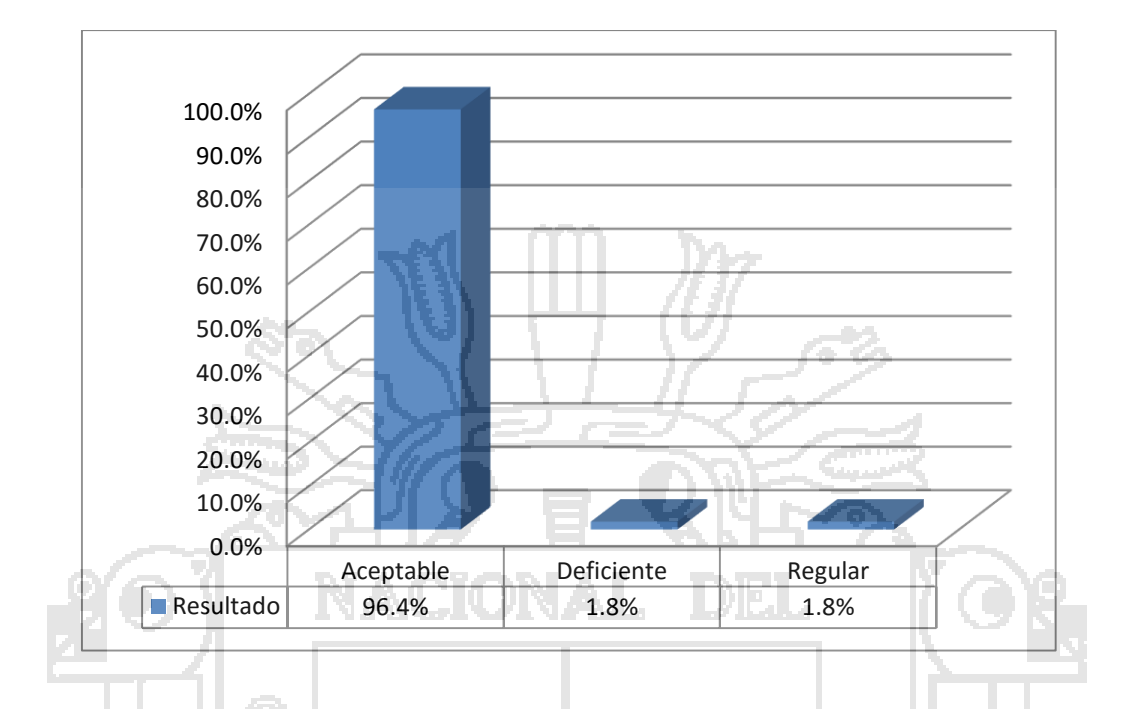

Gráfico 6: Opinión sobre la agilización de las tareas administrativas

Según el grafico Nº6 Opinión sobre la agilización de las tareas administrativas, el 96,4% de los clientes afirman que el sistema web es "Aceptable" y que agilizara las tareas administrativas, mientras 1,8% de los clientes lo considera "deficiente" y el 1,8% "Regular".

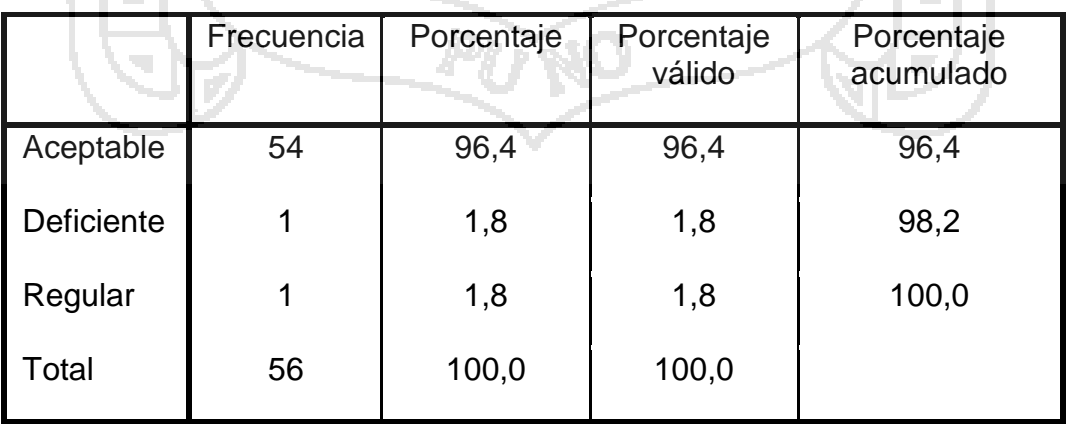

Tabla 25: Resultado de la sexta pregunta

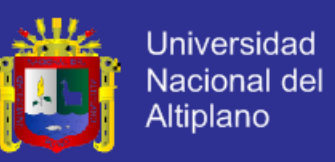

#### **7. ¿Cómo considera la agilización de los procesos que UD. Ha aplicado al**

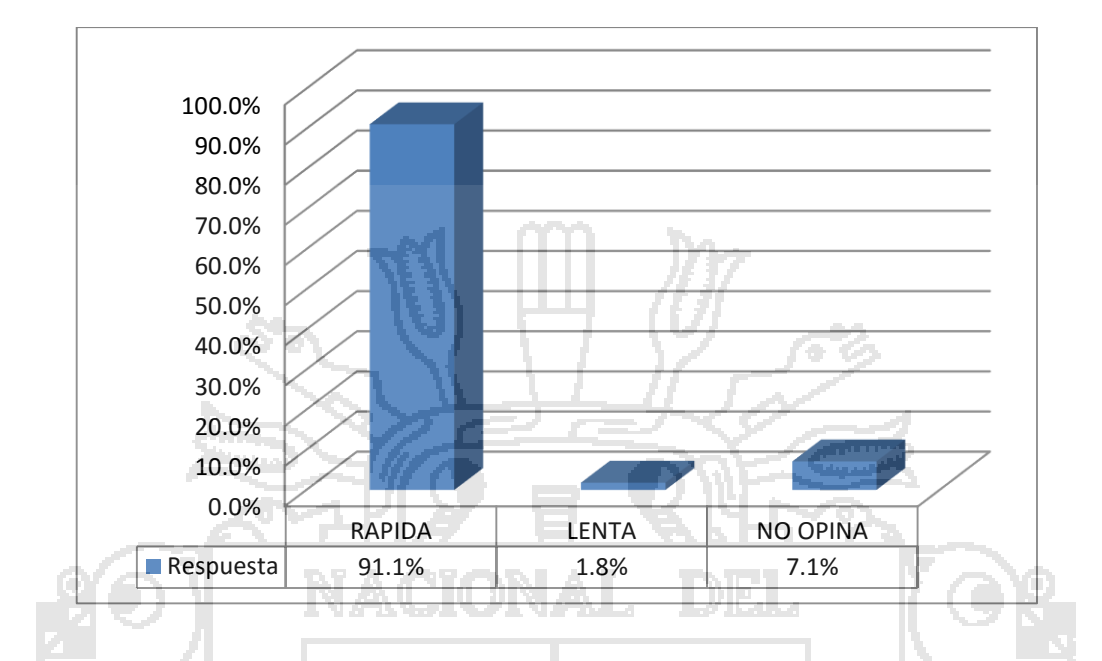

### **hacer uso del sistema web?**

Gráfico 7: Opinión de la velocidad de navegabilidad del sistema web

Según el grafico Nº 7: Opinión sobre la velocidad de navegalidad del sistema, el 91,1% de los usuarios afirman que el sistema web es "rápida", mientras que el 1,8% será lenta y 7,1% "No Opina".

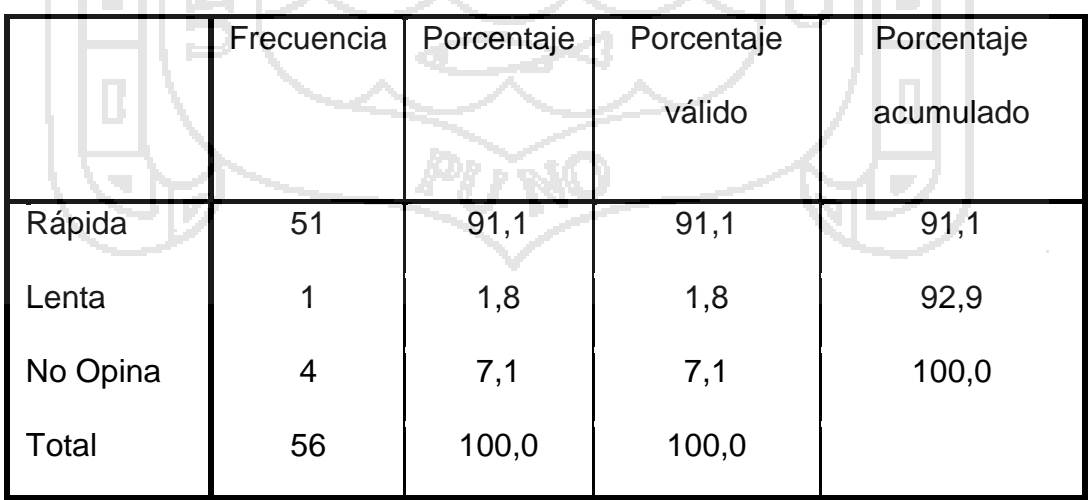

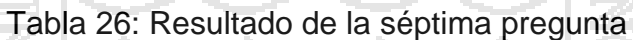

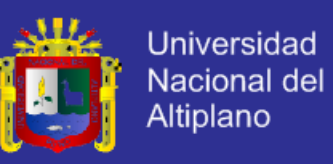

#### **8. ¿Cómo Cree Ud. Que es la información encontrada en el sistema web**

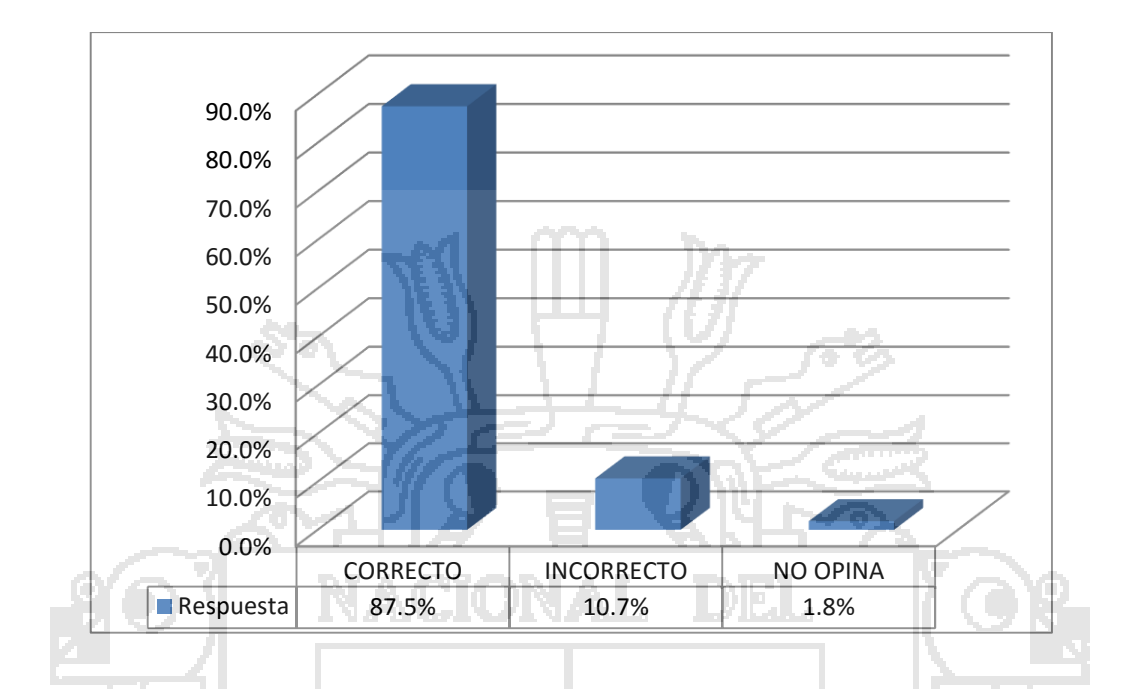

### **de administración y gestión?**

Gráfico 8: Opinión de la información que muestra el sistema web

Según el grafico Nº 8: Opinión sobre la información que muestra el sistema web, del 100%, un 87,5% de los usuarios afirman que la información encontrada es "Correcto", mientras que un 10,7% de los clientes es "Incorrecto", y 1,8% "No Opina" es decir que la información encontrada no es la certera"

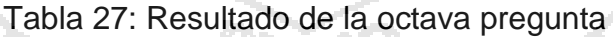

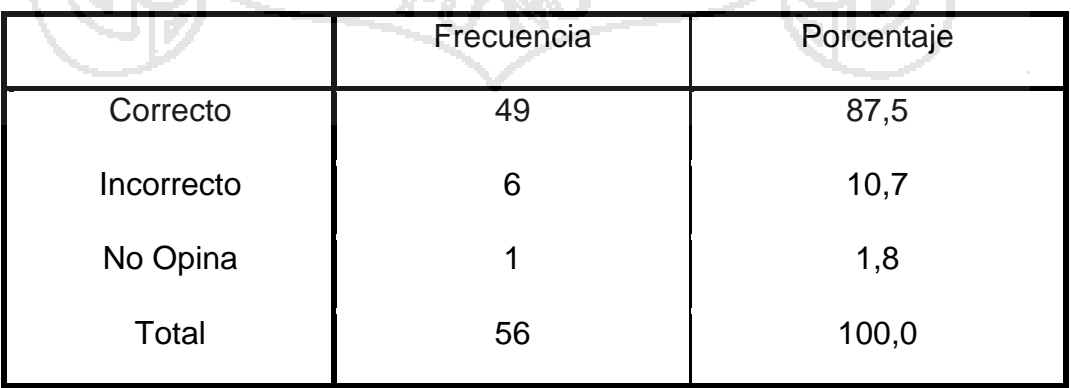

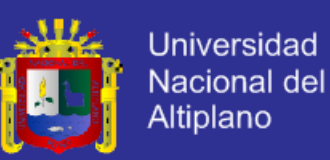

### **CONCLUSIONES**

Se desarrolló el Sistema web de administración para la gestión de empresas de servicios de comercialización Puno 2014, con la finalidad de mejorar la atención al cliente. Donde el 90% de los clientes afirman que "Si" están conforme con el funcionamiento del Sistema.

Con la implementación del sistemas web de administración para la gestión se optimizó el tiempo de servicio al cliente siendo este más accesible a la interfaz y de fácil llenado de los datos, el 100% de los clientes afirmaron que "Si" se agilizaran el servicio de atención al cliente.

Se desarrolló el diseño web responsivo del Sistema web de administración para la gestión de empresas de servicios de comercialización Puno 2014 de manera amigable, de acuerdo a la opinión del 85% de clientes afirmaron que "Si" están conformes, quienes también opinaron el fácil llenado de los registros del Sistema Un 95% de los clientes afirmaron que el Sistema web, trabaja conforme a sus requerimientos. De ello un 85% manifestaron la emisión de reportes en forma satisfactoria. Finalmente, el 100% de los clientes afirmaron que "Si" se agilizaran el servicio de atención al cliente.

Se creó y se diseñó una Base de Datos a través de lo metodología Entidad Relación, partiendo del análisis del Casos de Uso se diseñó e Diccionario de Datos en la que se definió cada variable. Posteriormente, para mostrar los procesos de relación de datos se planteó el diagrama de secuencias, definiéndose de este modo las relaciones de roles.

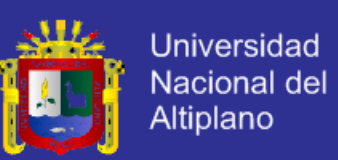

### **RECOMENDACIONES Y SUGERENCIAS**

Se recomienda que las empresas dedicadas al servicio de comercialización como SERTIC E.I.R.L. deban de Implementar el Sistema de Información para el área de reserva para optimizar el procedimiento de servicio al cliente.

Para permitir la mejora de eficiente atención al cliente se recomienda que el Sistema web de administración y gestión de empresas de servicios de comercialización se mantenga actualizado por parte de los administradores.

Se sugiere que conforme las versiones van cambiando el diseño web responsivo se mantenga actualizado por el administrador.

Se sugiere que conforme aparezcan nuevas versiones de las herramientas y gestores para el manejo informático de base de datos se mejoren la versatilidad y se implemente nuevas funciones en el código del Sistema web de administración y gestión de empresas de servicios de comercialización, quedando para ello adjunto a la presente investigación el soporte adecuado.

Se recomienda a la FINESI encaminar en el desarrollo de páginas web con CMS Sistemas Gestores de Contenidos.

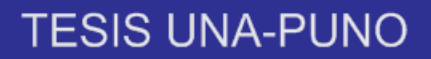

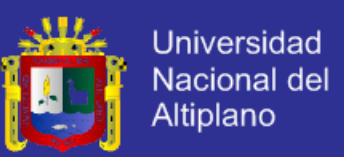

### **BIBLIOGRAFÍA**

- CASTAÑEDA LEON (2006)"*Aprenda PHP paso a paso*" Segunda Edición. Editorial Megabyte
- JULIE, E. K. (2005). *Análisis y Diseño de Sistemas .* Mexico: Pearson Educación de México, S.A.
- AUBRY C."*HTML5 y CSS3Revolucione el diseño de sus sitios web*", Segunda Edición. ENI Ediciones
- BOOCH G., RUMBAUGH J. Y JACOBSON I. (1999), *"El Lenguaje Unificado de Modelado*", Primera Edición. Addison Wesley Iberoamericana.
- FOWLER, MARTIN Y SCOTT, KENDALL(1999*)."UML Gota a Gota"*. Primera Edición. Edit Addison Wesley, México.
- POLONSKY, & LETHO. (1999)."*La comunicacíon en Interne".*New York: Addison Wesley S.L.
- GINIGE, A. AND MURUGESAN, S. (2001*). "Web Engineering: An Introduction"*. IEEE Multimedia.
- MEDELEZ OTEGA E (1998)."*Ambiente de trabajo cooperative en internet para*  management*Game*".
- NAGHI NAMAKFOROOSH, MOHAMMAD (2002). *"Metodología de la*  Investigación*"*. Segunda Edición. Edit. Limusa. México.
- PRESUMAN s., ROGER (2002). *"Ingeniería del software. Un* enfoque*practico"*.

Quinta Edición. Edit. McGraw-Hill. España.

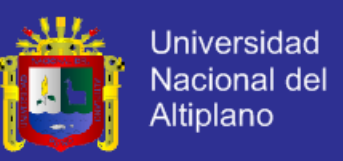

SCHACH, STEPHEN (2006). *"Ingeniería del Software Orientada a Objetos"*. Sexta edición. Edit. McGraw-Hill Interamericana. México.

- SOMMER VILLE, IAN (2002). *"Ingeniería de software".* Sexta Edición. Editpearson Educativo. México.
- SERRANO, G. L. (1996). *"Ingeniería de Sistemas de Software".* Madrid: Closas Orcoyen S.L.
- TABOADA JIMÉNEZ, A. *Fundamentos UML.*
- WELLING, L., & THOMSON, L. (2005). "*Desarrollo Web con PHP y MySQL*" Madrid: Grupo ANAYA S.A.
- LLANOS, DANIEL Y ROJAS, EDGAR. (2008). *"Desarrollo de Sistema Cliente - Servidor de una Base de Datos para el servicio de atención al Público en las oficinas de Archivo Regional Puno - 2005"*
- QUISPE, WILBER. (2009). *"Desarrollo Prototipo de Sistema Cliente/Server para el Registro Civil del distrito de asillo con Interacción Web -2004".*
- SUPO, FRIDA. (2010). *"Sistema de información para la Gestión de Servicios que brinda la Derrama Administrativa Descentralizada Sector Educación Puno - 2005"*
- QUINA, LUZ D. (2010). *"Sistema de información para la Administración y consulta de Resoluciones Rectorales en la Universidad Nacional del Altiplano-2004".*
- ACOSTA, JUAN P. (2011). *"Diseño Y Desarrollo De Un Sistema De Información Web Para La Gestión De Los Procesos De Cotización Y Pedido De La Empresa Prisma Impresores"*
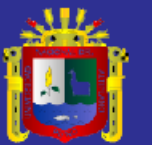

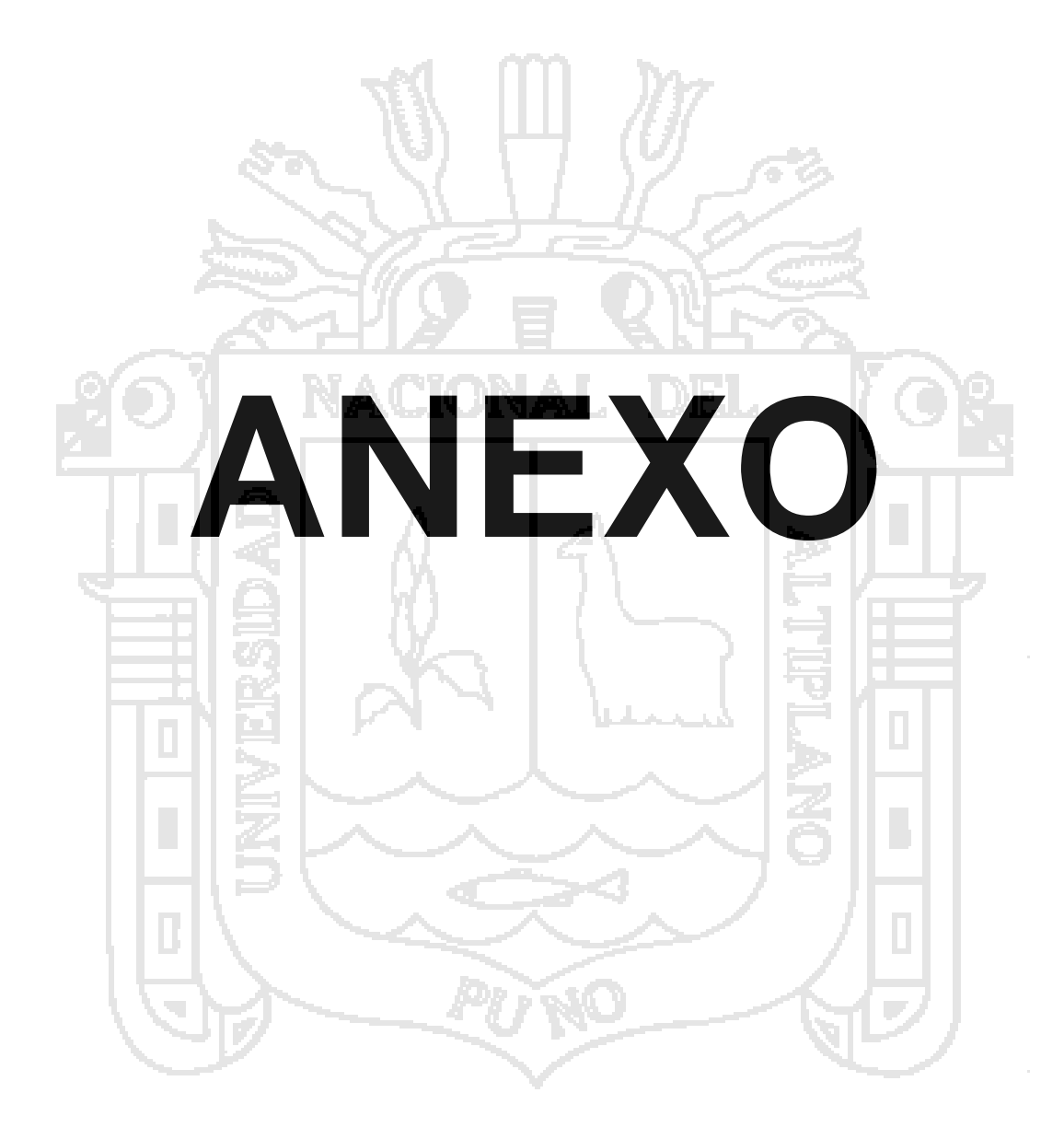

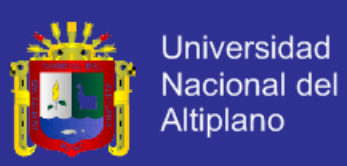

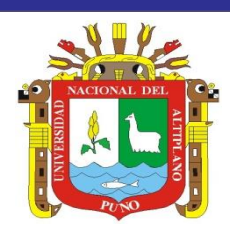

#### **ANEXO 1**

UNIVERSIDAD NACIONAL DEL ALTIPLANO

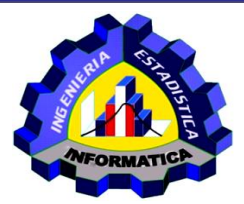

Facultad de Ingeniería Estadística e Informática

#### Escuela Profesional de Ingeniería Estadística e Informática

Cuestionario de evaluación al cliente

Lea las preguntas enumeradas y marque una de las alternativas.

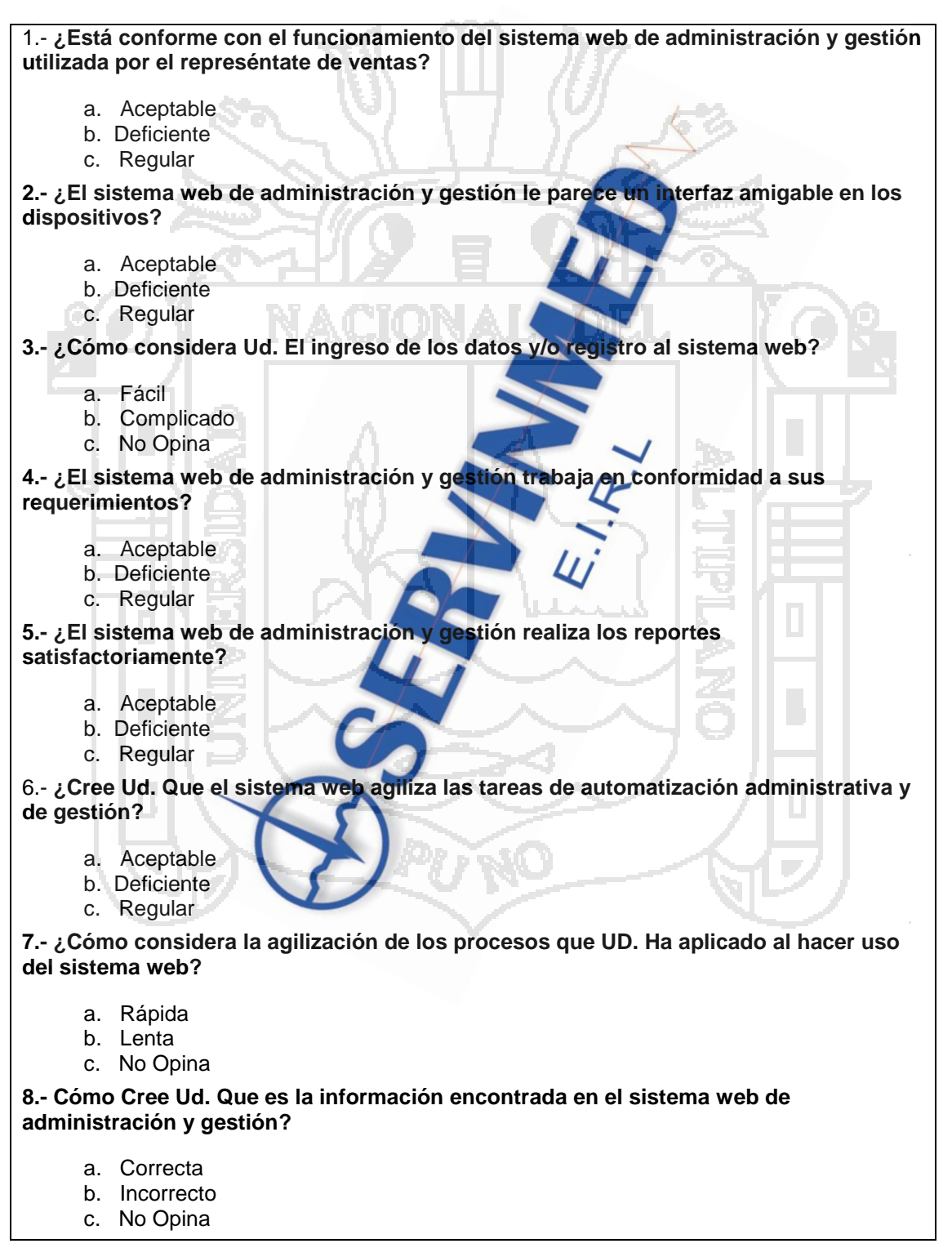

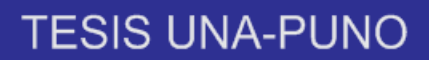

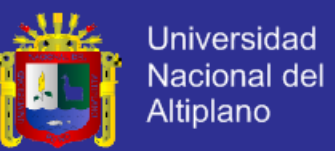

#### **ANEXO 2**

#### **Código Fuente**

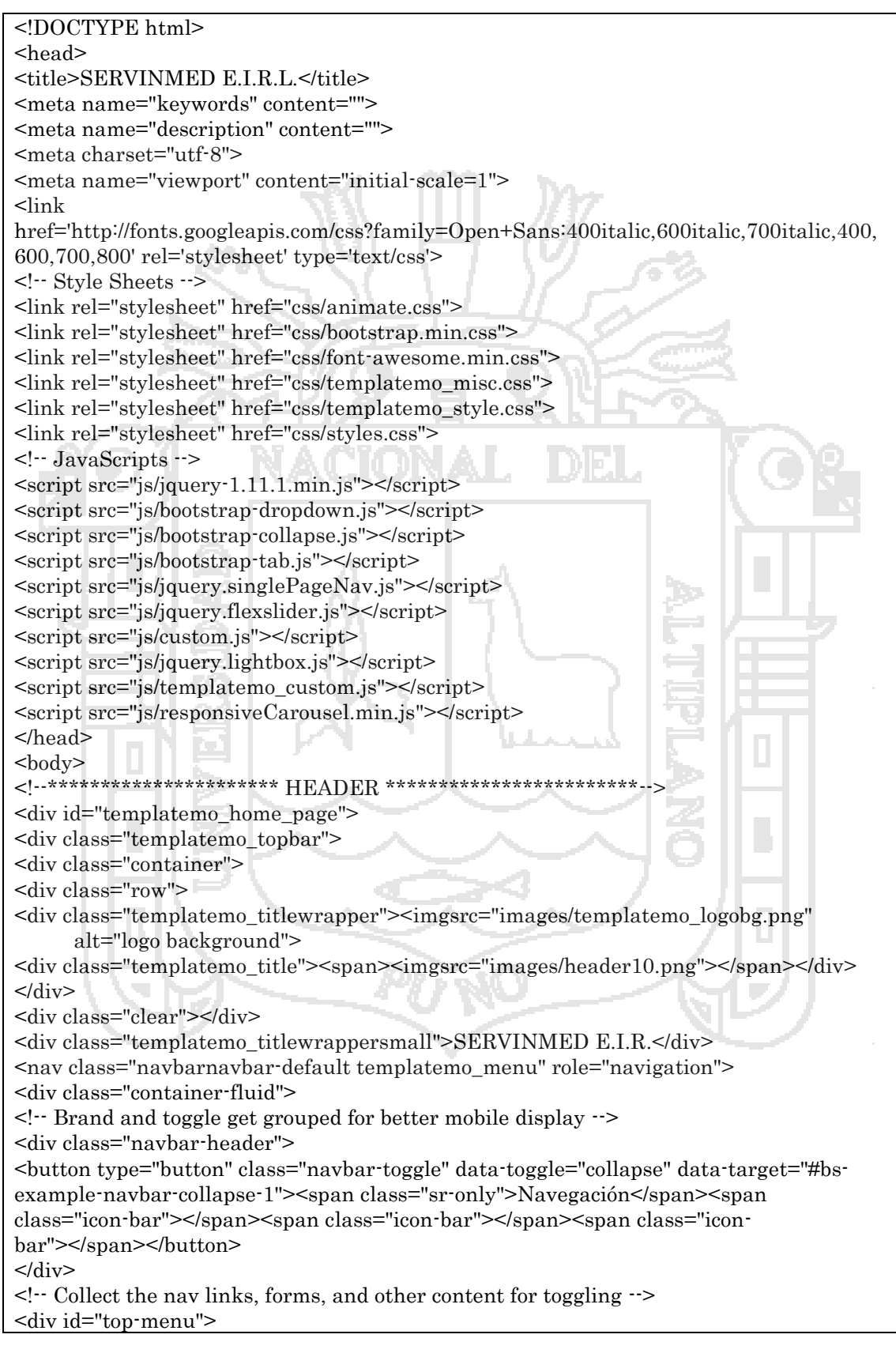

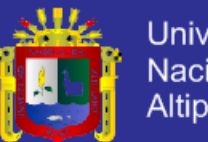

**Universidad** Nacional del Altiplano

<div class="collapse navbar-collapse" id="bs-example-navbar-collapse-1"> <ul class="navnavbar-nav"> <li><a class="menu" href="#templatemo\_home\_page">Inicio</a></li> <li><a class="menu" href="#templatemo\_service\_page">SERVINMED</a></li> <li><a class="menu" href="#templatemo\_work\_page">Productos</a></li> <li><a class="menu" href="#templatemo\_team\_page">Novedades</a></li> <li><a class="menu" href="#templatemo\_contact\_page">Contactenos</a></li> <li><a class="menu" href="usuario.html"><span class="fafa-user"></span>User</a></li>  $<$ /ul $>$  $\langle$ div $>$  $\langle$ div $>$ <!-- /.navbar-collapse -->  $\langle$ div $>$ <!-- /.container-fluid -->  $<$ nav $>$ <div class="clear"></div> </div> </div>  $\langle$ div $>$ <div class="templatemo\_headerimage"> <div class="flexslider"> <ul class="slides"> <li><imgsrc="images/slider/1.jpg" alt="Slide 1"></li> <li><imgsrc="images/slider/2.jpg" alt="Slide 2"></li> <li><imgsrc="images/slider/3.jpg" alt="Slide 3"></li>  $<$ /ul $>$  $\langle$ div $>$ </div> <div class="slider-caption"> <div class="templatemo\_homewrapper"> <div class="templatemo\_hometitle">COTIZACIÓN</div> <div class="templatemo\_hometext">Realize su cotización y sus consultas.</div> <div class="templatemo\_homebutton"><a href="#">Cotizar</a></div> </div>  $\langle$ div $>$ </div> <!--\*\*\*\*\*\*\*\*\*\*\*\*\*\*\*\*\*\*\*\*\*\*\* FIN HEADER \*\*\*\*\*\*\*\*\*\*\*\*\*\*\*\*\*\*\*--> <div class="clear"></div> <!--\*\*\*\*\*\*\*\*\*\*\*\*\*\*\*\*\*\*\*\*\*\*\*\* SERVINMED \*\*\*\*\*\*\*\*\*\*\*\*\*\*\*\*\*\*\*\*--> <div class="templatemo\_servicewrapper" id="templatemo\_service\_page"> <div class="container"> <div class="row"> <h1>SERVINMED</h1> <div class="col-md-12 templatemo\_marginbot">Somos una empresa lider en el mercado dedicados a la importación, distribución y venta de equipos médicos, así como a la prestación de servicios de post venta, mantenimiento y reparación a nivel nacional.Proporcionamos soluciones a las necesidades de nuestros clientes con productos de alta calidad previamente certificados por nuestro departamento técnico.</div> <div class="col-md-3 col-sm-6"> <div class="templatemo\_servicebox margin\_bottom\_1col margin\_bottom\_2col"> <a href="quienes\_somos.html"> <div class="templatemo\_serviceicon"><span class="fafa-car"></span></div> </a> <div class="templatemo\_service\_title">Quienes Somos</div> <p>En SERVINMED E.I.R.L. somos especialistas en equipos médicos con el personal mejor capacitado para brindarle una excelente asesoría que le garantice la compra masacertada.</p>  $\langle$ div $>$ 

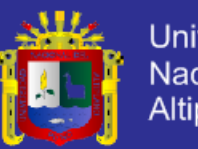

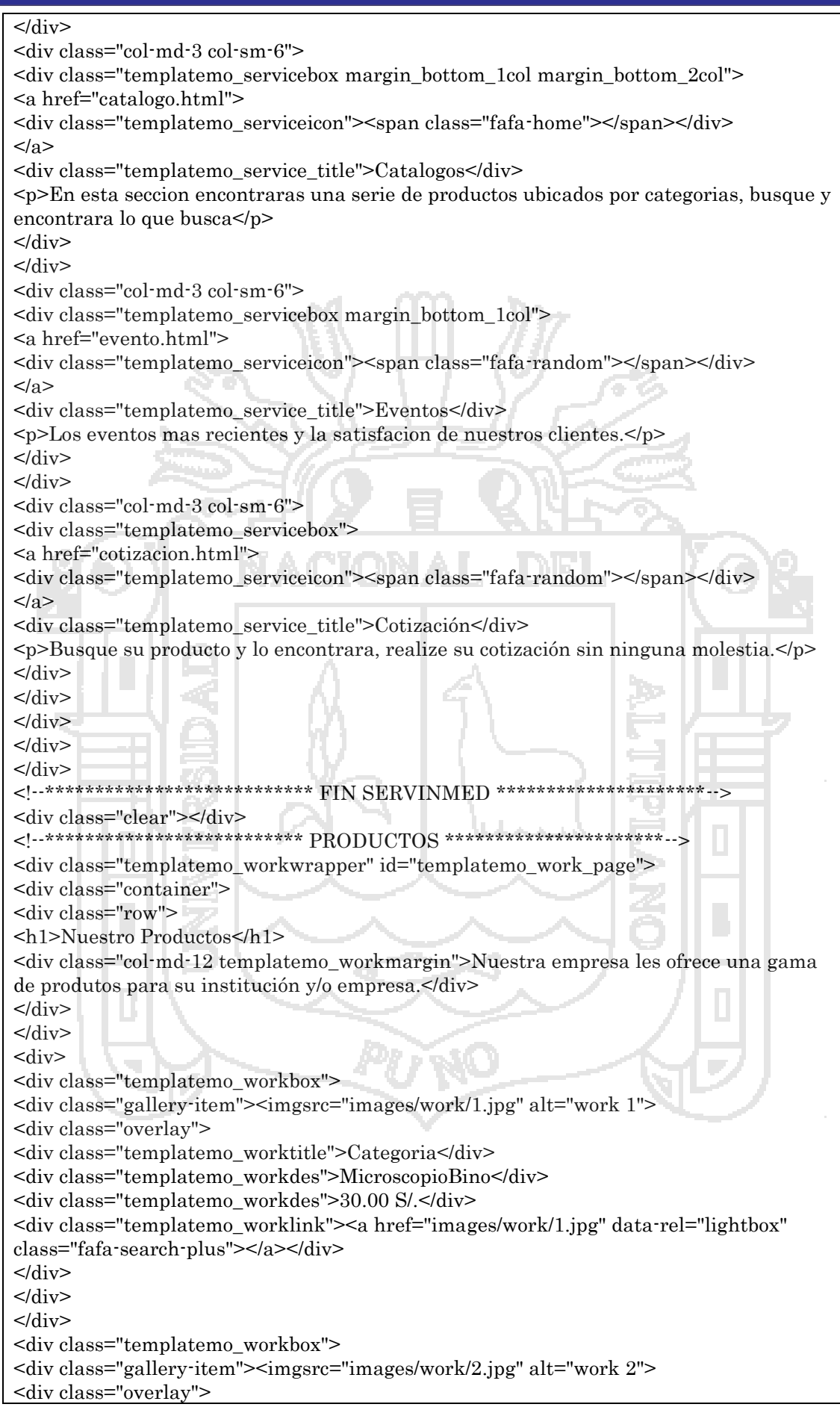

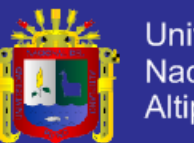

Universidad Nacional del<br>Altiplano

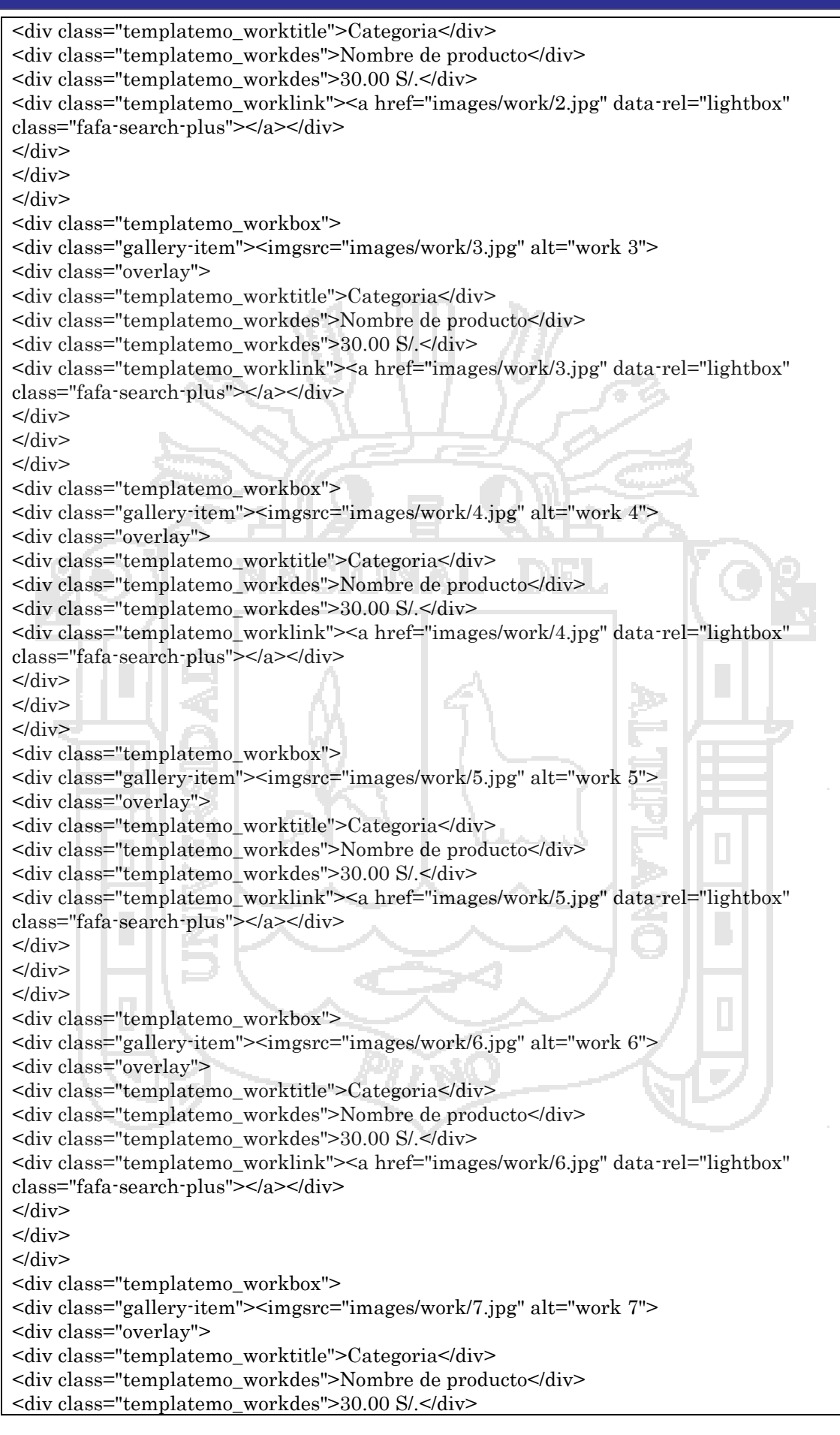

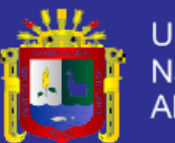

<div class="templatemo\_worklink"><a href="images/work/7.jpg" data-rel="lightbox"  $class="fafa-search-plus">> $(a>*div>*)$$  $\langle$ div>  $\langle$ div>  $\langle$ div> <div class="templatemo\_workbox"> <div class="gallery-item"><imgsrc="images/work/8.jpg" alt="work 8"> <div class="overlay"> <div class="templatemo\_worktitle">Categoria</div> <div class="templatemo\_workdes">Nombre de producto</div> <div class="templatemo\_workdes">30.00 S/.</div> <div class="templatemo\_worklink"><a href="images/work/8.jpg" data-rel="lightbox" class="fafa-search-plus"></a></div>  $\langle$ div $\rangle$  $\langle$ div>  $\langle$ div>  $\langle$ div $\rangle$ <div class="clear"></div> <div class="templatemo\_homebutton"><a href="productos.html">Ver más</a></div>  $\langle$ div $\rangle$ <!--\*\*\*\*\*\*\*\*\*\*\*\*\*\*\*\*\*\*\*\*\*\*\*\*\* FIN PRODUCTOS \*\*\*\*\*\*\*\*\*\*\*\*\*\*\*\*\*\*\*\*\*\*\*--> <div class="clear"></div> <!--\*\*\*\*\*\*\*\*\*\*\*\*\*\*\*\*\*\*\*\*\* NOVEDADES \*\*\*\*\*\*\*\*\*\*\*\*\*\*\*\*\*\*\*\*\*\*--> <div class="templatemo\_team\_wrapper" id="templatemo\_team\_page"> <div class="container"> <div class="row"> <h1>Nuestras Novedades</h1> <div class="col-md-12 templatemo\_workmargin">Ofrecemos los productos en oferta  $\langle$ div $\rangle$  $\langle$ div id="w"> <div class="crsl-items" data-navigation="navbtns"> <div class="crsl-wrap"> <div class="crsl-item"><imgsrc="images/team/01.jpg" alt="person 1"> <div class="templatemo\_team\_name">MaurisLuctus</div> <div class="templatemo\_team\_post">CEO</div> <div class="templatemo\_social">30.00 S/.</div>  $\langle$ div>  $\leftarrow$  post #1  $\rightarrow$ <div class="crsl-item"><imgsrc="images/team/02.jpg" alt="person 2"> <div class="templatemo\_team\_name">Etiam Massa</div> <div class="templatemo\_team\_post">Director</div> <div class="templatemo\_social">30.00 S/.</div>  $\langle$ div>  $\leq$  - post #2 - -> <div class="crsl-item"><imgsrc="images/team/03.jpg" alt="person 3"> <div class="templatemo\_team\_name">MaurisLuctus</div> <div class="templatemo\_team\_post">New Manager</div> <div class="templatemo social">40.00 S/.</div>  $\langle$ div $\rangle$  $\leq -$  post #3  $\rightarrow$ <div class="crsl-item"><imgsrc="images/team/04.jpg" alt="person 4"> <div class="templatemo\_team\_name">MorbiPulvinar</div> <div class="templatemo\_team\_post">Designer</div> <div class="templatemo\_social">40.00 S/.</div>  $\langle$ div>  $\leq -$  post #4  $\cdot$  > <div class="crsl-item"><imgsrc="images/team/05.jpg" alt="person 5"> <div class="templatemo\_team\_name">MaurisLuctus</div>

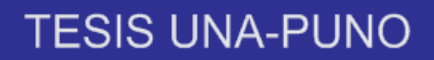

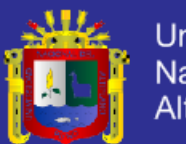

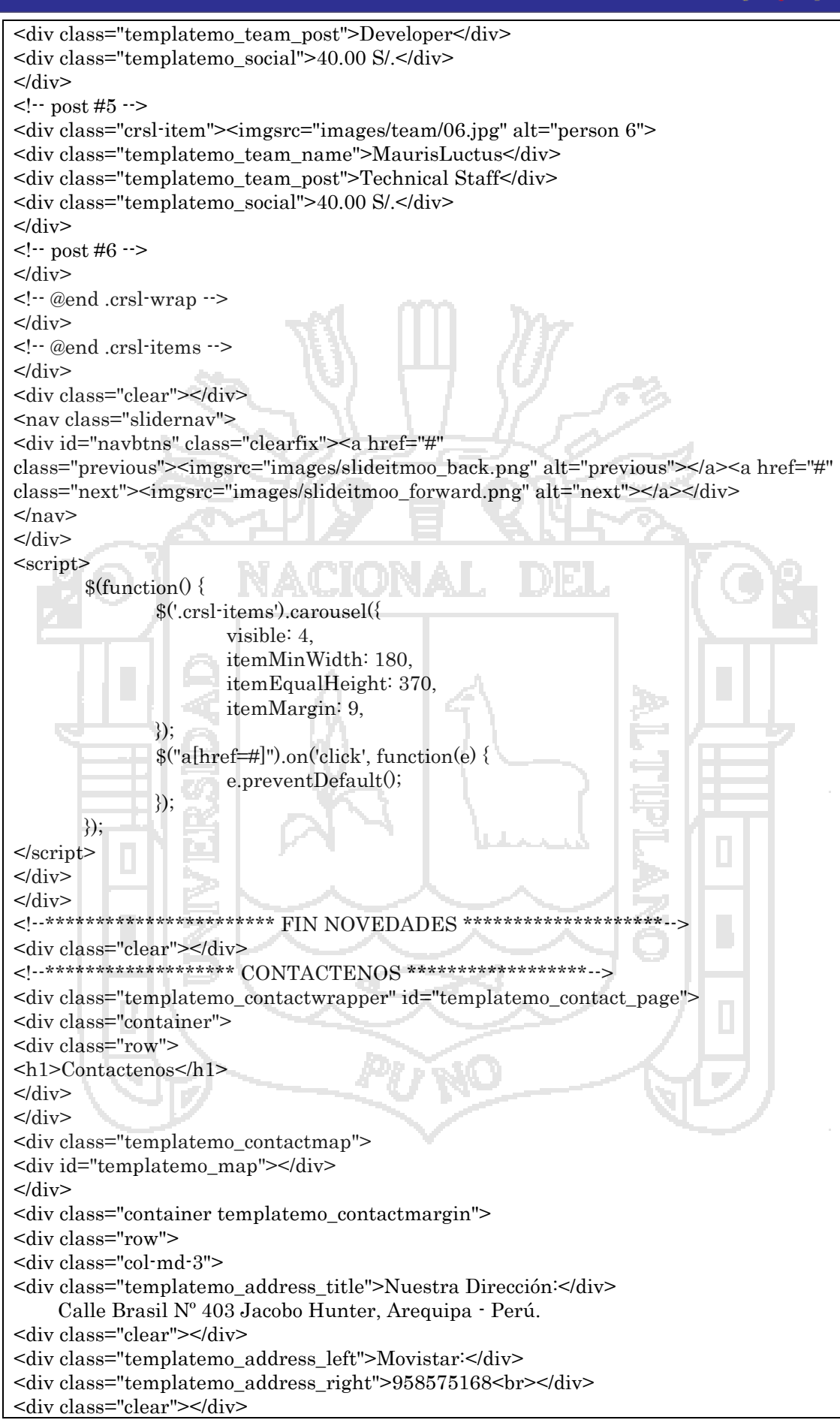

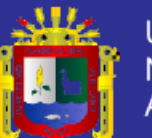

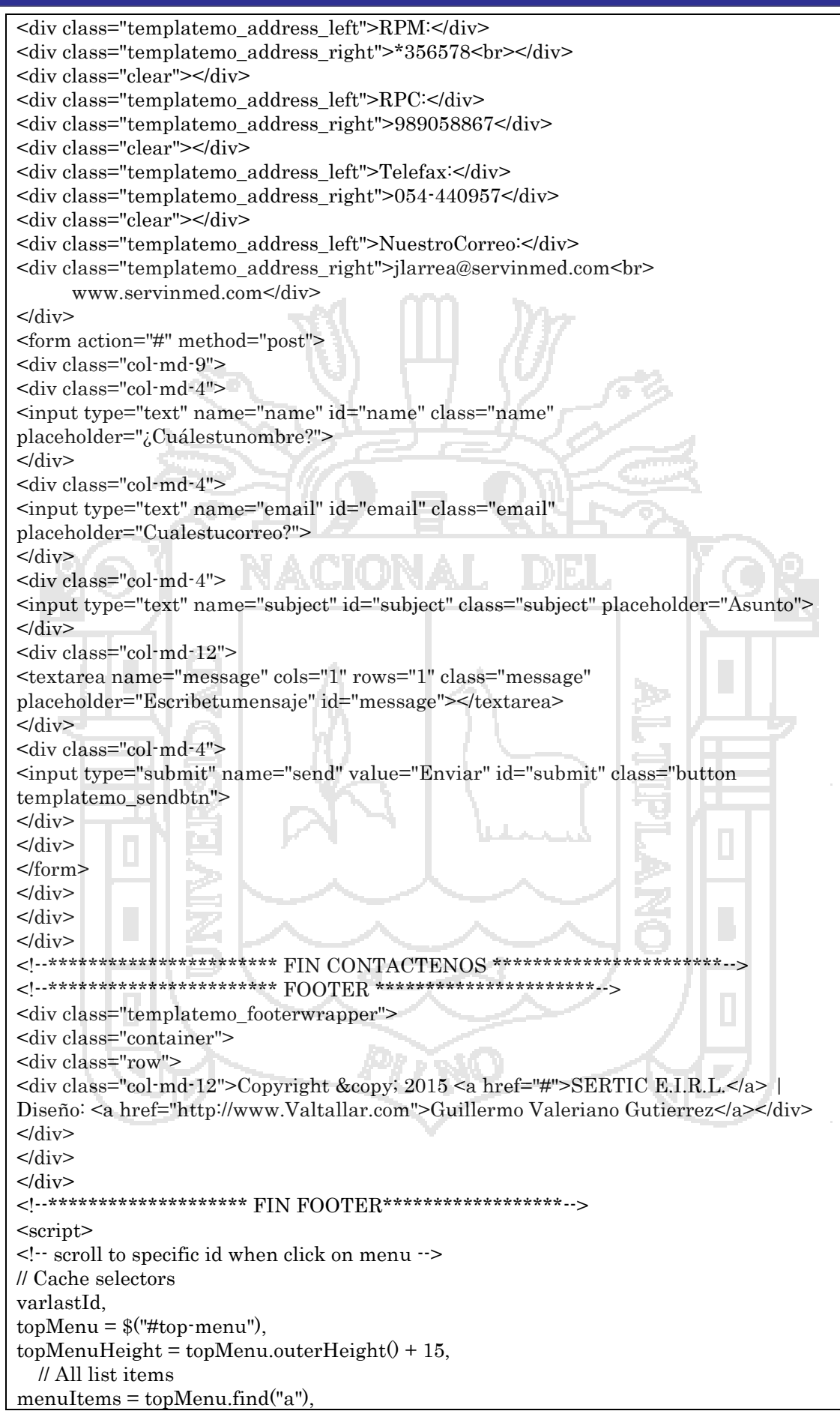

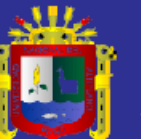

**Universidad** Nacional del Altiplano

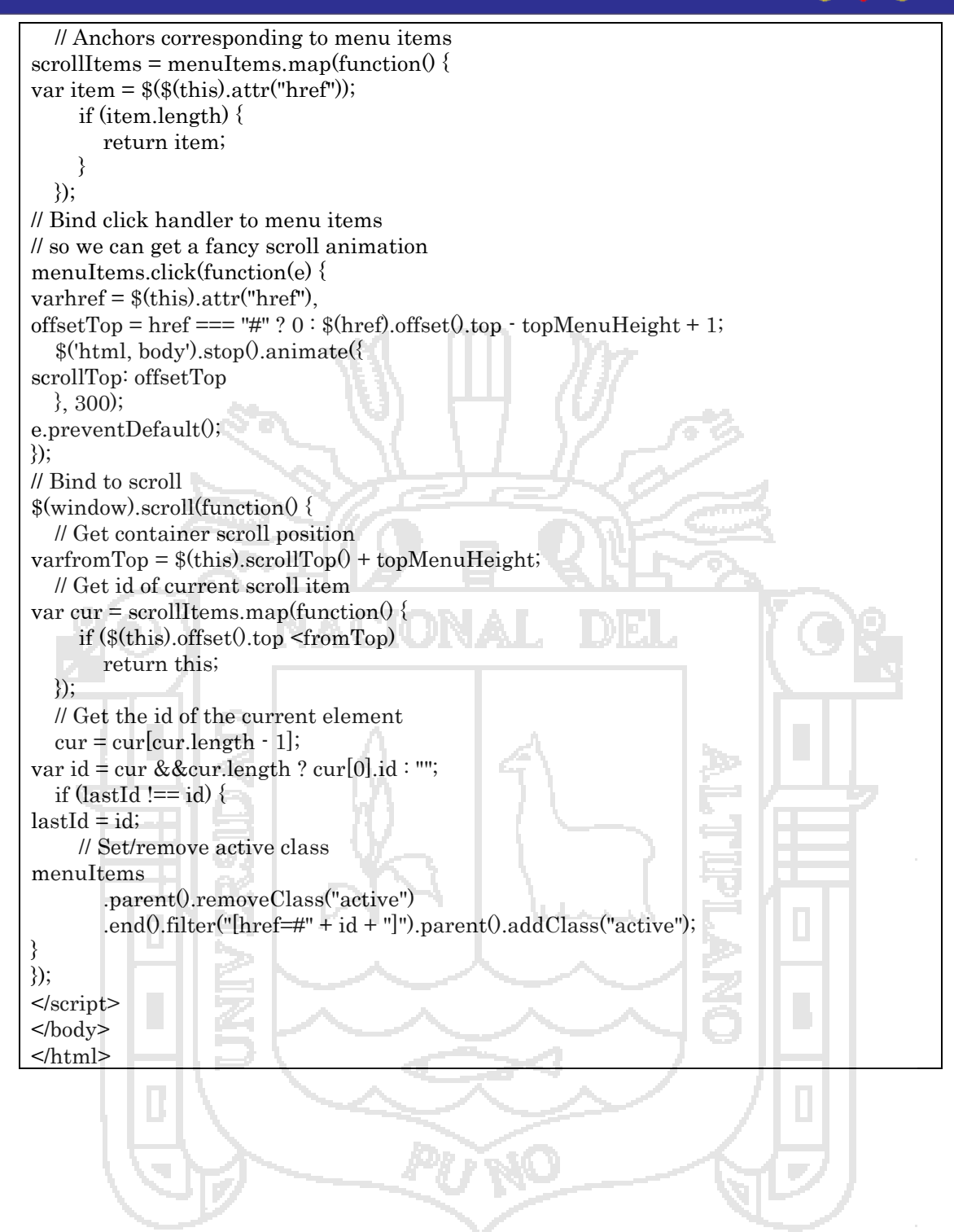